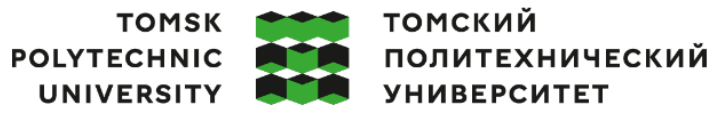

Министерство науки и высшего образования Российской Федерации ерство науки и высшего ооразования госсииской федеральное государственное автономное<br>федеральное государственное автономное<br>образовательное учреждение высшего образования «Национальный исследовательский Томский политехнический университет» (ТПУ)

Школа Инженерная школа информационных технологий и робототехники

Направление подготовки 15.03.06 Мехатроника и робототехника ООП/ОПОП Интеллектуальные робототехнические и мехатронные системы Отделение школы (НОЦ) Отделение автоматизации и робототехники

### **ВЫПУСКНАЯ КВАЛИФИКАЦИОННАЯ РАБОТА БАКАЛАВРА**

**Тема работы**

### **Разработка системы управления роботизированного электробайка** УДК 004.415.2:629.326.2-026.661

Обучающийся

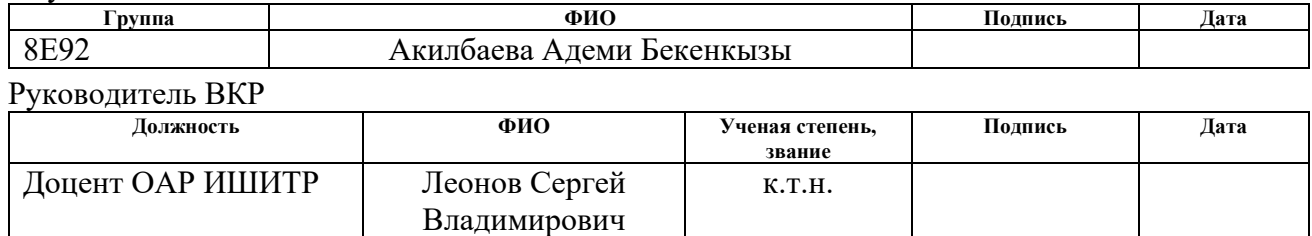

# **КОНСУЛЬТАНТЫ ПО РАЗДЕЛАМ:**

По разделу «Финансовый менеджмент, ресурсоэффективность и ресурсосбережение»

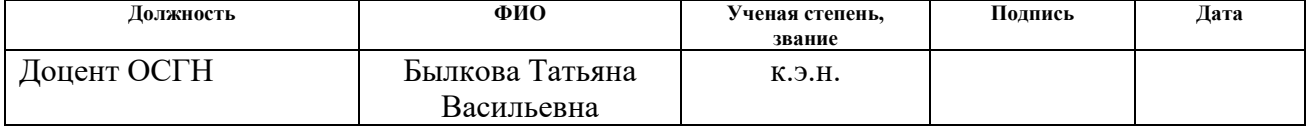

## По разделу «Социальная ответственность»

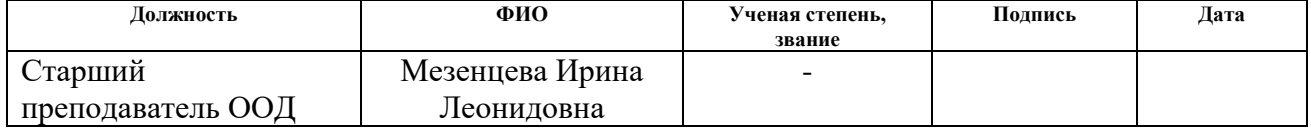

#### Нормоконтроль

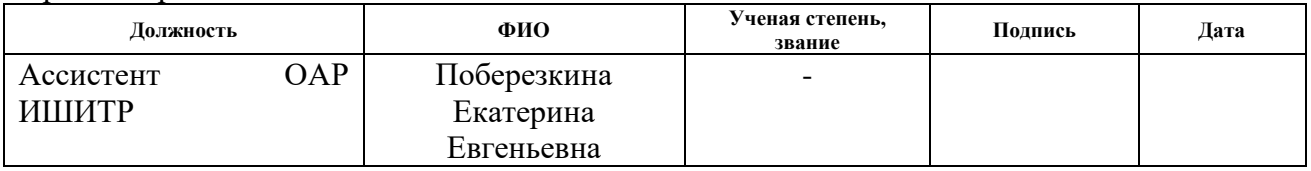

### **ДОПУСТИТЬ К ЗАЩИТЕ:**

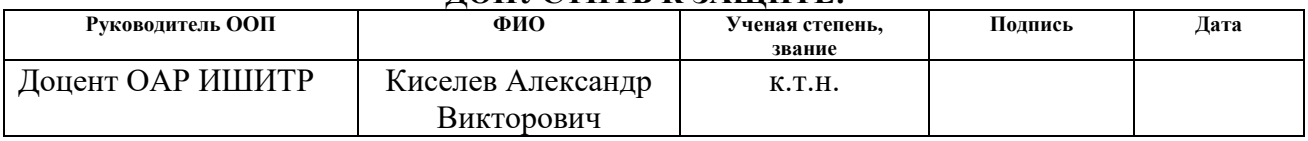

Томск – 2023 г.

# **ПЛАНИРУЕМЫЕ РЕЗУЛЬТАТЫ ОСВОЕНИЯ ООП**

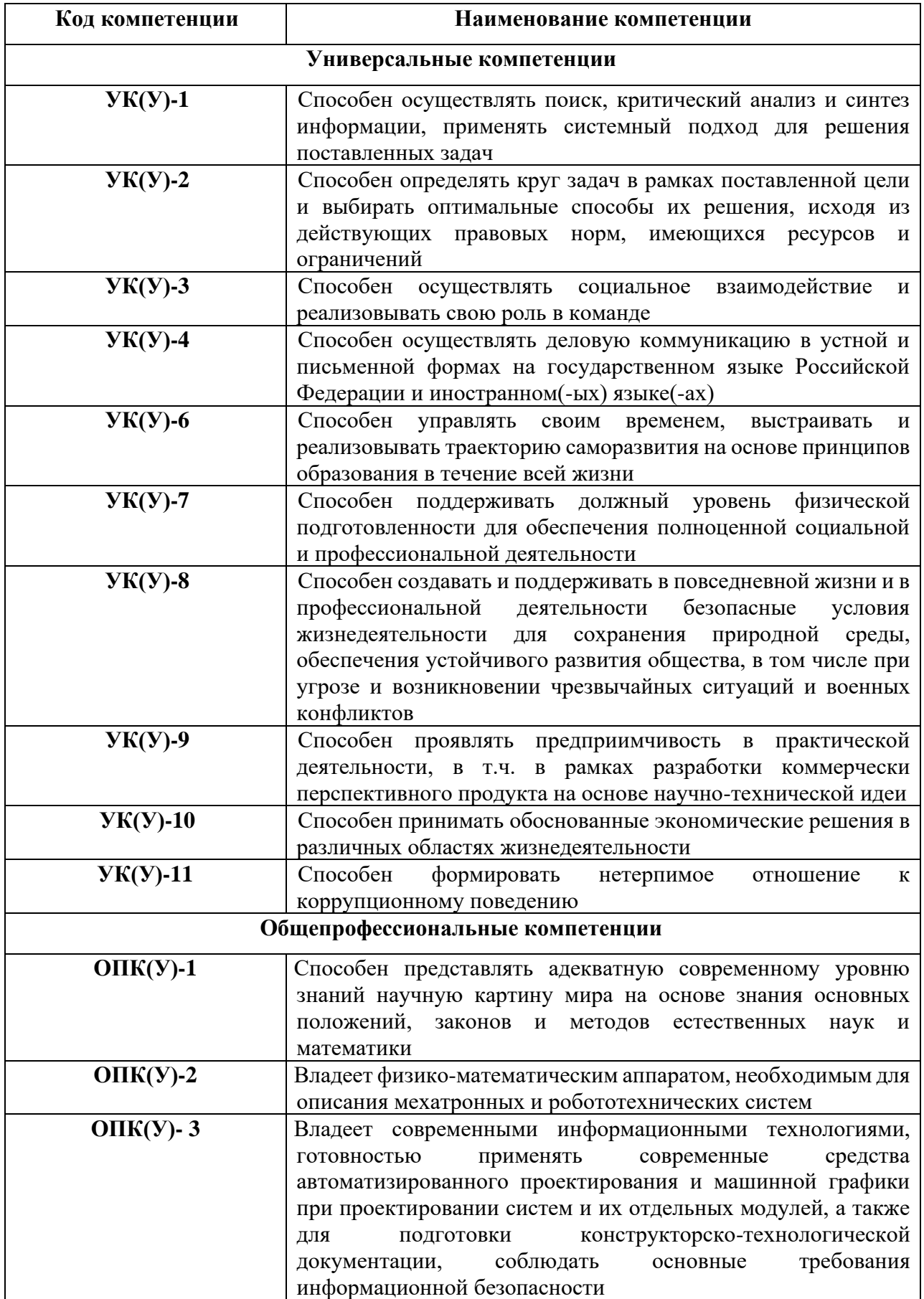

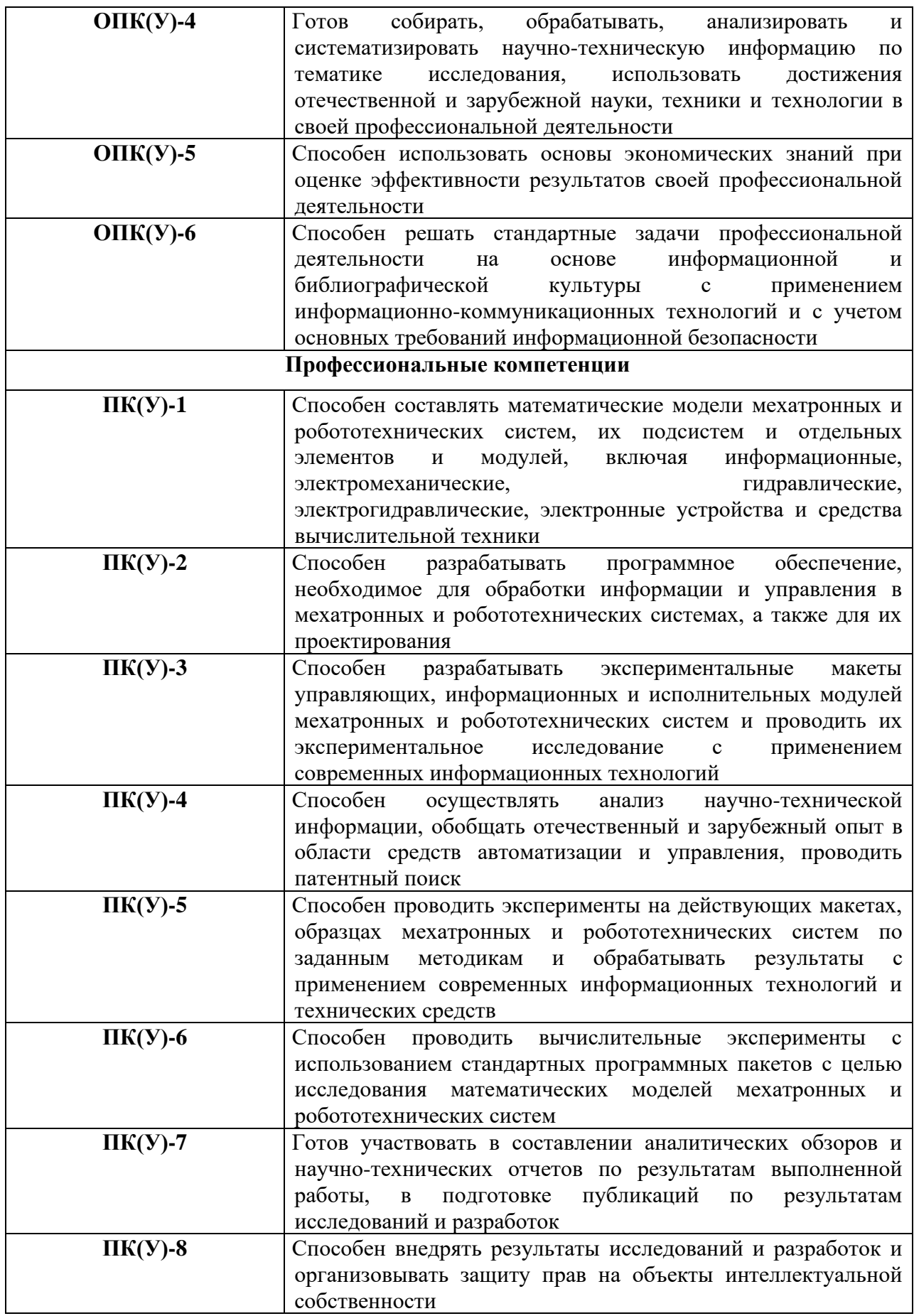

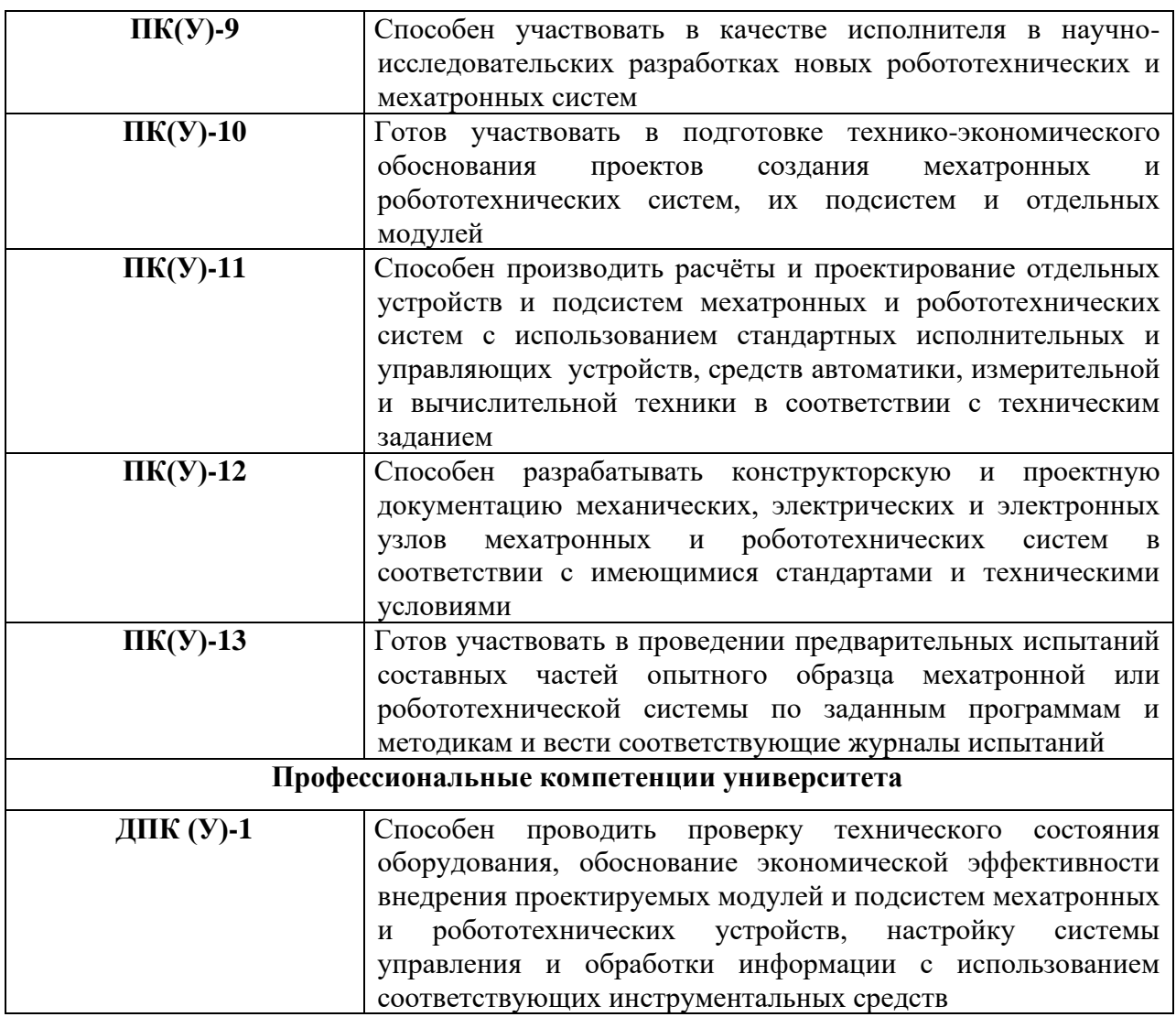

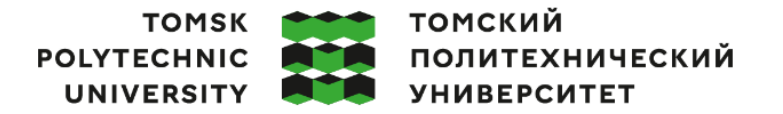

Министерство науки и высшего образования Российской Федерации федеральное государственное автономное образовательное учреждение высшего образования «Национальный исследовательский Томский политехнический университет» (ТПУ)

Школа Инженерная школа информационных технологий и робототехники Направление подготовки 15.03.06 «Мехатроника и робототехника» Отделение школы (НОЦ) Отделение автоматизации и робототехники

### УТВЕРЖДАЮ:

Руководитель ООП

\_\_\_\_\_ \_\_ \_\_\_\_\_\_\_\_ Мамонова Т.Е.

 $\overline{\text{(Подпись)}}$   $\overline{\text{(Дата)}}$   $\text{(Ф. M. O.)}$ 

### **ЗАДАНИЕ**

### **на выполнение выпускной квалификационной работы**

Обучающийся:

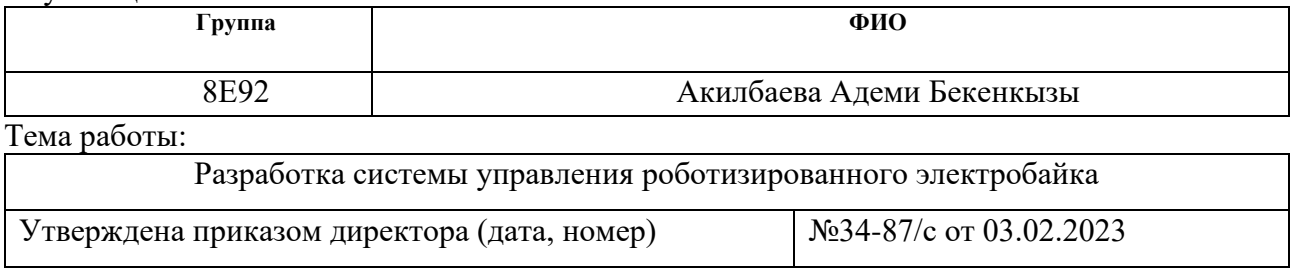

Срок сдачи обучающимся выполненной работы: 04.06.2023

# **ТЕХНИЧЕСКОЕ ЗАДАНИЕ:**

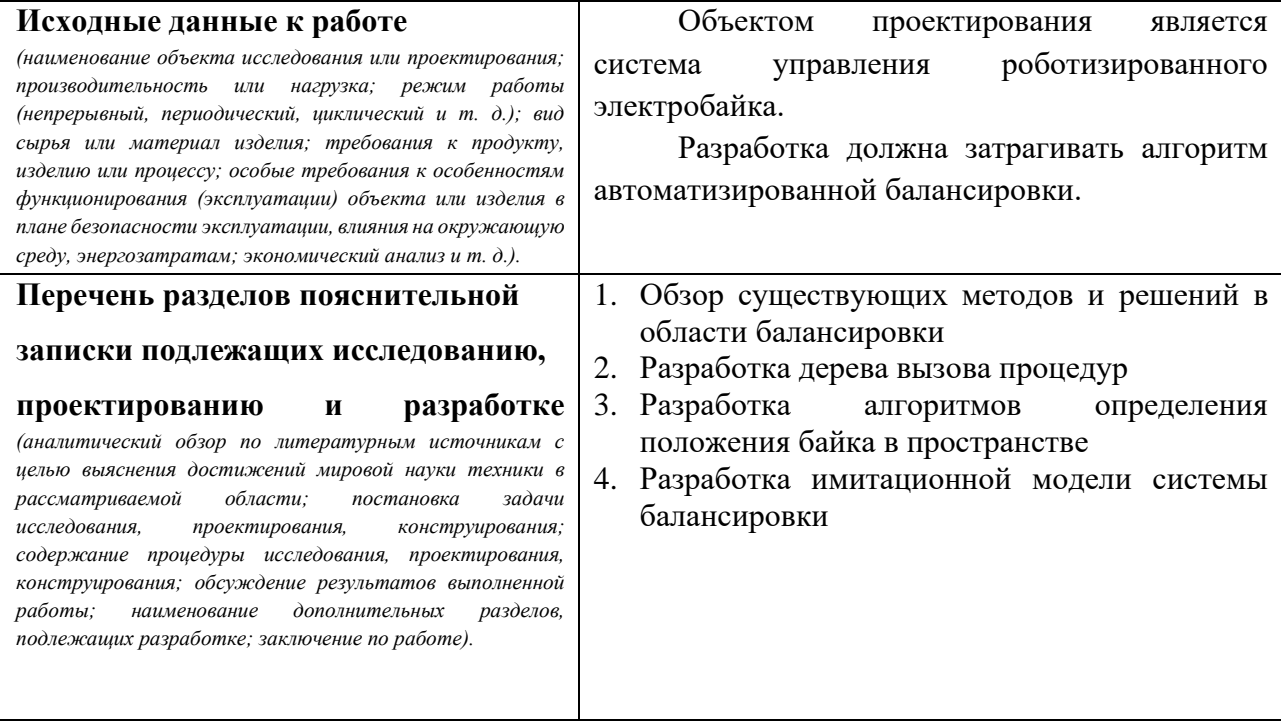

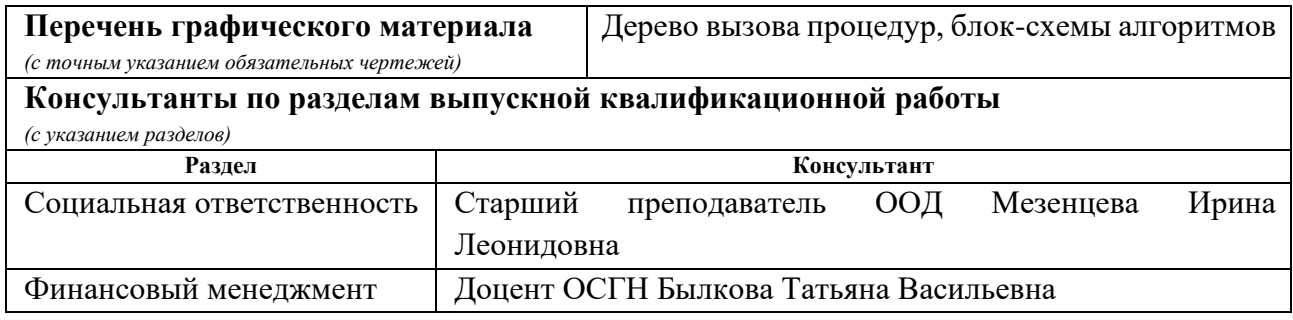

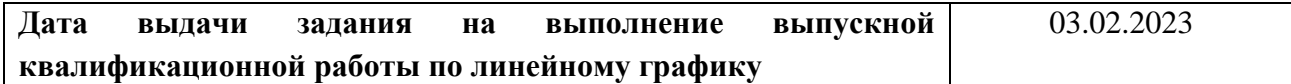

# **Задание выдал руководитель:**

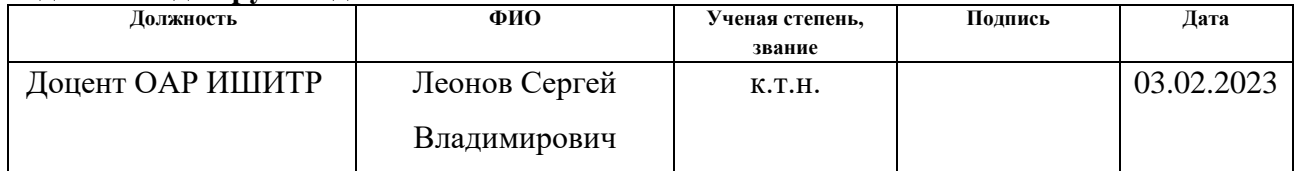

# **Задание принял к исполнению обучающийся:**

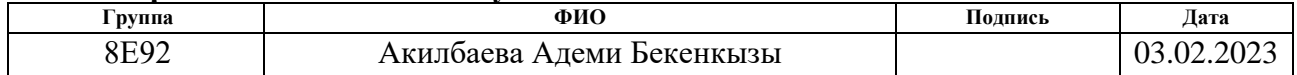

# **Содержание**

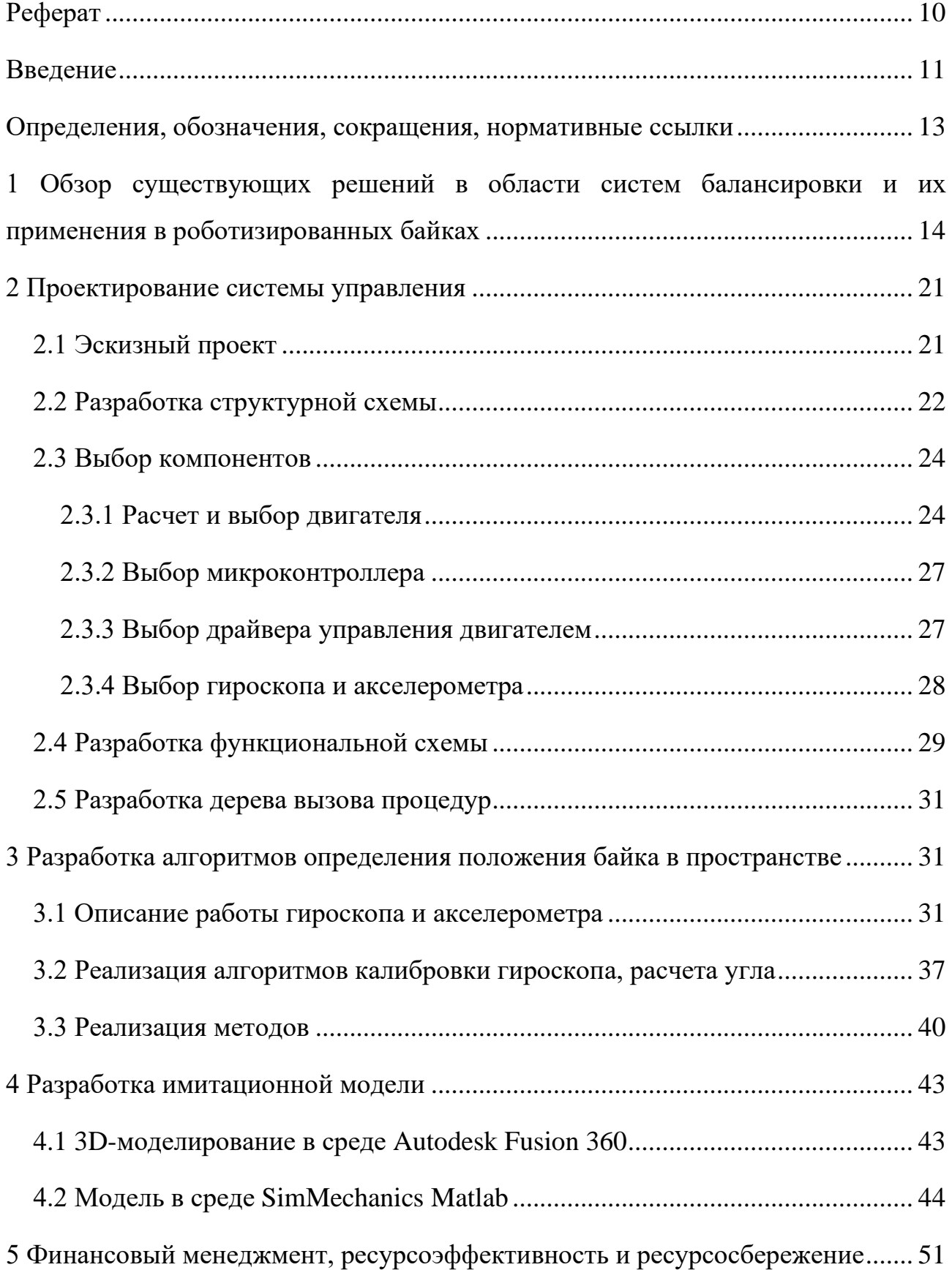

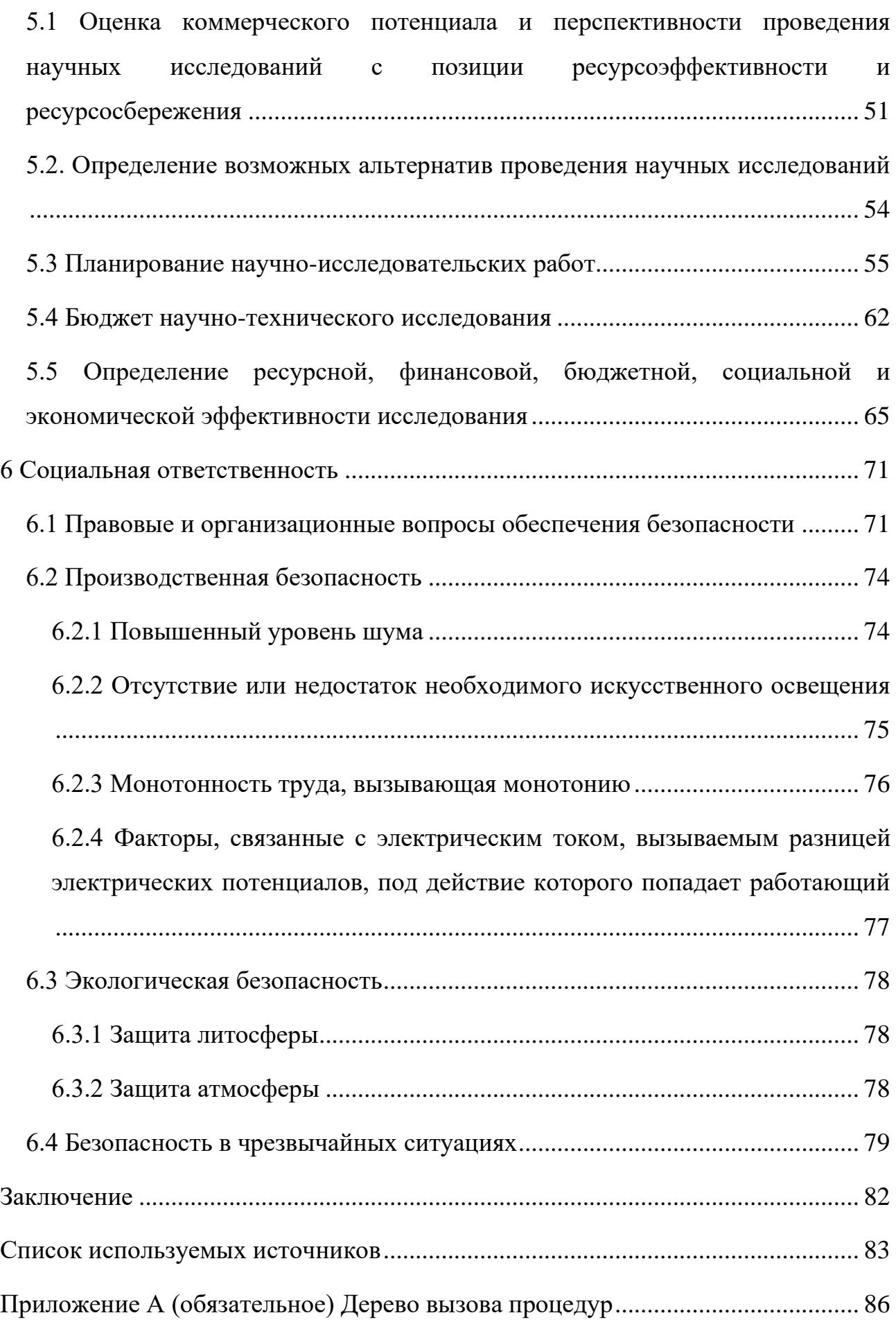

Приложение Б [\(обязательное\) Алгоритм процедуры расчета ПИД-регулятора](#page-90-0)

<span id="page-8-0"></span>[.....................................................................................................................................](#page-90-0) 91

### **Реферат**

Выпускная квалификационная работа содержит 93 страницы, 43 рисунка, 21 таблицу, 34 источника.

Ключевые слова: роботизированный электробайк, балансировка, система управления, алгоритм.

Объектом исследования является система управления роботизированного электробайка.

Цель работы – разработать алгоритм автоматизированной балансировки электробайка, являющийся основой системы управления.

В ходе выполнения работы был проведен аналитический обзор существующих решений в области балансировки, были выделены их ключевые особенности, достоинства и недостатки. На основании проведенного обзора были спроектированы структурная и функциональная схемы системы. В процессе исследования было установлено, что описать процесс автоматизированной балансировки затруднительно, поэтому было решено разработать дерево вызова процедур. На основании спроектированного дерева вызова процедур был разработан алгоритм для определения положения байка в пространстве. Данный алгоритм был реализован и протестирован. Для проверки алгоритмов балансировки была разработана 3D-модель, на основе которой собрана имитационная модель системы балансировки. В дальнейшем планируется проведение тестирования алгоритмов.

#### **Введение**

<span id="page-10-0"></span>Согласно данным компании «TomTom» от 2021 [1] года одиннадцать городов России входят в рейтинг ста городов мира по уровню пробок. Так в Москве люди за год теряли до 140 часов, проводя время в пробках, в Санкт-Петербурге – 115, Новосибирске –110, а в Томске – 73 часа [2]. В связи с этим за последние пять лет популярность таких средств передвижения высокой маневренности как мотоциклы в России выросла на 34% [3]. Электробайки представляют собой более экономичный и экологичный вариант транспорта по сравнению с автомобилями. Роботизация же данного вида транспорта может расширить возможности их использования и увеличить привлекательность.

В настоящее время исследования и разработки в области автономного транспорта продолжают активно развиваться. С появлением беспилотных автомобилей, электробайки могут также стать частью этой экосистемы. Роботизированные электробайки находят применение в различных сценариях: транспортное средство должно самостоятельно вернуться к своему владельцу или передвигаться до определенного пункта без пилота; доставка небольших грузов в городских условиях, где использование автомобилей неэффективно изза пробок или отсутствия парковки. В городах по всему миру становится популярной система проката различных транспортных средств [4], роботизированные электробайки же могут улучшить эту услугу, позволяя устройству автоматически возвращаться на базу или передвигаться в районы с большим спросом. Также данный тип технологии может стать инструментом, помогающим людям с ограниченными физическими возможностями передвигаться более самостоятельно.

Система управления роботизированным электробайком в контексте данной работы – это совокупность проектных и программных решений, обеспечивающих самостоятельную балансировку устройства.

Таким образом, целью данной работы является разработка системы управления роботизированным электробайком, а именно – разработка системы автоматизированной балансировки. Система балансировки является одной из ключевых систем байка, поскольку позволяет осуществлять контроль положения в пространстве, без риска повредить окружающие объекты.

## **Определения, обозначения, сокращения, нормативные ссылки**

<span id="page-12-0"></span>**UART:** Универсальный асинхронный приёмопередатчик (Universal Asynchronous Receiver-Transmitter).

**I <sup>2</sup>C:** Последовательная двунаправленная двухпроводная шина для организации межмикросхемного взаимодействия (Inter-Integrated Circuit).

**ШИМ:** Способ управления подачей мощности к нагрузке, особенность которого заключается в изменении длительности импульса при постоянной частоте следования импульсов.

**МЭМС:** Устройства, объединяющие в себе микроэлектронные и микромеханические компоненты (микроэлектромеханические системы).

**АЦП:** Устройство, которое преобразует аналоговый сигнал в цифровой формат (аналогово-цифровой преобразователь).

# <span id="page-13-0"></span>**1 Обзор существующих решений в области систем балансировки и их применения в роботизированных байках**

Разработкой систем самобалансировки двухколесной конструкцией занимаются достаточно давно. Одним из первых решением данной задачи занялся русский граф Петр Шиловский и изобрел гирокар [5] в 1914 году, который представлял собой конструкцию весом 2750 килограммов, из которых 600 весил маховик метрового диаметра. Машина была оснащена двумя двигателями — обычным ДВС и приводимым от него генератором, питавшим электромотор, который раскручивал гироскоп.

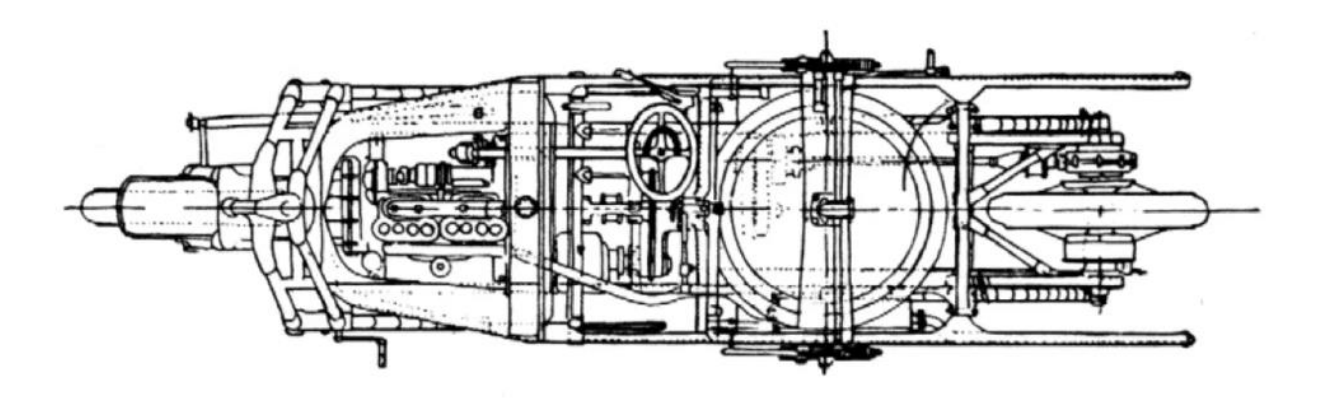

Рисунок 1 – Гирокар Шиловского

С развитием технологий подход изменился в сторону облегчения конструкции несмотря на то, что возможность применения раскрученных маховиков остается.

В более современном подходе, предложенном Галласпи [6] в 1999 году, велосипед можно сбалансировать, регулируя крутящий момент, прилагаемый к рулевому колесу. В зависимости от величины крена контроллер регулирует величину крутящего момента, прикладываемого к рулю для балансировки велосипеда. К преимуществам такой системы относятся малая масса и низкое энергопотребление. Недостатками такой системы является ее недостаточная устойчивость к большим колебаниям крена.

Для устранения этих недостатков была разработана конструкция с применением гироскопов управления моментом (рисунок 2). Гироскоп управления моментом состоит из вращающегося ротора и моторизованного подвеса, которые изменяют [угловой момент](https://ru.wikibrief.org/wiki/Angular_momentum) ротора. При наклоне ротора изменяющийся угловой момент вызывает [гироскопический](https://ru.wikibrief.org/wiki/Gyroscopic) крутящий момент, который вращает устройство.

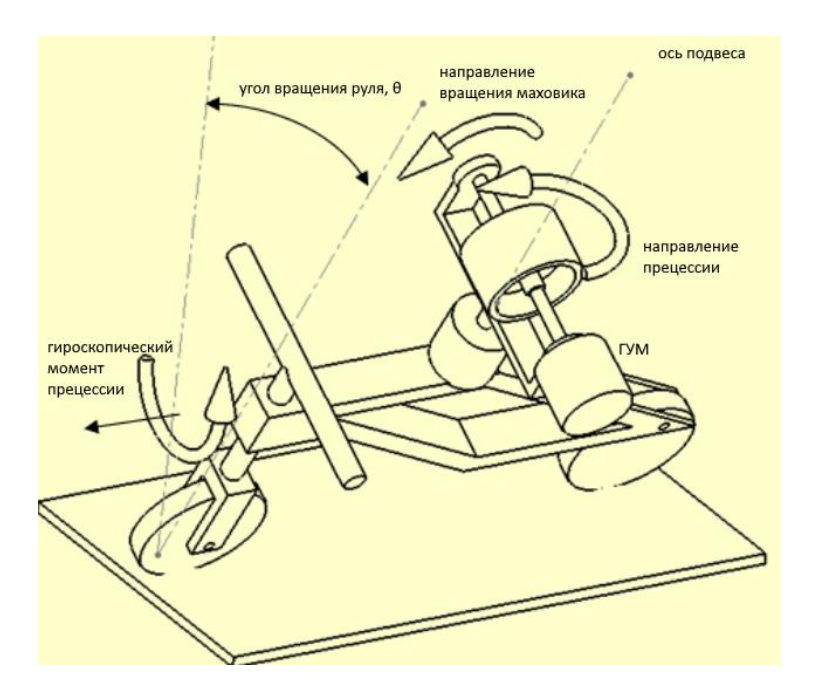

Рисунок 2 – Балансирование байком применением гироскопического момента

создаваемого гиромотором

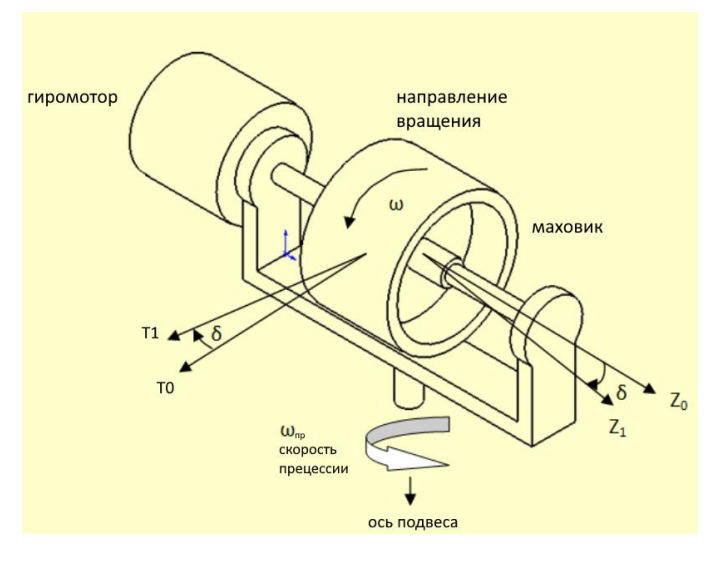

Рисунок 3 – Гиромотор

С развитием схемотехники появилась возможность заменять механические массивные гироскопы миниатюрными гиродатчиками. Уже в 2006 году ученые из Массачусетского университета технологий Мичини и Торрес оснастили стандартные городские велосипеды соответствующими датчиками и приводами для достижения автоматической самобалансировки. В их работе [7] цепной привод соединяет переднюю вилку велосипеда с рулевым двигателем. Использование электрических линейных приводов в робототехнике, таких как приведение в действие суставов рук антропоморфных роботов, достижение высокой скорости передвижения у четвероногих роботов и обеспечение требуемого крутящего момента в суставах при ходьбе в силовых протезах, постепенно находит все больше научных обоснований. в результате велосипедный робот отличался от предыдущих экспериментов тем, что в нем использовался контроль крутящего момента при повороте, а не угла поворота или наклона.

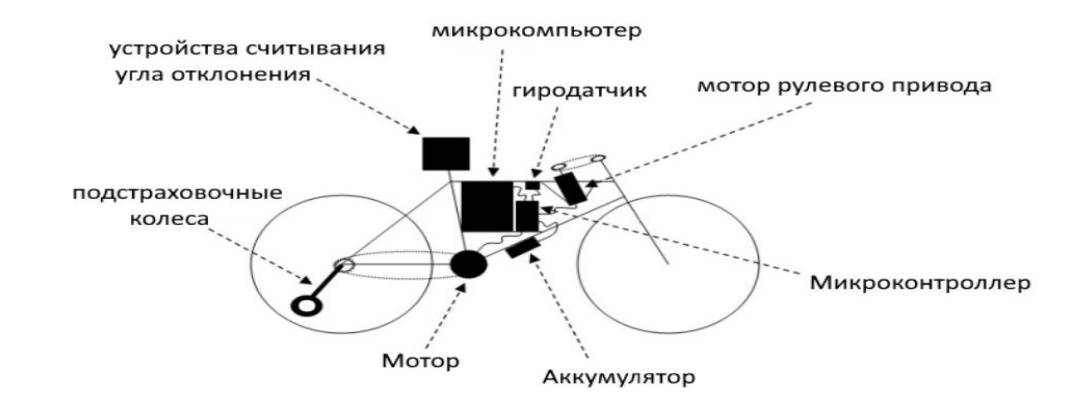

Рисунок 4 – Модель Мичини и Торреса

Из всех перечисленных методов, используемых для балансировки двухколесной конструкцией, наиболее подходящим для разрабатываемого байка является метод, предложенный Мичини и Торресом в силу облегченной конструкции. Рассмотрев различные методы балансировки, рассмотрим аналоги – роботизированные байки, чтобы ознакомиться с их техническими характеристиками.

Одним из аналогов является электромотоцикл ИЖ «Пульсар», который разработан по заказу Департамента транспорта и развития дорожнотранспортной инфраструктуры города Москвы [8]. Развивает максимальную скорость до 100 км/ч при запасе хода до 150 км. Использование ИЖ «Пульсар» в среднем в 12 раз дешевле расходов на топливо у мотоциклов на бензиновом двигателе. В соответствии с Правилами Европейской экономической комиссии ООН № 41, уровень шума проходит ниже максимальных требований и составляет менее 75 дБ. Простота управления обеспечивается отсутствием коробки передач и сцепления. Конструкция мотоцикла предусматривает возможность установки дополнительного оборудования под требования конкретных городских служб.

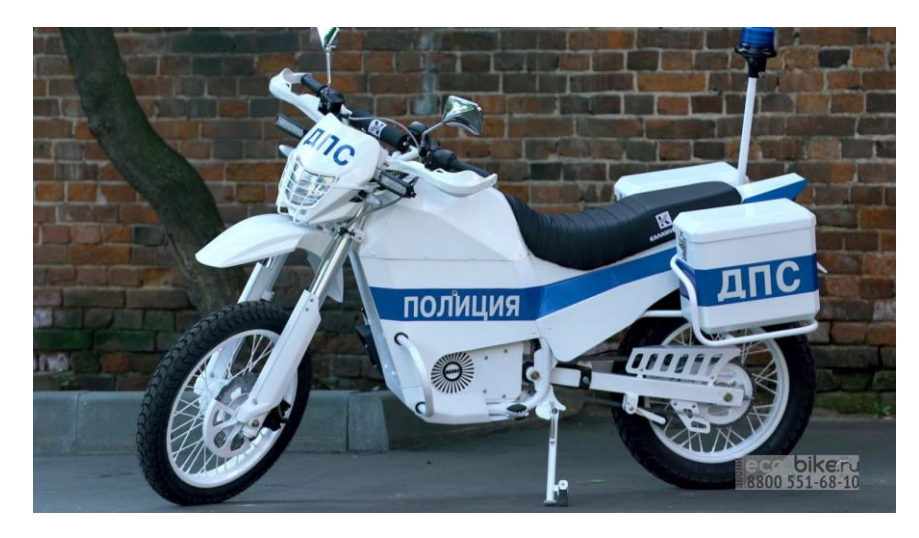

Рисунок 5 –Иж Пульсар

Пекинская компания Da Vinci Dynamics представила свой DC100 (рисунок 6), высокопроизводительный электрический уличный байк, который уже доступен к предзаказу [9]. Производитель обещает функцию автоматического контроля равновесия машины и электронного управления, это позволит электробайку самостоятельно поддерживать равновесие и следовать за своим владельцем, если тот решит пройтись пешком. Электроника Davinci DC100 позволяет ему измерять температуру окружающего воздуха, аккумуляторов и мотора, а также положение в пространстве по нескольким осям. Также модель обладает системой помощи при езде (Driving Assistance), позволяющую плавно трогаться и сохранить устойчивость и зацеп при езде на малых скоростях. Датчики DC100 позволяют ему определять наклон в повороте и уклон, и определив подъём или спуск, использует различные алгоритмы помощи на склоне (например, торможение двигателем на спуске). Для удобства парковки и маневрирования Davinci DC100 обладает функцией заднего хода, что весьма полезно, с учётом веса и размера электромотоцикла.

Недостатками Davinci DC100 являются большая собственная масса (255 кг) и его высокая стоимость.

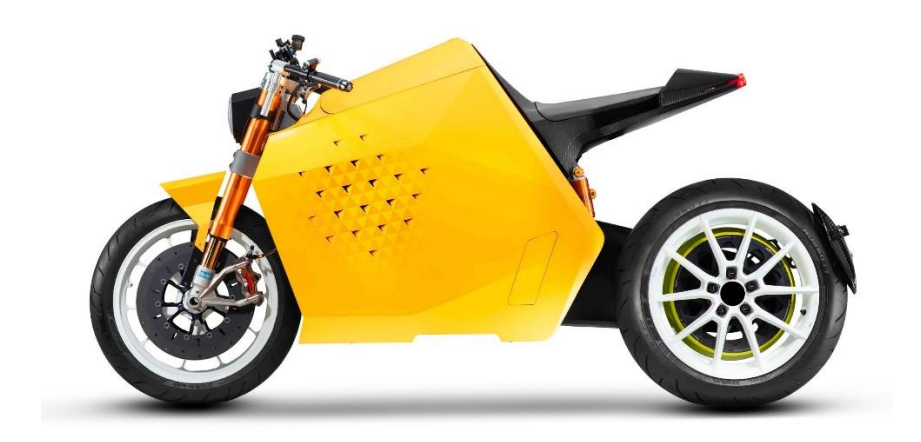

Рисунок 6 – Da Vinci DC100

Электробайк Tesla [10] (рисунок 7) считается одним из самых быстрых экземпляров среди существующих электрических велосипедов. Преимуществами данной моделя являются комфортное и простое взаимодействие с пользователем через OLED экран, высокая скорость (разгон до 120 км/ч за 5 секунд), высокий показатель грузоподъемности (200 кг), но также недостатком является большая стоимость (550 000 рублей).

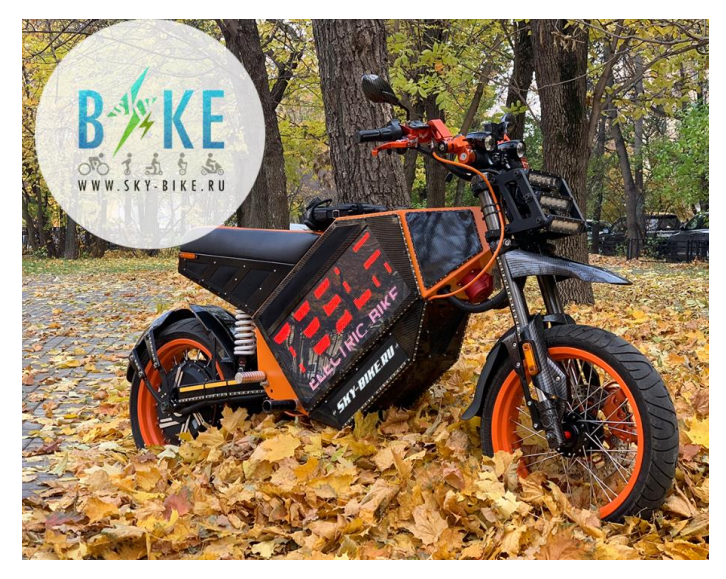

Рисунок 7 – Электробайк Tesla

Отечественные Mars Bike [11], а также электровелосипед «CHARGER», и вовсе не обладают системой балансировки, а их система навигации, основанная лишь на датчиках расстояния, носит лишь вспомогательный характер.

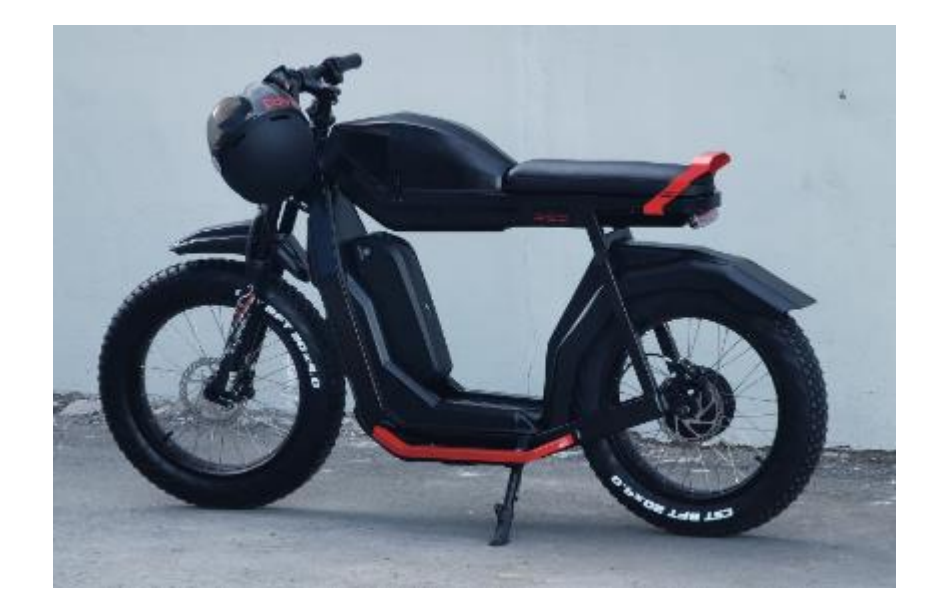

Рисунок 8 – Mars Bike

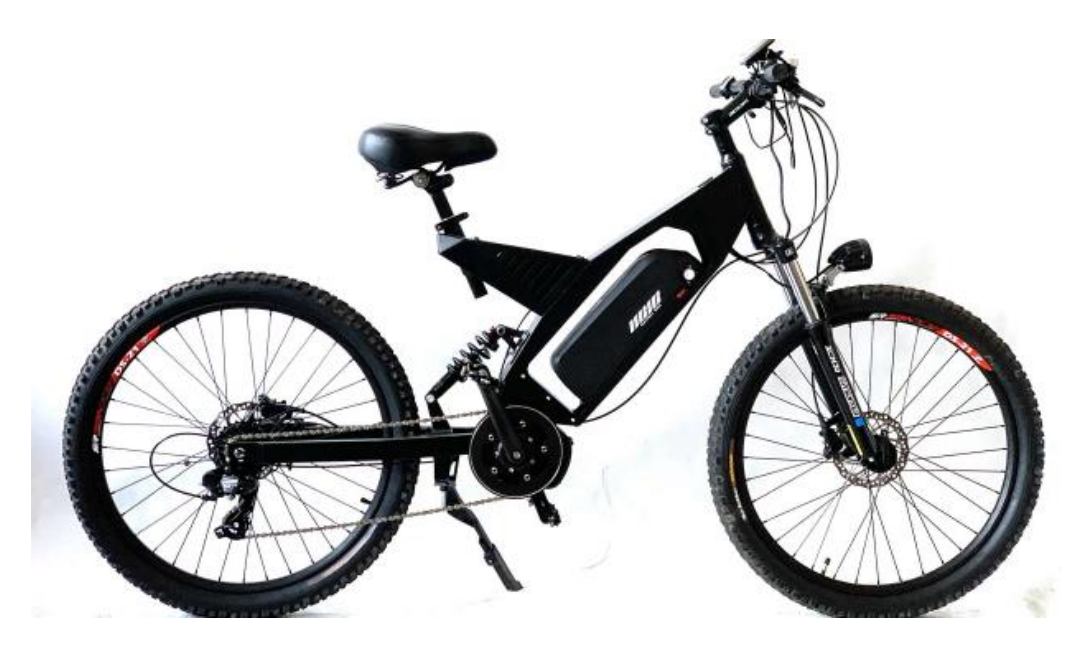

Рисунок 9 – Электровелосипед «CHARGER»

Сравнительная характеристика имеющихся аналогов представлена в таблице 1.

| Характеристики                 | Иж<br>«Пульсар» | Da Vinci<br><b>DC100</b> | Электро-<br>байк<br>Tesla | Электрове-<br>лосипед<br><b>CHARGER</b> | <b>Mars</b><br><b>Bike</b> |
|--------------------------------|-----------------|--------------------------|---------------------------|-----------------------------------------|----------------------------|
| Максимальная<br>скорость, км/ч | 100             | 200                      | 120                       | 100                                     | 45                         |
| Запас хода, км                 | 150             | 400                      | 200                       | 250                                     | 100                        |
| Собственная<br>масса, кг       | 165-245         | 255                      | 80                        | 60                                      | 30                         |
| Грузоподъем-<br>ность, кг      | 320             |                          | 200                       | 140                                     | 160                        |
| Время зарядки,<br>ч            | 8               | 0,5                      | 8                         | 6                                       | 8                          |
| Цена, руб                      | 590 000         | 2 0 0 0<br>000           | 550 000                   | 380 000                                 | 150 000                    |
| Страна-<br>производитель       | Россия          | Китай                    | <b>CIIIA</b>              | Россия                                  | Россия                     |
| Самобалансиров<br>ка           |                 | $^{+}$                   |                           |                                         |                            |
| Навигация                      |                 | $^{+}$                   |                           |                                         |                            |

Таблица 1 – Сравнительная таблица характеристик аналогов

Представленные в таблице электрические велосипеды и мотоциклы обладают такой собственной массой, которая осложняет управление устройством на низких скоростях и не решают выявленной проблемы с обеспечением безопасности пользователя во время езды. Исключением является Da Vinci DC100, который стал доступен к предзаказу только в конце 2022 года и все еще не опробован пользователями, вследствие чего его заявленные характеристики и функции не являются подтвержденными на практике. Таким образом, задача разработки роботизированного байка является актуальной.

## <span id="page-20-0"></span>**2 Проектирование системы управления**

### **2.1 Эскизный проект**

<span id="page-20-1"></span>Чтобы разобраться с устройством системы, разработаем эскизный проект, разбив разрабатываемую систему управления на блоки. Для взаимодействия с пользователем выделим отдельный блок. Несмотря на то, что байк является беспилотным, оператор должен иметь возможность настройки параметров езды

в зависимости от местности и задач, для решения которых применяется байк. Построим эскизный проект (рисунок 10). Сигнал от блока взаимодействия с пользователем подается на блок питания, от которого подается на электробайк. Данные с камеры, лидаров и сенсоров отправляются на блоки навигации и обнаружения препятствий и после обрабатываются блоком построения траектории. Блок управления, получая сигналы от блоков балансировки, обнаружения препятствий, навигации и построения траектории, передает их блоку исполнения движений. На рисунке 10 представлен эскизный проект системы управления.

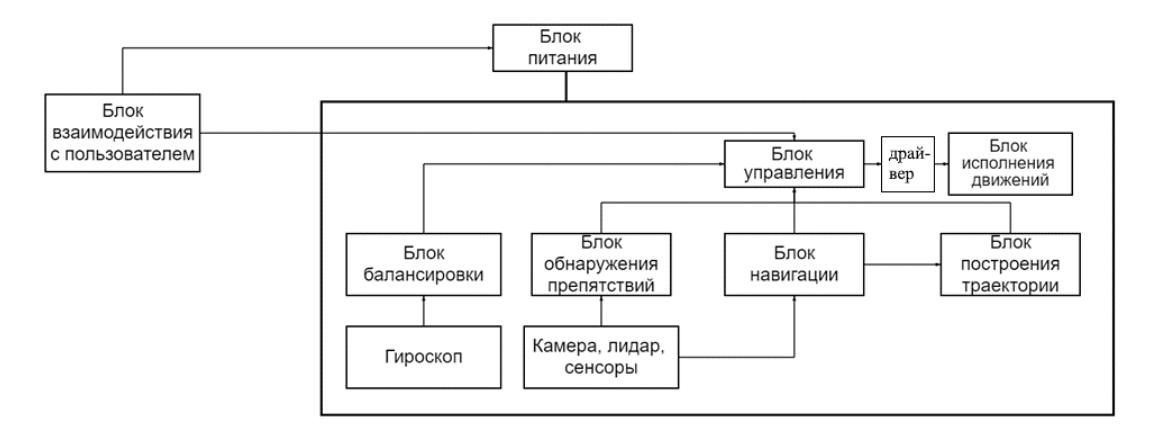

Рисунок 10 – Эскизный проект

# **2.2 Разработка структурной схемы**

<span id="page-21-0"></span>Питание логики осуществим от аккумулятора, подключенного через выключатель. Система балансировки будут основываться на показаниях гироскопа и акселерометра. Для балансировки будет использован гироскоп управления моментом. Кроме того, управление скоростью движения будет осуществляться через привод заднего колеса, поворот – через управление приводом передней вилки. На рисунке 11 представлена структурная схема системы.

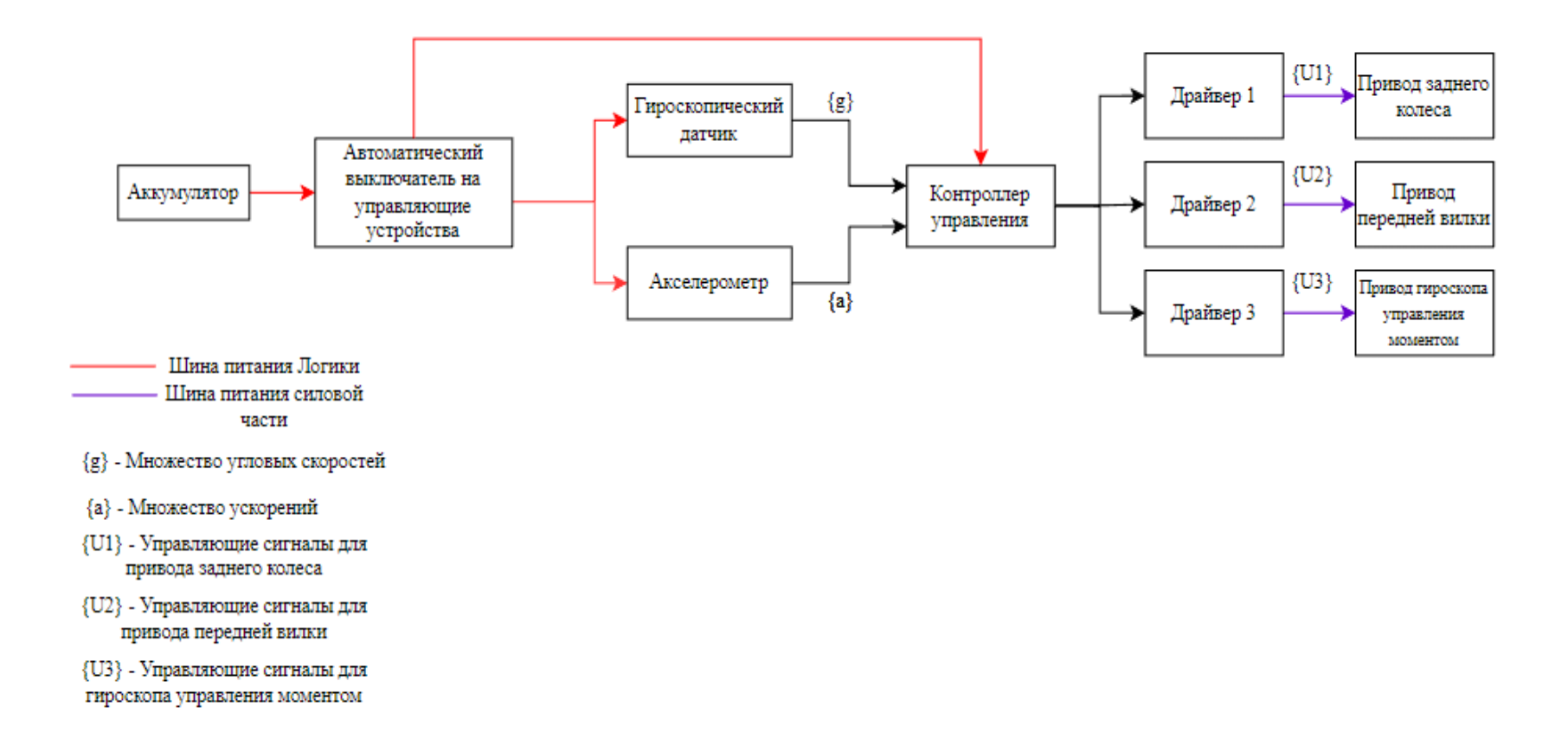

Рисунок $11-{\mbox{Cypyrry}}$ ективная схема

## <span id="page-23-0"></span>2.3 Выбор компонентов

### <span id="page-23-1"></span>2.3.1 Расчет и выбор двигателя

Примем угол наклона поверхности равным 3°.

Схематично изобразим векторы сил, действующих на электробайк на наклонной плоскости (рисунок 12).

На робота действуют сила тяжести  $m\vec{g}$  ( $g$  – ускорение свободного падения на Земле, равное 9.81 м/с<sup>2</sup>), сила реакции опоры  $\vec{N}$ , сила трения качения  $\overrightarrow{F_{\text{TR KAY}}}$ , сила тяги  $\overrightarrow{F_{\text{TR TAY}}}$ . Эти четыре силы образуют уравновешенную систему. Максимально снаряженная масса электробайка - 200 кг.

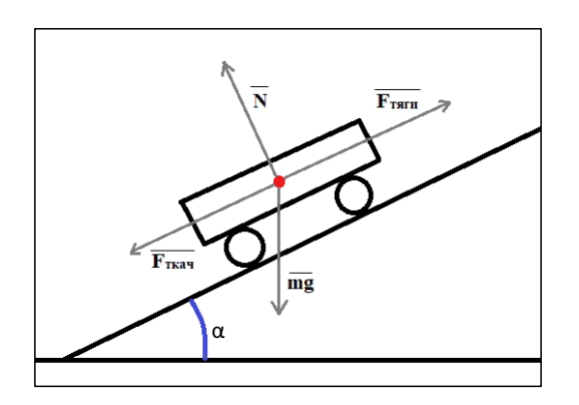

Рисунок 12 - Схематичное изображение расположения векторов сил, действующих на тело

Мысленно проведем оси ОХ (вдоль направления движения) и ось ОУ (перпендикулярную оси ОХ) и спроецируем на них векторы сил:

$$
OX: F_{\text{T8TH}} - F_{\text{TP.Kay}} - mg \sin = 0 \tag{1}
$$

$$
OY: N - mg\cos\alpha = 0\tag{2}
$$

Выражение силы трения качения имеет вид

$$
F_{\text{TD.Kay}} = \mu N = \mu mg \cos \alpha \tag{3}
$$

Коэффициент трения качения автомобильной шины об асфальт  $\mu = 0.02$  $[12]$ .

Из формулы 1 выразим силу тяги, подставив преобразованное выражение силы трения качения

$$
F_{\text{rarr}} = \mu mg \cos \alpha + mg \sin \alpha \tag{4}
$$

Полезная работа, совершенная по отношению к рабочему телу силой тяги:

$$
A_{\text{no}} = F_{\text{rarr}} S \tag{5}
$$

где  $S$  – пройденный телом путь.

$$
S = \vartheta t \tag{6}
$$

где  $\theta$  -скорость движения (примем 7 м/с),  $t$  – время, затраченное на преодоление пути S.

Подставим в выражение выше преобразованную силу тяги

$$
A_{\text{no}} = (\mu mg \cos \alpha + mg \sin \alpha) \vartheta t \tag{7}
$$

Полная (затраченная) работа, которая была затрачена при перемещении тела равна

$$
A_{\text{no}} = Pt \tag{8}
$$

где  $P$  – мощность.

Коэффициент полезного действия

$$
\eta = \frac{A_{\text{no}}}{A_{\text{non}}}
$$
 100% (9)

Подставим в формулу КПД выражения полезной и полной работ

$$
\eta = \frac{(\mu mg \cos \alpha + mg \sin \alpha)\vartheta t}{pt} \cdot 100\% = \frac{(\mu mg \cos \alpha + mg \sin \alpha)\vartheta}{p} \cdot 100\% \tag{10}
$$

Выразим из формулы выше мощность и подставим известные значения

$$
P = \frac{(\mu mg \cos \alpha + mg \sin \alpha)\vartheta}{\eta} \cdot 100\% = \frac{(0.02 \cdot 200 \cdot 9.81 \cdot \cos 3^{\circ} + 200 \cdot 9.81 \cdot \sin 3^{\circ}) \cdot 7}{85} \cdot (11)
$$

Таким образом, общая мощность двигателя равна около 1 кВт ( $\approx 2$  л.с.).

Рассмотрим двигатели постоянного тока (таблица 2), так как в сравнении с остальными типами двигателей данный тип обладает самым высоким КПД (может превышать 90 %, в среднем 80 %), большим диапазоном регулирования по частоте вращения, минимальным пусковым током, большим пусковым моментом, а также избавит от необходимости использования преобразователей напряжения.

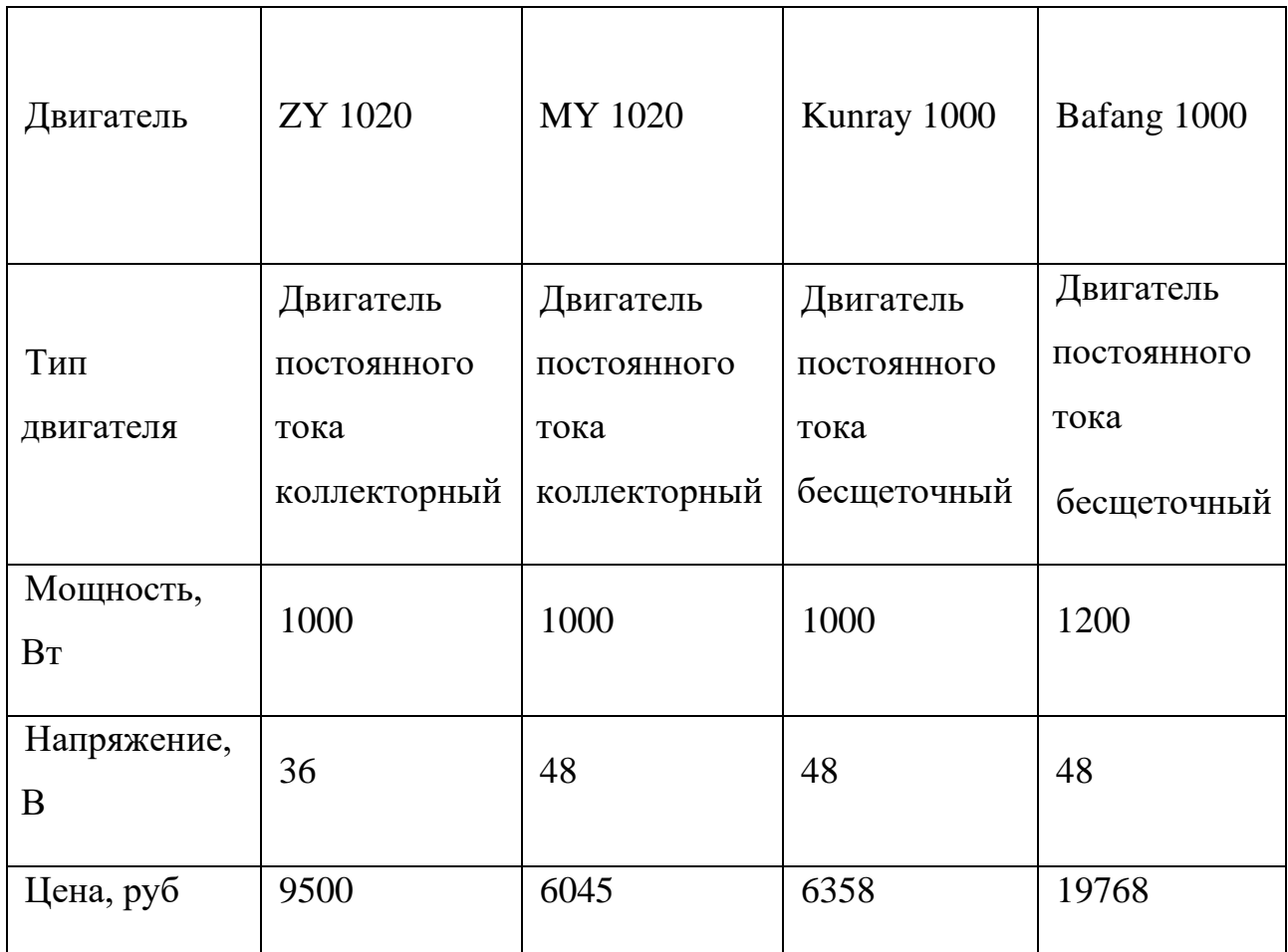

Таблица 2 – Сравнительная таблица двигателей

Выберем Kunray 1000 (рисунок 13), так как двигатель бесщеточный, что говорит о его неподверженности перегреву, бесшумной работе, а отсутствие щеточно-коллекторного узла уменьшит износ и продлит срок службы.

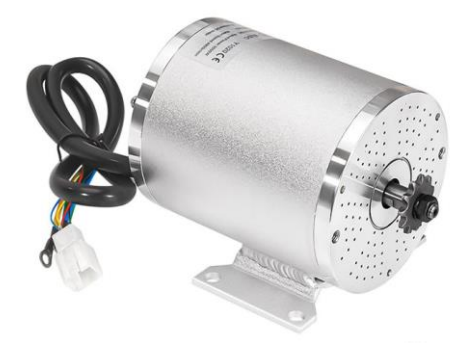

Рисунок 13 – Двигатель Kunray 1000

## **2.3.2 Выбор микроконтроллера**

<span id="page-26-0"></span>На данный момент на рынке преобладают микроконтроллеры STM, они являются доступным и бюджетным вариантом. Основным их преимуществом над микроконтроллерами AVR является существенно более высокая производительность, а также более высокая частота.

В рамках обучения студенты ТПУ работают с микроконтроллерами STM32, в частности – с отладочными платами на базе STM32F303VET6, поэтому логичным является выбор именно данного микроконтроллера.

### **2.3.3 Выбор драйвера управления двигателем**

<span id="page-26-1"></span>Для управления двигателем при помощи контроллера, необходимо выбрать драйвер. При этом, стоит учитывать, что выбранный драйвер должен обеспечивать напряжение не менее 48 В.

В таблице 3 представлены драйверы двигателей [13-14], которые могут быть использованы в работе.

Таблица 3 – Выбор драйвера двигателя

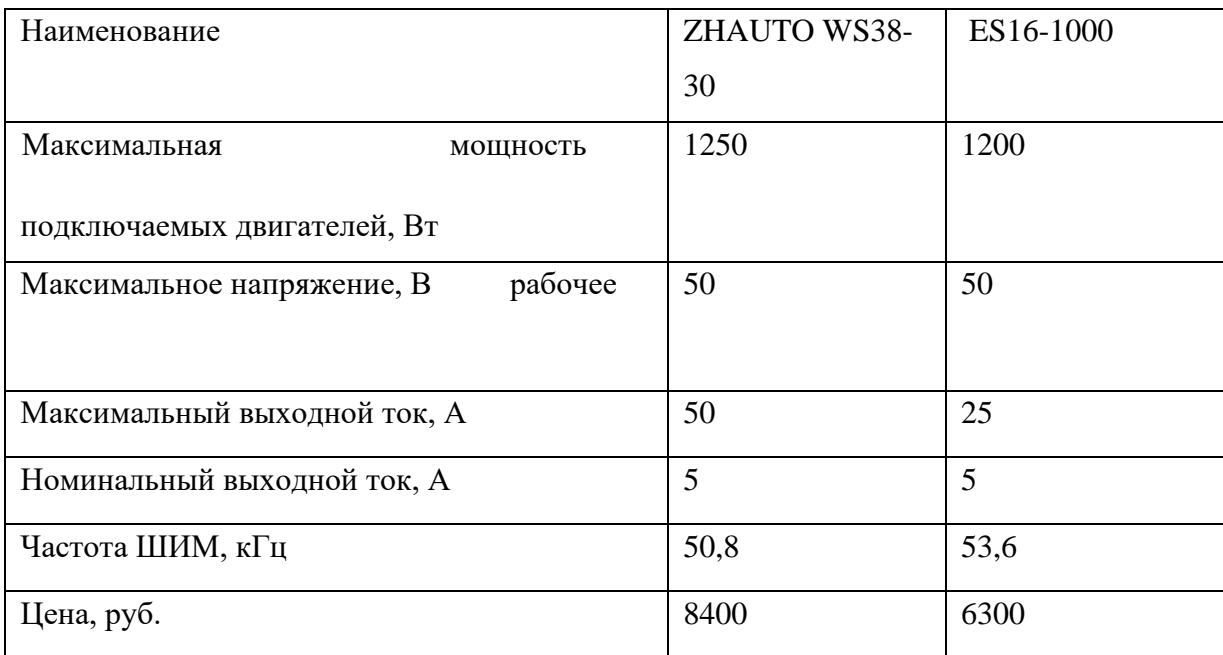

Как видно из таблицы 4, представленные на рынке драйверы двигателей сходи по характеристикам. В таком случае, резонным является выбор в пользу более дешевого ES16-1000.

### **2.3.4 Выбор гироскопа и акселерометра**

<span id="page-27-0"></span>За последние несколько лет широкое распространение по всему миру получили датчики, основанные на микроэлектромеханических системах, так называемых МЭМС. Популярность данных устройств обусловлена рядом причин, основными из которых являются простота их использования, относительно низкая цена и малые габариты. МЭМС-датчики, как правило, оснащаются интегрированной электроникой обработки сигнала и не имеют движущихся частей. Этим обуславливается их высокая надежность и способность обеспечивать стабильные показания [15].

Таким образом, в данной работе возможно применение гироскопа и акселерометра, спроектированных именно по технологии МEMS

Одним из наиболее популярных решений является MPU6050 [16], датчик, оснащенный как гироскопом, так и акселерометром. Таким образом, применение MPU6050 позволит уменьшить число компонентов, используемых в системе, сделав ее более простой и удобной.

# **2.4 Разработка функциональной схемы**

<span id="page-28-0"></span>Разработка функциональной схемы проводилась с некоторыми отступлениями от структурной схемы. Так, было решено отказаться от управления передней вилкой и сосредоточиться именно на системы балансировки. Функциональная схема с учетом выбранных компонентов, представлена на рисунке 14.

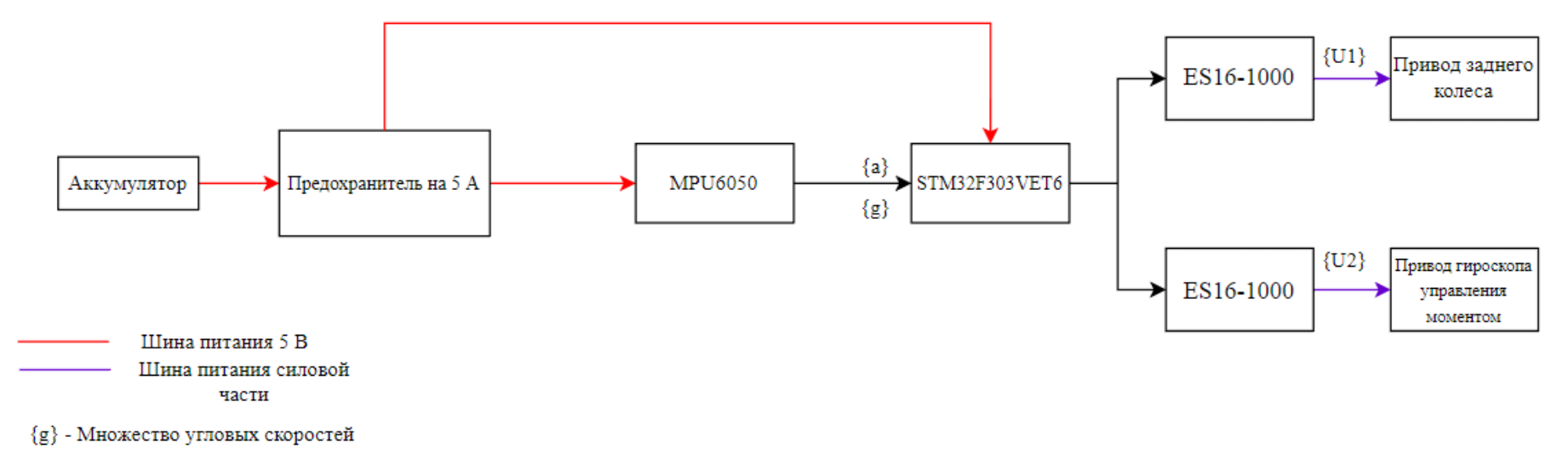

- {а} Множество ускорений
- {U1} Управляющие сигналы для привода заднего колеса
- {U2} Управляющие сигналы для гироскопа управления моментом

Рисунок 14 - Функциональная схема

### 2.5 Разработка дерева вызова процедур

<span id="page-30-0"></span>Для обеспечения требуемых функций разработаем дерево вызова процедур. Роботизированный байк должен не только взаимоействовать с пользователем, но и самостоятельно сохранять своё положение в пространстве. Добиться этого можно путем опроса датчиков, расчета возмущающих воздействий, а также дальнейшего регулирования положения в пространстве. Для обеспечения контроля положения можно применить ПИДрегулятор с динамическими коэффициентами. Дерево вызова процедур представлено в приложении А.

Разработав дерево вызова процедур в целом, распишем в виде алгоритма одну из процедур, а именно – процедуру расчета ПИД-регулятора, поскольку она является одной из ключевых в области балансировки. В приложении Б представлен алгоритм расчета, а также алгоритм выбора управляющего воздействия: в зависимости от возмущений и реакции системы, оно может увеличиваться или уменьшаться.

# <span id="page-30-1"></span>3 Разработка алгоритмов определения положения байка в пространстве

# 3.1 Описание работы гироскопа и акселерометра

<span id="page-30-2"></span>Микросхема MPU6050 содержит на борту как акселерометр, так и гироскоп, а также температурный сенсор. MPU6050 является главным элементом модуля GY-521. Помимо этой микросхемы на плате модуля расположена необходимая обвязка MPU6050, в том числе подтягивающие резисторы интерфейса I2C, а также стабилизатор напряжения на 3,3 вольта с малым падением напряжения (при питании уже в 3,3 вольта на выходе стабилизатора будет 3 ровно вольта) с фильтрующими конденсаторами [17].

### Функции MPU6050:

- трех осевой MEMS гироскоп с 16 битным АЦП;
- трех осевой MEMS акселерометр с 16 битным АЦП;
- − i2c для подключения к микроконтроллеру;
- − i2c для подключения к микросхеме дополнительного датчика;
- − регистры данных датчиков;
- прерывания;
- температурный сенсор;
- − самопроверка гироскопа и акселерометра;
- регистр идентификации устройства.

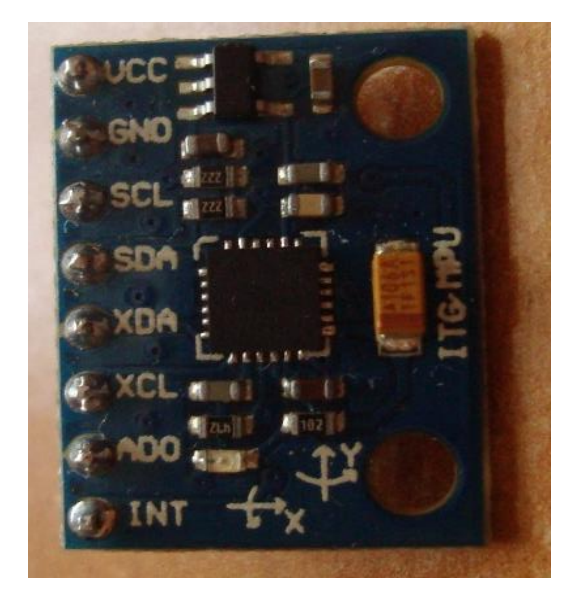

Рисунок 15 – Внешний вид MPU 6050

Гироскоп измеряет угловую скорость вращения вокруг оси, условно в градусах/секунду. Если датчик лежит на столе – по всем трём осям будет значение около нуля. Для нахождения текущего угла по скорости нужно интегрировать эту скорость. Гироскоп может чуть привирать, поэтому ориентироваться на него для расчёта текущего угла не получится даже при идеальной калибровке [18].

Акселерометр измеряет ускорение вдоль оси, условно в метрах/секунду. Если датчик лежит на столе или движется с постоянной скоростью – на оси будет спроецирован вектор силы тяжести. Если датчик движется с ускорением – вдобавок к ускорению свободного падения получим составляющие вектора ускорения. Если датчик находится в свободном падении – величины ускорений по всем осям будут равны 0.

Одной из ключевых особенностей датчика является возможность передачи данных при помощи I2C. I2C является протоколом синхронной связи, это означает, что обмен данными происходит по общему для всех связанных устройств сигналу синхронизации. Генерацией сигнала занимается только единое главное устройство, оно же Ведущее. Устройство "говорит" и "дает слово" остальным, которые называются Ведомыми. Все ведомые устройства имеют уникальный номер, даже если такое устройство на всю сеть одно. Мастер номера не имеет. Ведомые молчат, слушают, что говорит ведущий и откликаются только при обращении к ним с ведущего устройства [19]. Структура сообщения выглядит следующим образом:

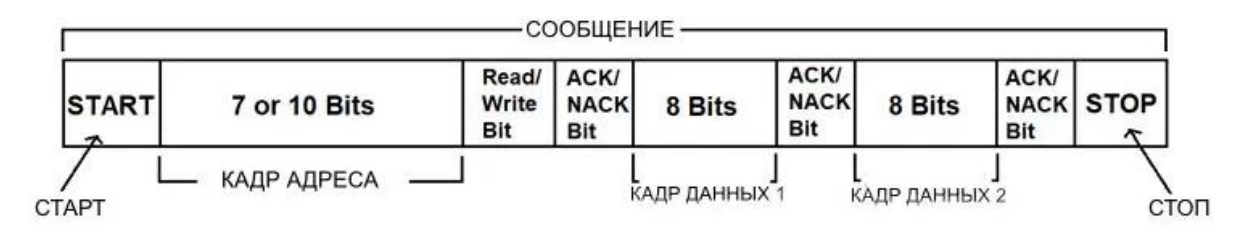

Рисунок 16 – Структура сообщения I2C

Каждый бит передается в своем временном цикле, то есть нужно 8 временных циклов чтобы передать байт информации. После каждого переданного или принятого байта 9-й временной цикл используется для подтверждения/не подтверждения (АСК/NACK) приема информации. Этот бит подтверждения (ACK bit) формируется либо ведомым, либо ведущим в зависимости от ситуации. Для подтверждения приема информации (АСК) на линии SDA ведущим или ведомым устанавливается низкий уровень (low) в 9 временном цикле, в противном случае происходит не подтверждение приема информации (NACK) [20]. На рисунке 17 представлена временная диаграмма напряжений на линии SDA и SCL.

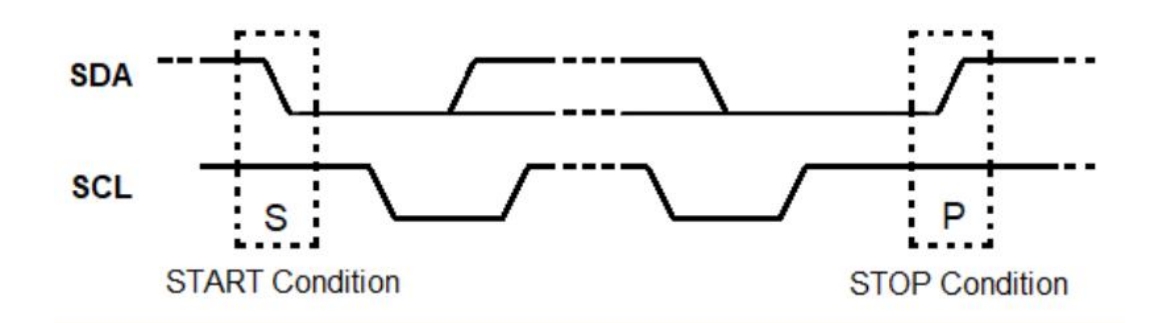

Рисунок 17 – Временная диаграмма напряжений на линиях SDA и SCL

Датчик содержит в себе более 50 регистров, каждый из которых отвечает за свою задачу: позволяют задать конфигурацию, режим работы, дают возможность считывать данные с устройства. Одним из ключевых регистров является регистр 6B, отвечающий за режимы работы датчика. Выставление нулей по данному адресу позволяет выключить спящий режим и подготовить датчик к штатной работе.

| 6B | 107<br>$\sim$ | <b>MGMT</b><br><b>PWR</b><br>$\overline{\phantom{a}}$ | <b>R/W</b> | <b>DEVICE</b><br><b>RESET</b> | <b>SLEEP</b><br>---- | <b>TYCLE</b><br>____ | <b>TEMP DIS</b> | 1.10 |
|----|---------------|-------------------------------------------------------|------------|-------------------------------|----------------------|----------------------|-----------------|------|
|    |               |                                                       |            |                               |                      |                      |                 |      |

Рисунок 18 – Регистр 6B

Данные, получаемые с акселерометра, датчика температуры и гироскопа, тоже содержатся в своих регистрах. Каждый датчик получает два байта информации на каждую ось (для датчика температуры – просто два байта информации). Для получения данных нас интересуют регистры 3B-48.

| 3B             | 59 | <b>ACCEL XOUT H</b> | R | ACCEL XOUT[15:8]        |
|----------------|----|---------------------|---|-------------------------|
| 3 <sub>C</sub> | 60 | ACCEL_XOUT_L        | R | ACCEL_XOUT[7:0]         |
| 3D             | 61 | ACCEL_YOUT_H        | R | ACCEL_YOUT[15:8]        |
| 3E             | 62 | ACCEL_YOUT_L        | R | ACCEL_YOUT[7:0]         |
| 3F             | 63 | <b>ACCEL ZOUT H</b> | R | <b>ACCEL ZOUT[15:8]</b> |
| 40             | 64 | <b>ACCEL ZOUT L</b> | R | ACCEL ZOUT[7:0]         |
| 41             | 65 | TEMP_OUT_H          | R | <b>TEMP_OUT[15:8]</b>   |
| 42             | 66 | TEMP_OUT_L          | R | TEMP_OUT[7:0]           |
| 43             | 67 | GYRO_XOUT_H         | R | GYRO_XOUT[15:8]         |
| 44             | 68 | <b>GYRO_XOUT_L</b>  | R | GYRO XOUT[7:0]          |
| 45             | 69 | GYRO_YOUT_H         | R | GYRO_YOUT[15:8]         |
| 46             | 70 | <b>GYRO_YOUT_L</b>  | R | <b>GYRO YOUT[7:0]</b>   |
| 47             | 71 | GYRO_ZOUT_H         | R | <b>GYRO_ZOUT[15:8]</b>  |
| 48             | 72 | <b>GYRO_ZOUT_L</b>  | R | GYRO_ZOUT[7:0]          |
|                |    |                     |   |                         |

Рисунок 19 – Регистры для получения данных с акселерометра, датчика

температуры и гироскопа

Для того чтобы разработать алгоритм определения угла при помощи гироскопа и акселерометра, необходимо ознакомиться с принципами работы данных устройств. Акселерометр можно упрощенно представить в виде грузов на пружинках (рисунок 20).

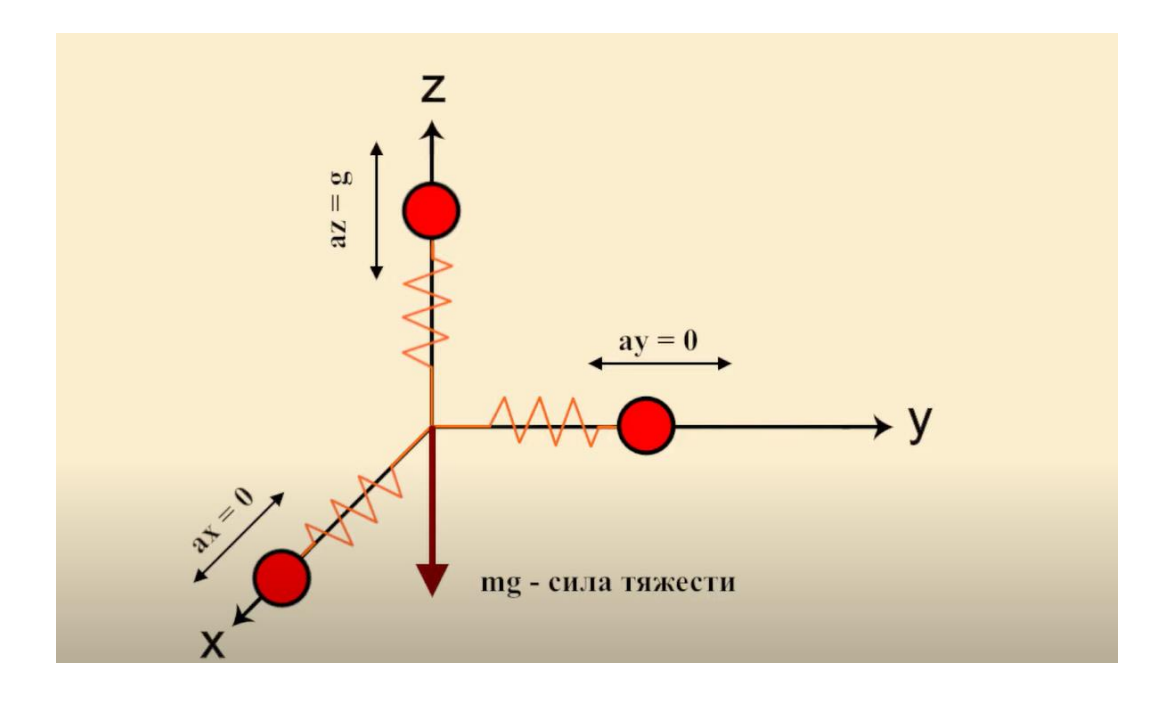

Рисунок 20 – Схематичное представление акселерометра

Под действием силы тяжести грузики отклоняются и, зная проекции, можно легко рассчитать углы отклонения при помощи базовых тригонометрических преобразований.

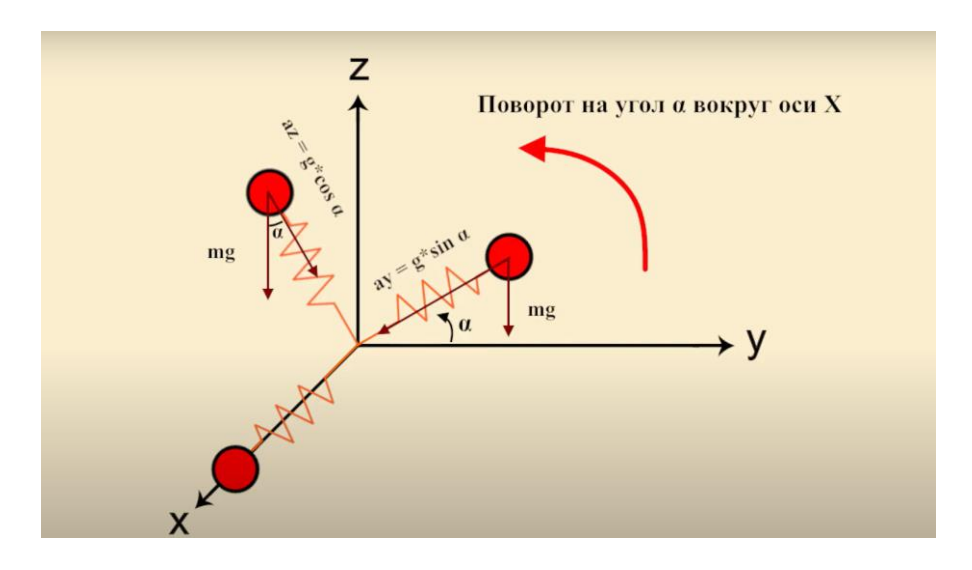

Рисунок 21 – Расчет углов при помощи акселерометра

В данном случае было принято решение рассчитывать угол через арктангенс, то есть соотношение проекций. Необходимо также перевести рассчитанное значение в градусы из радианов. Кроме того, для корректного расчета необходимо учитывать чувствительность акселерометра MPU 6050. Для этого обратимся к его документации.

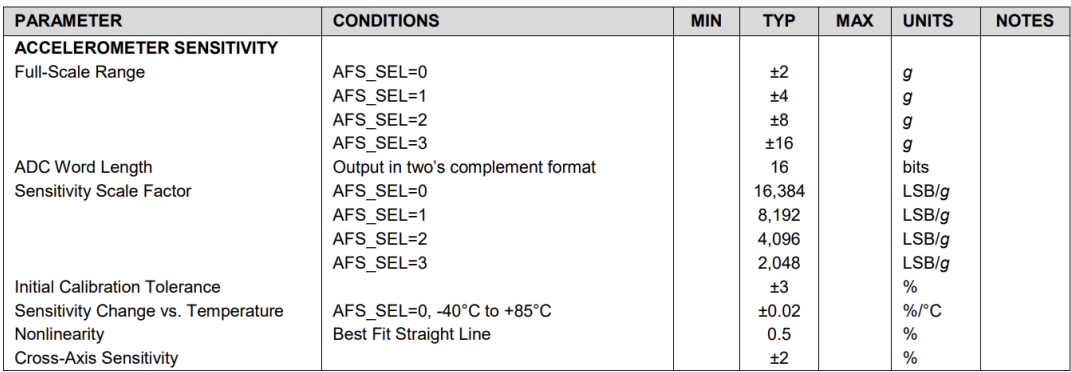

Рисунок 22 - Чувствительность акселерометра

Как видно из рисунка 22, чувствительность акселерометра составляет 16384 LSB/g. LSB - минимальный значащий разряд.

Поскольку акселерометр является очень чувствительным прибором, реагирующим даже на самые слабые колебания, при работе с ним может наблюдаться сильное зашумление сигнала. Чтобы разрешить данную проблему, возможно применение гироскопа для расчета углов вторым способом, а затем – нахождения «итогового варианта», являющегося наиболее верным. Гироскоп измеряет угловую скорость вокруг осей. Для того, чтобы получить при помощи нее значение угла поворота, нужно знать предыдущее значение угла и добавить к нему изменение угла, которое есть произведение угловой скорости по выбранной оси на время, в течение которого данная скорость действовала.

Иными словами, зная начальное значение угла, можно измерить текущий угол при помощи простой формулы для углового движения:

$$
\varphi(t) = \varphi(0) + \sum \omega \cdot \Delta t \tag{12}
$$
В формуле (12)  $ω -$  угловая скорость,  $Δt$ -время.

Одной из проблем применения гироскопа является измерение угла даже при нахождении гиродатчика в неподвижном положении. Решить данную проблему можно путем калибровки гиродатчика. Выполнить калибровку можно следующим образом: произвести N измерений по каждой оси, а затем усреднить полученные значения. Кроме того, по умолчанию при использовании гироскопа неизвестен начальный угол, то есть по умолчанию  $\varphi(0)$  принимается равным нулём. Это может привести к искажению показаний углов, называемому «дрейфом нуля».

Таким образом, для более точного расчета углов отклонения, необходимо объединить показания гироскопа и акселерометра. Сделать это позволяет комплементарный фильтр [21]. Итоговая величина угла наклона представляет собой сумму интегрированного значения гироскопа и мгновенного значения акселерометра. Задача комплементарного фильтра состоит в том, чтобы с помощью показаний акселерометра нивелировать дрейф нуля гироскопа и ошибки акселерометра.

Разобравшись с теоретической частью, приступим к реализации вышеописанных алгоритмов в виде блок-схем, а затем – на языке Си.

#### **3.2 Реализация алгоритмов калибровки гироскопа, расчета угла**

На рисунке 23 представлены блок-схема метода setup (), позволяющего установить соединение платы с компьютером, произвести инициализацию гироскопа и акселерометра, провести калибровку, а также функции loop (), в которой происходит непрерывное считывание данных с гироскопа и акселерометра, расчет углов, а также фильтрация значений при помощи комплементарного фильтра и вывод отфильтрованных углов на экран.

37

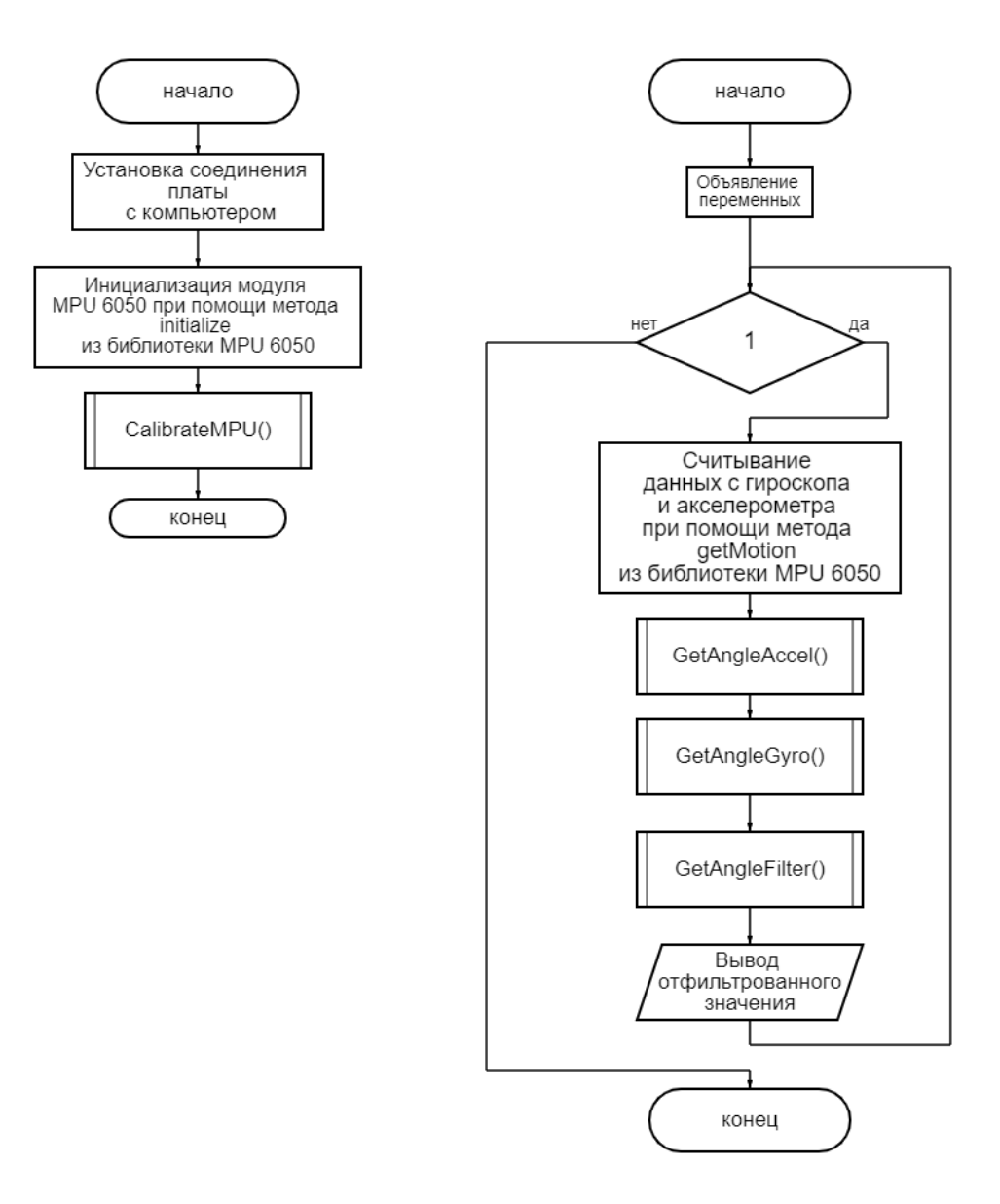

Рисунок 23 – Блок-схема методов setup () и loop ()

На рисунке 24 представлена блок-схема метода CalibrateMPU, который позволяет откалибровать ноль гироскопа. В данном методе находится сумма ста измерений в статичном положении, после чего измеренное значение усредняется. Это позволяет достичь стабильного начального значения.

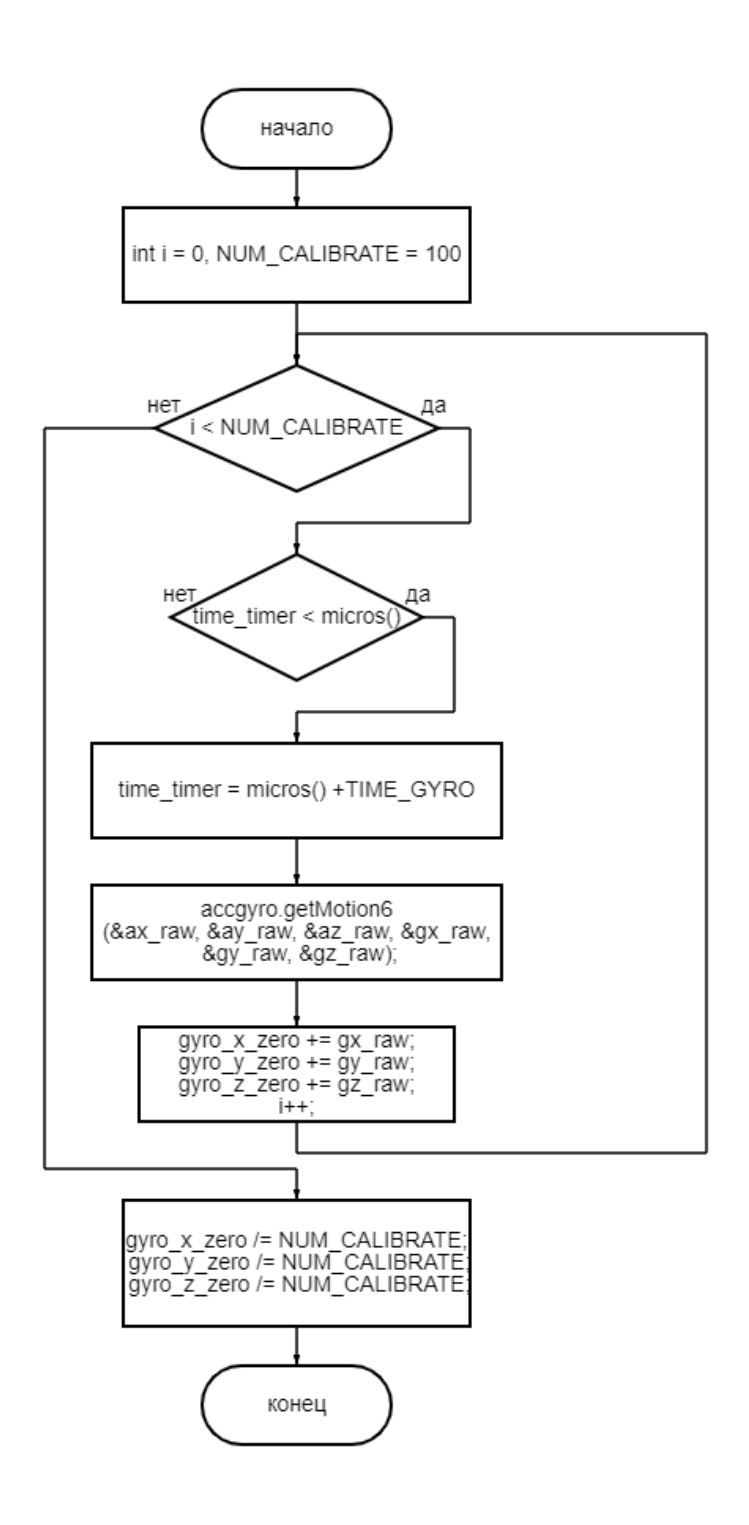

Рисунок 24 – Блок-схема метода CalibrateMPU ()

На рисунке 25 представлены блок-схемы методов GetAngleAccel(), GetAngleGyro (), GetAngleFilter (), позволяющих рассчитать углы отклонения через акселерометр, гироскоп и акселерометр и гироскоп одновременно. Расчет угла по акселерометру происходит через проекции сил и тангенс двойного угла, что позволяет охватить 180 градусов сразу. Расчет угла по гироскопу происходит с учетом времени опроса и угловой скорости, которая находится как скорость в предыдущем состоянии, сложенная с текущей скоростью. Комплементарный фильтр объединяет показания двух датчиков. Итоговая величина угла наклона представляет собой сумму интегрированного значения гироскопа и мгновенного значения акселерометра.

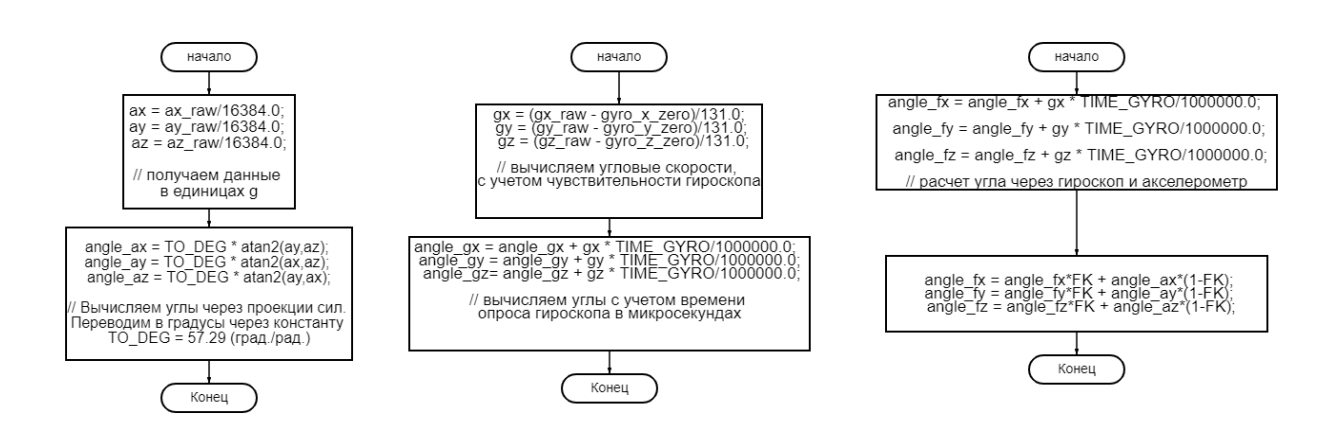

Рисунок 25 – Блок-схемы методов GetAngleAccel(), GetAngleGyro (), GetAngleFilter ()

Реализуем вышеописанные методы и проверим их.

#### **3.3 Реализация методов**

Все описанные в предыдущих главах методы были реализованы в среде Arduino, а затем проверены на макетной плате. Было установлено, что гироскоп необходимо калибровать, поскольку отсутствие калибровки приводило к смещению нулевого значения. На рисунках 26 и 27 представлены снятые с гироскопа в нулевом положении углы до и после калибровки.

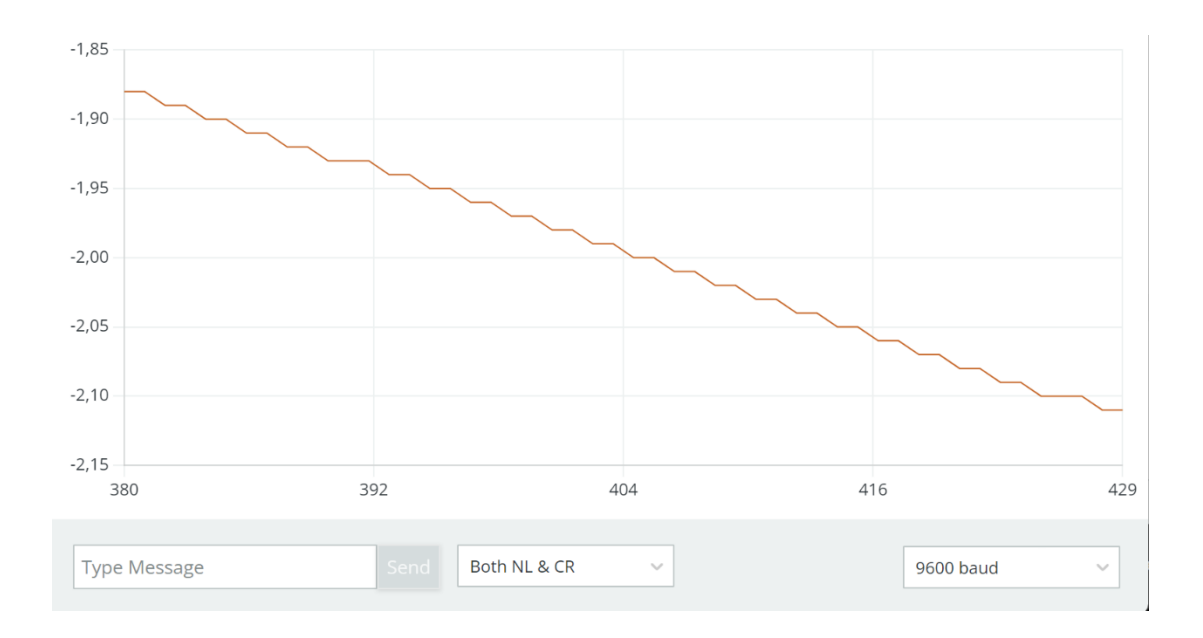

Рисунок 26 – Нулевой угол гироскопа до калибровки. Наблюдается дрейф

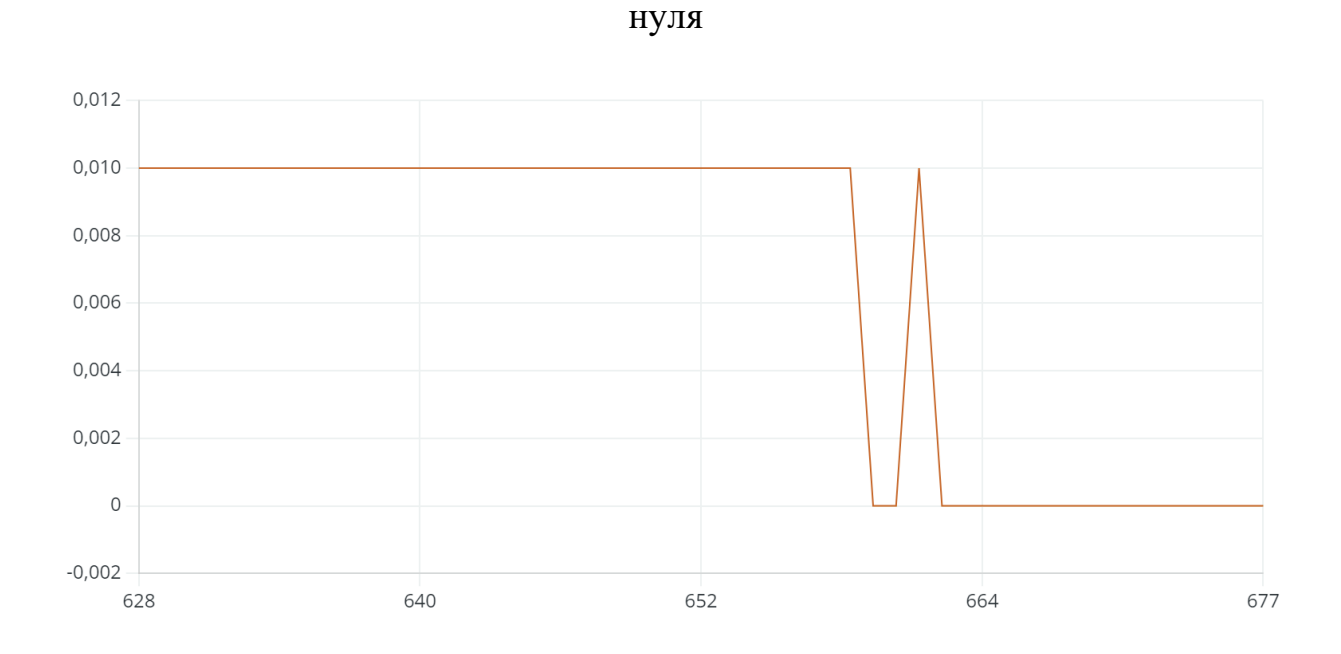

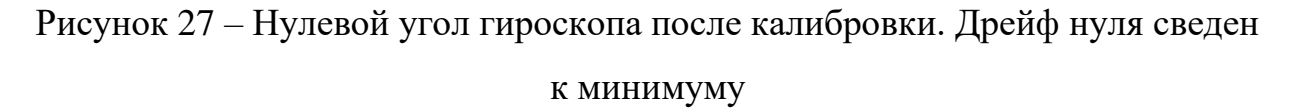

Кроме того, было установлено, что, в силу высокой чувствительности акселерометра, значение угла, снятое с данного датчика, сильно колеблется. Таким образом, была подтверждена необходимость применения комплементарного фильтра.

41

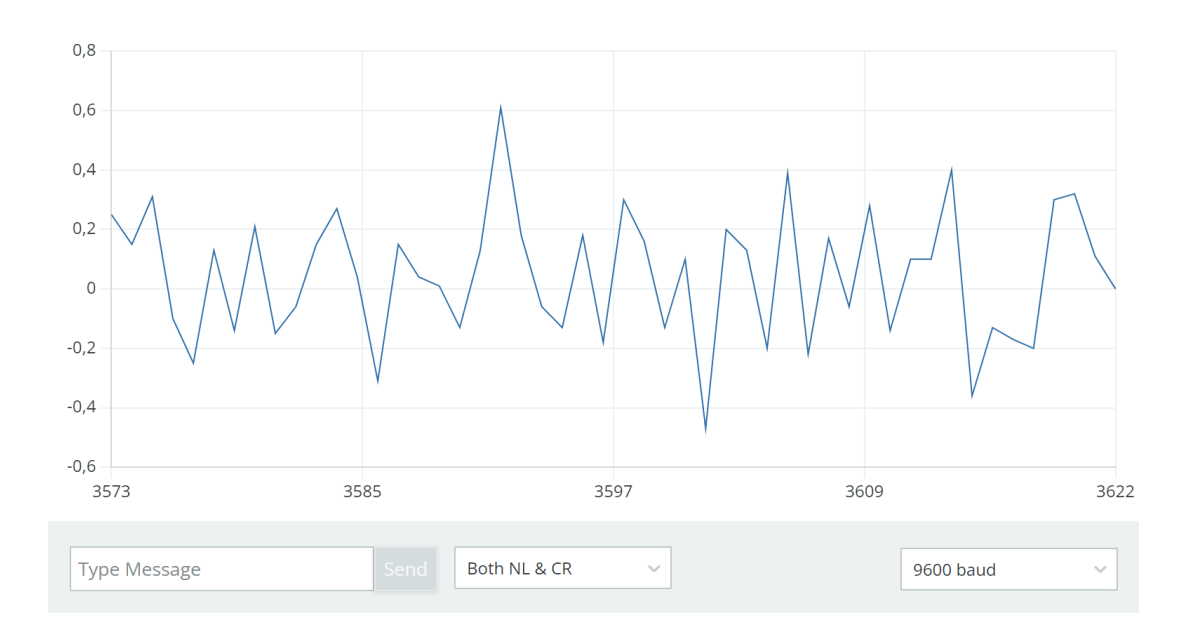

Рисунок 28 – Угол без фильтра, снятый с акселерометра. Колебания в пределах 0,5 градусов

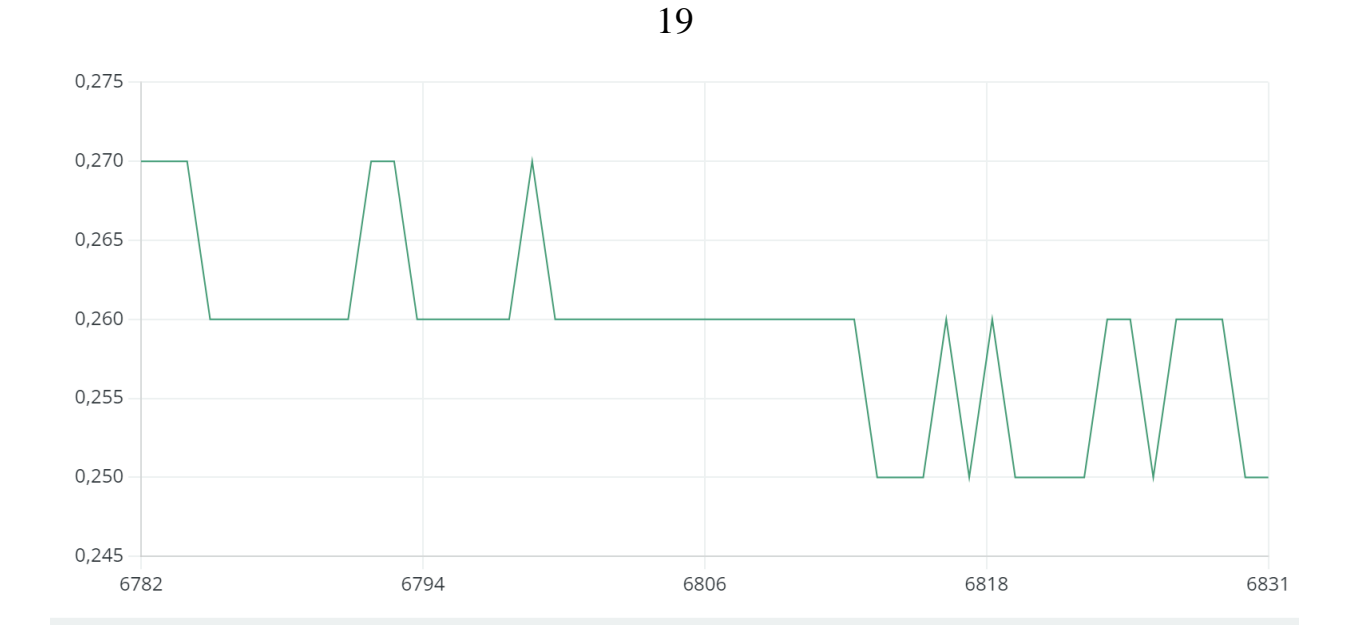

Рисунок 29 – Отфильтрованный угол. Колебания в пределах 0,02 градуса

### **4 Разработка имитационной модели**

### **4.1 3D-моделирование в среде Autodesk Fusion 360**

Разработанная модель представляет собой миниатюрный стенд, в основании которого расположена треугольная рама, позволяющая имитировать падание байка. Основная часть модели - маховик, при помощи которого осуществляется балансировка. Маховик имеет две степени свободы и способен вращаться как вокруг своей оси, так и в наклонной плоскости. Это необходимо для более точной балансировки при движении. Вся конструкция находится внутри прямоугольной «клетки» из профилей, защищающих маховик от механических ударов, возможных, например, при аварии.

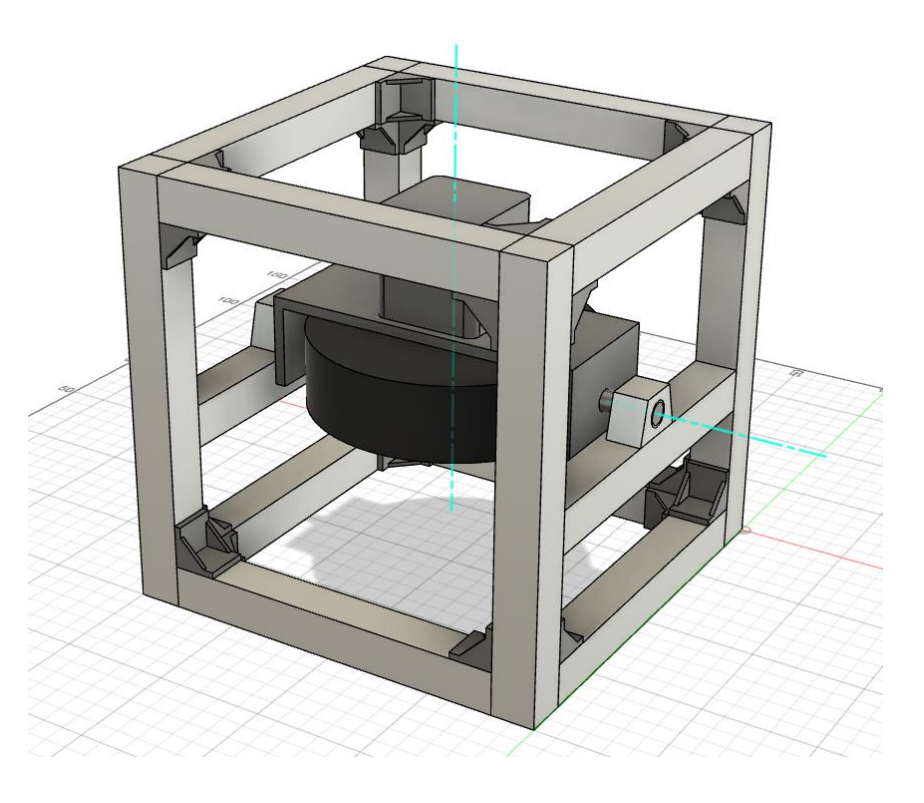

Рисунок 30 – 3D-модель

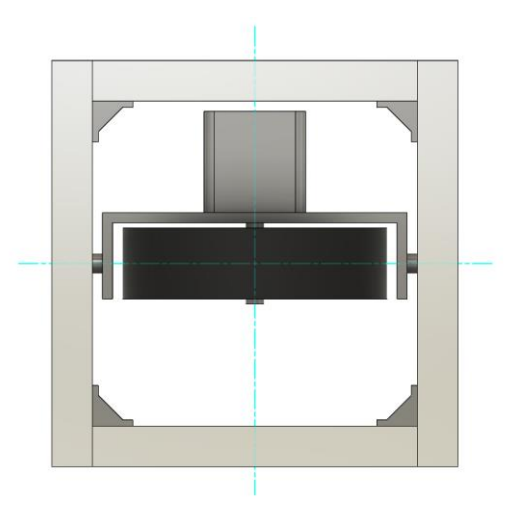

Рисунок 31 – Вид слева

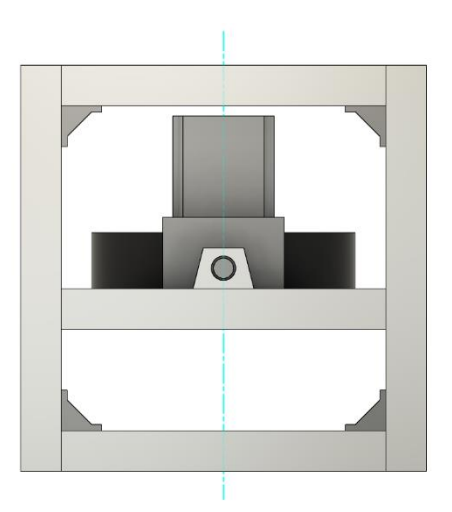

Рисунок 32 – Вид справа

### **4.2 Модель в среде SimMechanics Matlab**

Пакет SimMechanics [22] предназначен для технического проектирования и моделирования механических систем, включающих твердые тела, связанные кинематическими парами, в рамках стандартной Ньютоновской динамики сил и вращающих моментов.

Схема, собранная в Matlab Simulink, базируется на собранной ранее модели в программе "Fusion", так были импортированы составляющие модели. В библиотеке SimMechanics были заданы нулевые начальные значения, кроме того, система координат была приведена к правой. Движения

маховика и наклон байка имитировались с помощью шарниров с двумя и одной степенью свободы. При этом снимались угловая скорость наклона байка, угловая скорость наклона маховика и угловая скорость оси вращения маховика. Данные положения были получены путём поворота локальных систем координат звеньев, параллельных локальной системе координат основания, на заданный угол относительно оси Z. Для связи физической среды со средой Simulink применили блок PS-Simulink Converter. Данный блок осуществляет перевод размерностей физических величин в доступную для Simulink форму.

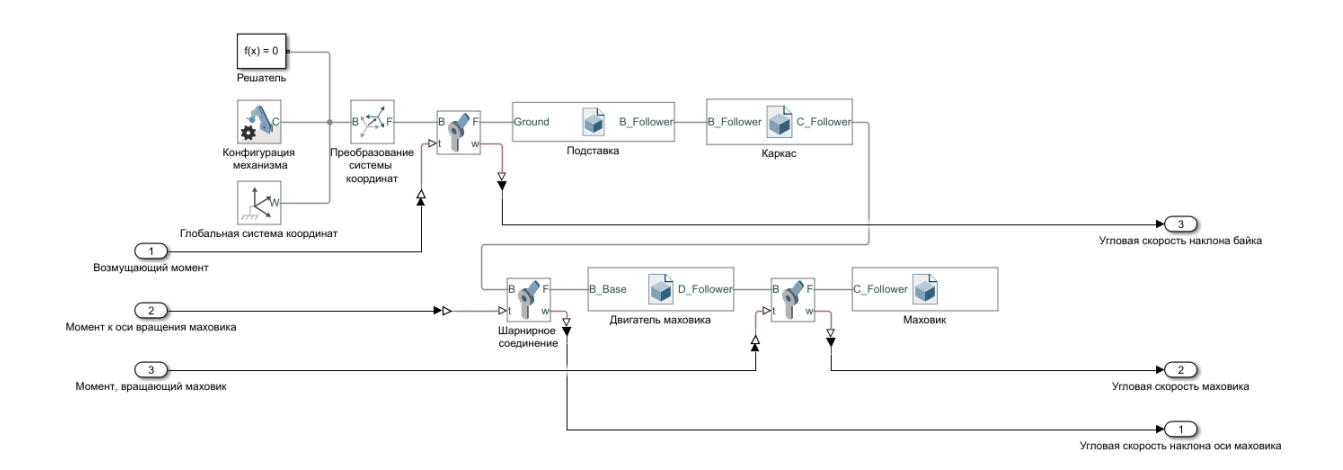

Рисунок 33 – Тело подсистемы имитационной модели модуля балансировки Импортируемые составляющие 3D-модели представлены на рисунках 34-37.

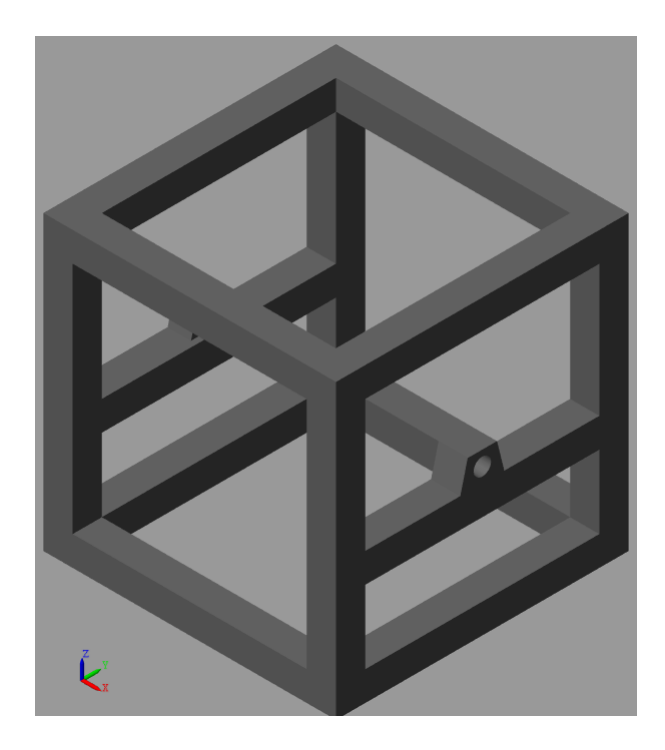

Рисунок 34 – Каркас

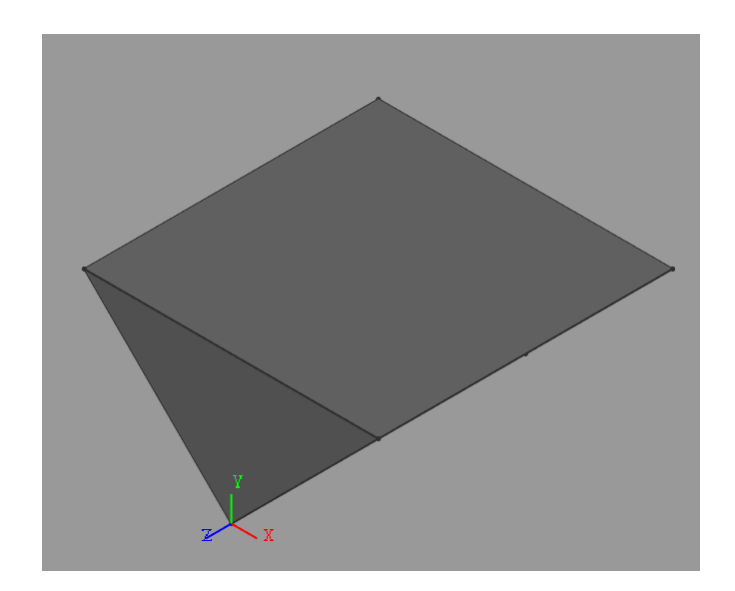

Рисунок 35 – Платформа для имитации отклонения байка

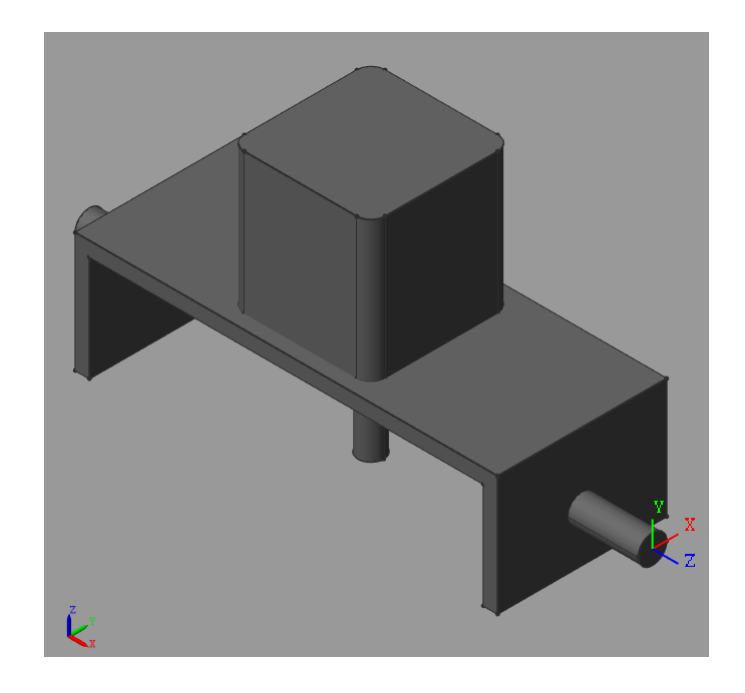

Рисунок 36 – Двигатель и его крепление к маховику

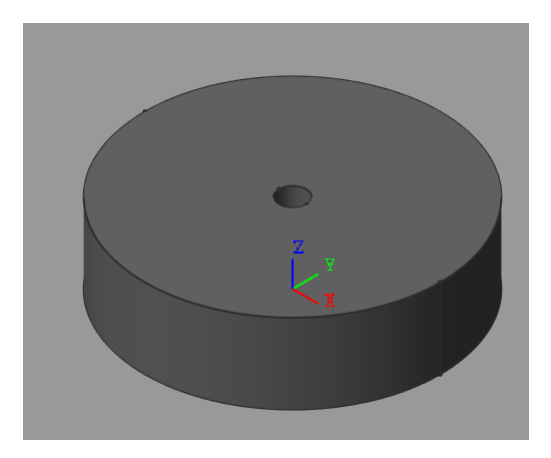

Рисунок 37 – Маховик

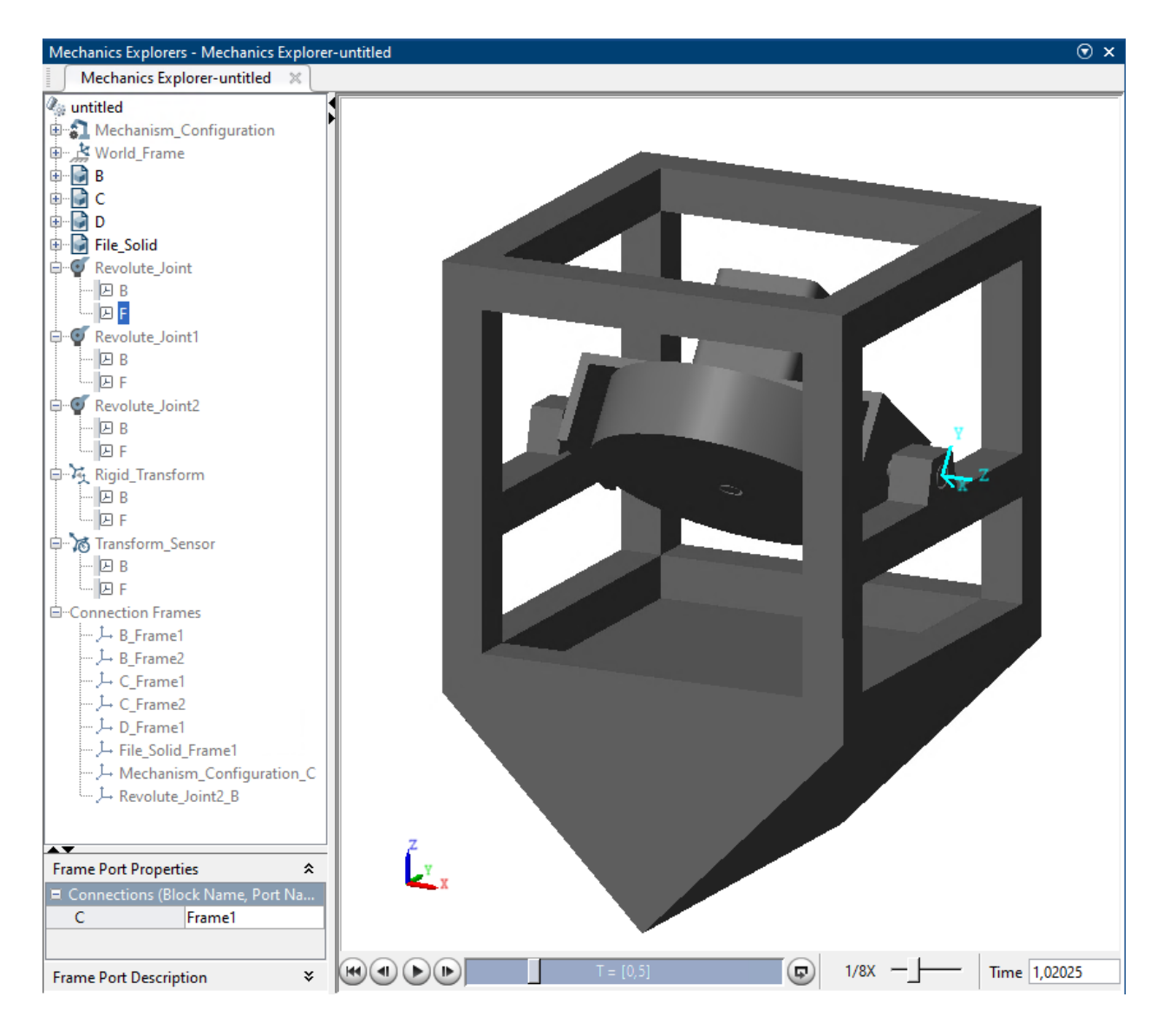

Рисунок 38 – Имитационная модель модуля балансировки байка

## **ЗАДАНИЕ ДЛЯ РАЗДЕЛА «ФИНАНСОВЫЙ МЕНЕДЖМЕНТ, РЕСУРСОЭФФЕКТИВНОСТЬ И РЕСУРСОСБЕРЕЖЕНИЕ»**

Обучающемуся:

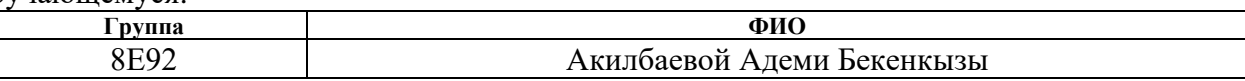

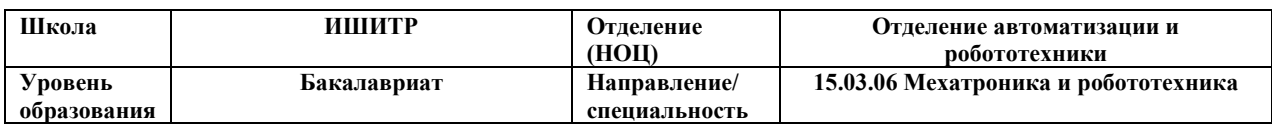

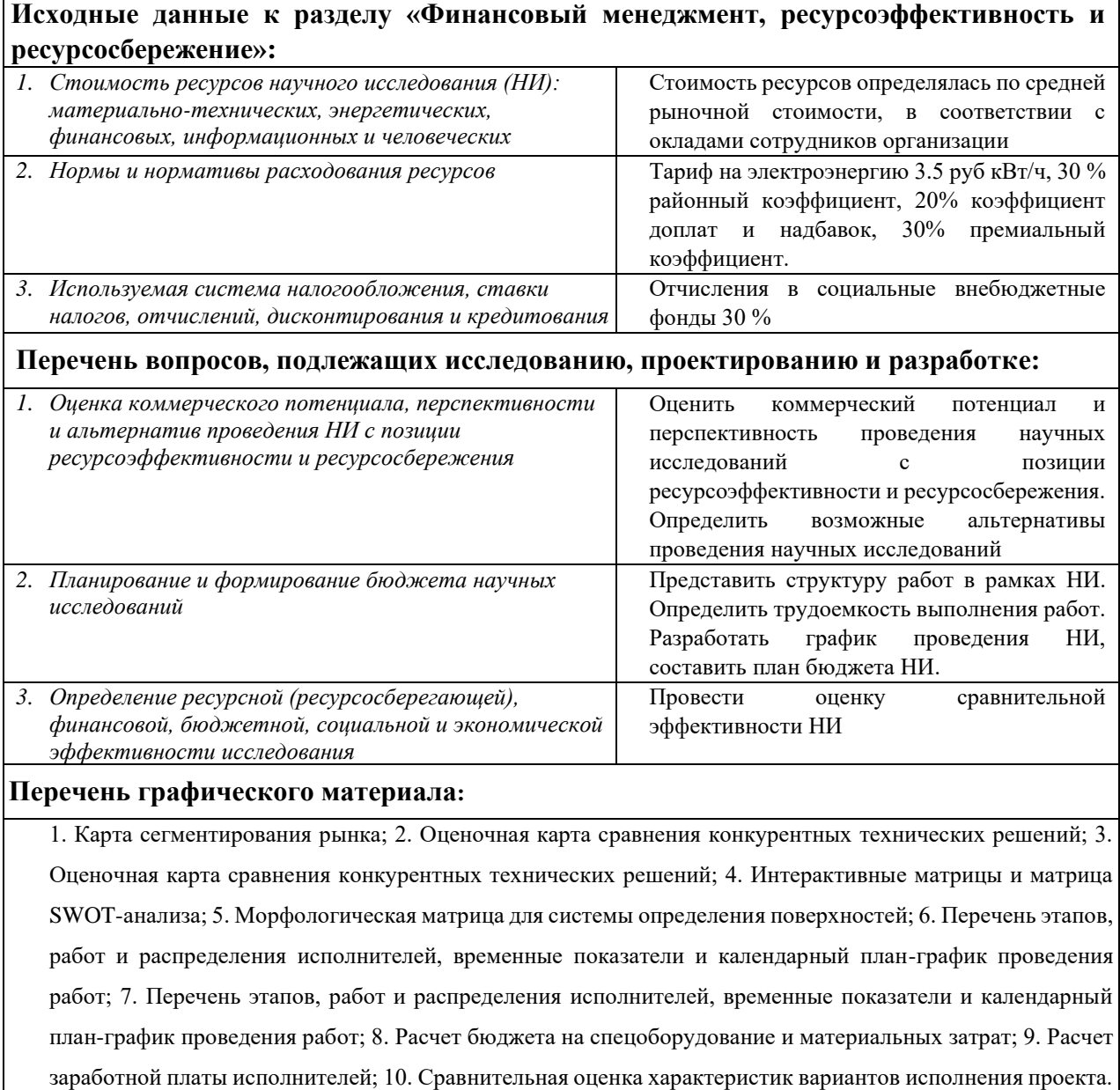

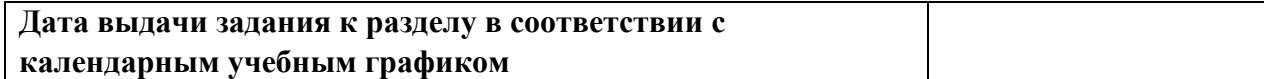

### **Задание выдал консультант по разделу «Финансовый менеджмент, ресурсоэффективность и ресурсосбережение»:**

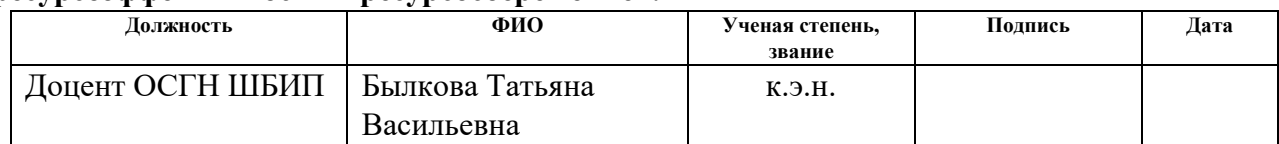

## **Задание принял к исполнению обучающийся:**

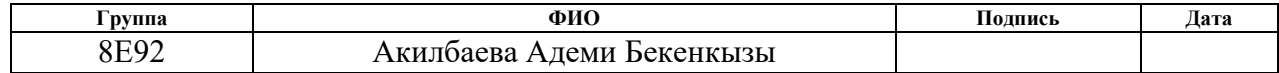

# **5 Финансовый менеджмент, ресурсоэффективность и ресурсосбережение**

Данная выпускная квалификационная работа заключается в разработке системы управления роботизированный электробайком с функцией самобалансировки. Целью данного раздела является оценка перспективности, конкурентоспособности среди конкурентов, а также оценка различных исполнений разработки.

**5.1 Оценка коммерческого потенциала и перспективности проведения научных исследований с позиции ресурсоэффективности и ресурсосбережения**

### **Потенциальные потребители результатов исследования**

Целевой рынок можно разделить на три сегмента, по характеру применения разработки:

1. Компании, занимающиеся робототехникой – коммерческие и некоммерческие разработки, практическое использование.

2. Компании, производящие электробайки – практическое использование.

3. Научные и образовательные учреждения – некоммерческие разработки.

Таблица 4 – Карта сегментирования рынка

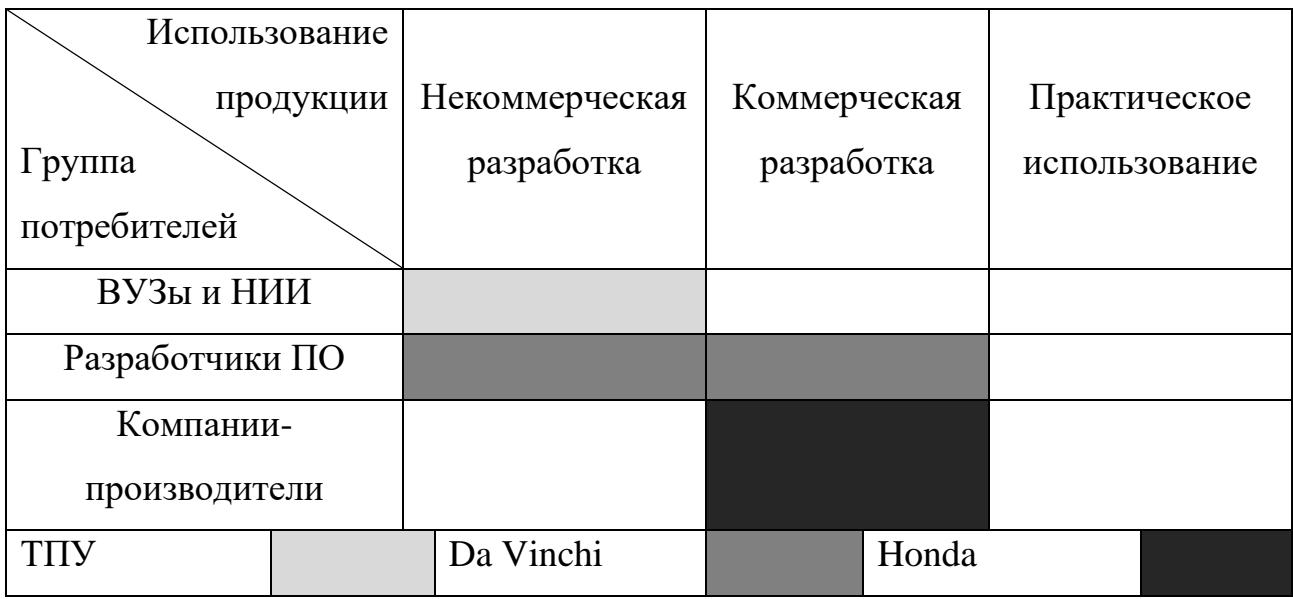

51

Согласно карте сегментации можно сделать вывод, что о свободе сегмента практического использования разработок беспилотных электробайков, что является привлекательным для дальнейшего развития проекта.

### **Анализ конкурентных технических решений**

Анализ конкурентных технических решений с позиции технических и экономических критериев будет основываться на сравнении разрабатываемой системы управления и двух конкурентов. В качестве конкурентов были выбраны система управления от Honda (к1) [23] и Da Vinchi (к2) [24]. В таблице 5 приведена оценочная карта для сравнения конкурентных решений.

Таблица 5 – Оценочная карта для сравнения конкурентных технических решений

| Критерии оценки                                  | Bec      | Баллы          |                |                | Конкурентоспособность |                |          |
|--------------------------------------------------|----------|----------------|----------------|----------------|-----------------------|----------------|----------|
|                                                  | критерия | $B_{\Phi}$     | $B_{\kappa 1}$ | $B_{\kappa 2}$ | $K_{\Phi}$            | $K_{\kappa 1}$ | $K_{K2}$ |
| Технические критерии оценки ресурсоэффективности |          |                |                |                |                       |                |          |
| Точность                                         | 0,4      | $\overline{4}$ | $\overline{4}$ | $\overline{4}$ | 1,6                   | 1,6            | 1,6      |
| балансировки                                     |          |                |                |                |                       |                |          |
| Скорость<br>отклика                              | 0,3      | $\overline{4}$ | 3              | $\overline{4}$ | 1,2                   | 0,9            | 1,2      |
| системы                                          |          |                |                |                |                       |                |          |
| Энергоэффективность                              | 0,1      | 3              | 3              | $\overline{2}$ | 0,3                   | 0.3            | 0,2      |
| Bec                                              | 0,1      | $\overline{2}$ | $\overline{4}$ | 1              | 0,2                   | 0,4            | 0,1      |
| Устойчивость<br>$\kappa$                         | 0,1      | 3              | $\overline{2}$ | 3              | 0,3                   | 0,2            | 0,3      |
| внешним условиям                                 |          |                |                |                |                       |                |          |
| Итого                                            | 1        | 16             | 16             | 14             | 3,6                   | 3,4            | 3,4      |

Разработка, представленная в данной работе, оценивается на одном уровне со вторым техническим решением (к2).

## **SWOT-анализ**

Проведем исследование внутренних и внешних факторов проекта с помощью методики SWOT-анализа.

Составим матрицу SWOT-анализа (таблица 6).

## Таблица 6 – Матрица SWOT анализа

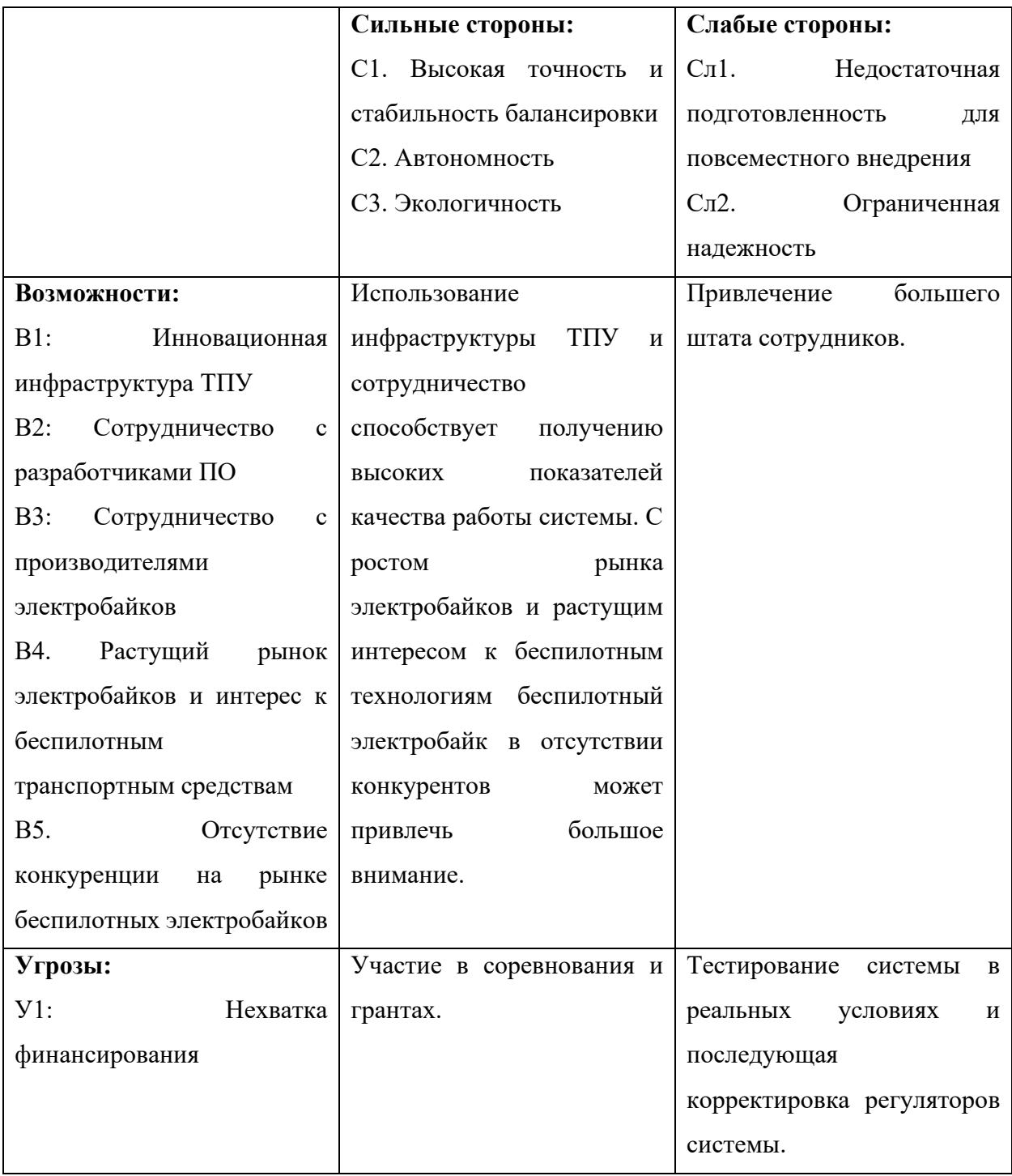

**5.2. Определение возможных альтернатив проведения научных исследований**

Для определения возможных альтернатив воспользуемся морфологическим подходом. В качестве вариантов исполнения примем:

− исполнение 1 – система балансировки на основе гироскопа с двумя степенями свободы, маховика в виде диска, литий-ионного аккумулятора и ПИД-регулятора (представлен в данной работе);

− исполнение 2 – сочетания морфологических характеристик А2Б3В2Г2;

− исполнение 3 – сочетания морфологических характеристик А3Б2В1Г3.

Таблица 7 – Морфологическая матрица для системы управления балансировкой

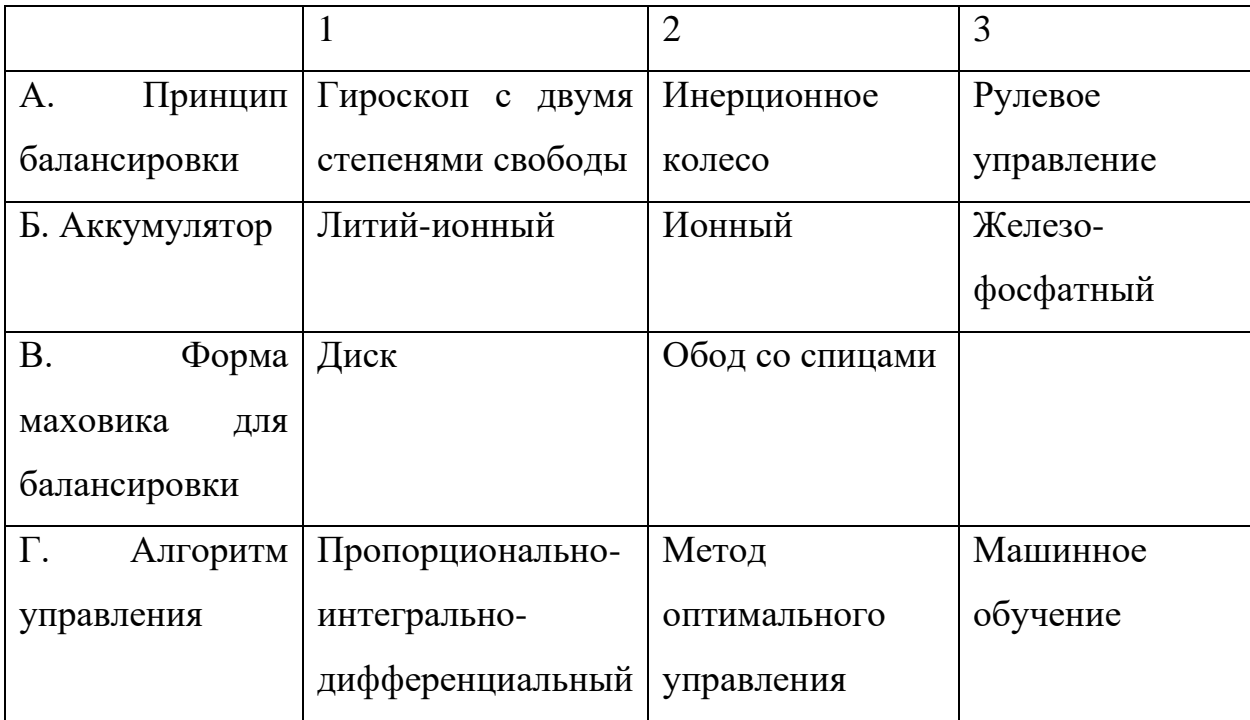

## **5.3 Планирование научно-исследовательских работ**

## **Структура работ в рамках научного исследования**

Таблица 8 – Перечень этапов, работ и распределение исполнителей

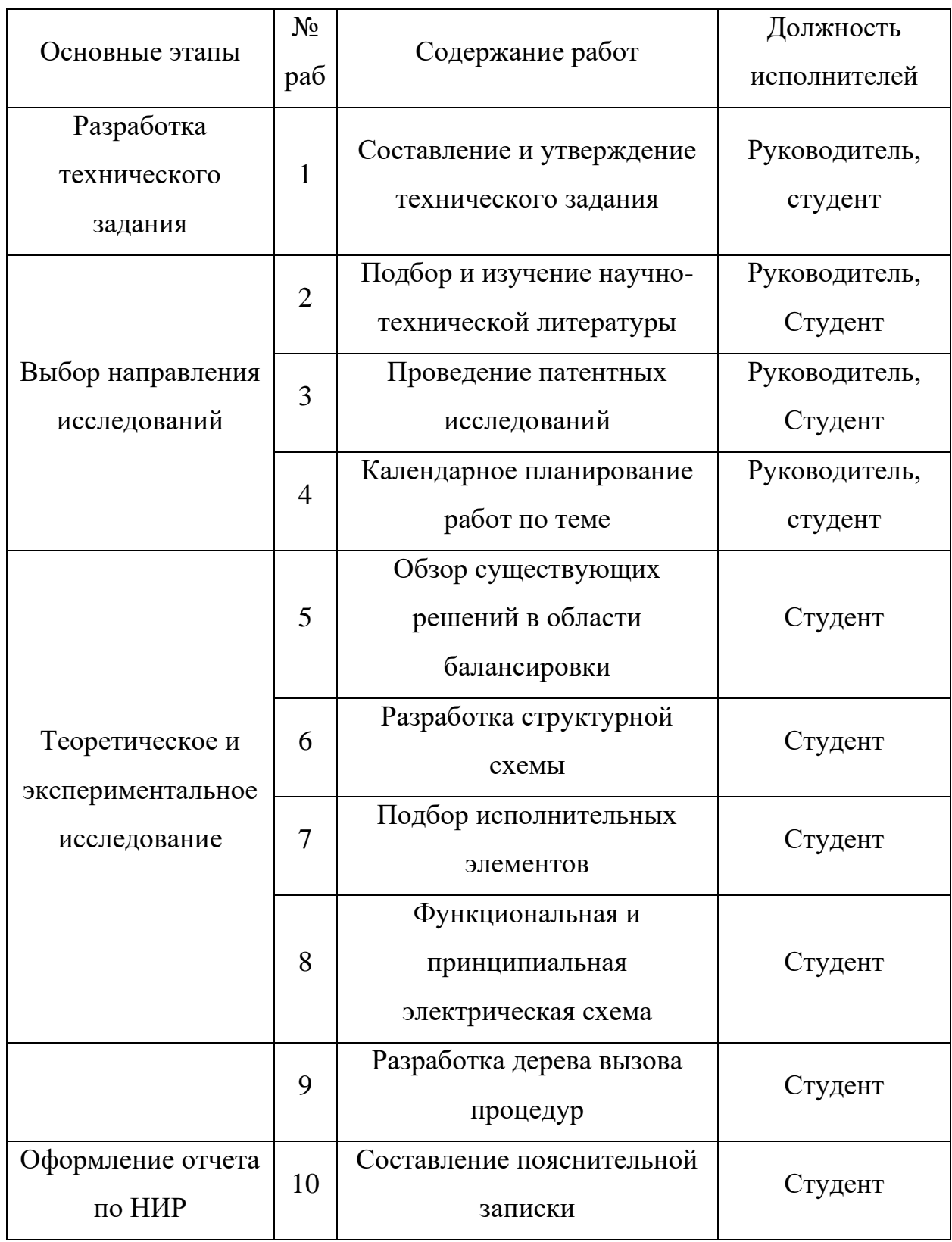

#### **Определение трудоемкости выполнения работ**

Для определения ожидаемого (среднего) значения трудоемкости  $t_{\text{ow }i}$ используется следующая формула (13):

$$
t_{\text{ox }i} = \frac{3t_{\text{min }i} + 2t_{\text{max }i}}{5},\tag{13}
$$

где  $t_{\text{ox }i}$  – ожидаемая трудоемкость выполнения i-ой работы чел.-дн.;

 $t_{\min i}$  – минимально возможная трудоемкость выполнения заданной i-ой работы, чел.-дн.;

 $t_{\text{max }i}$  – максимально возможная трудоемкость выполнения заданной iой работы, чел.-дн.

Исходя из ожидаемой трудоемкости работ, определяется продолжительность каждой работы в рабочих днях  $T_{\rm p},$  учитывающая параллельность выполнения работ несколькими исполнителями (14):

$$
T_{\mathbf{p}i} = \frac{t_{\text{ox}i}}{\mathbf{q}_i},\tag{14}
$$

где  $T_p$  – продолжительность одной работы, раб.дн.;

 $\Psi_i$  – численность исполнителей, выполняющих одновременно одну и ту же работу на данном этапе, чел.

График проведения научного исследования будет выполнен в виде диаграммы Ганта. Для удобства построения графика, длительность каждого из этапов работ из рабочих дней следует перевести в календарные дни. Для этого необходимо воспользоваться формулой (15):

$$
T_{ki} = T_{\text{pi}} * k_{\text{Ka,n}},\tag{15}
$$

где  $T_{ki}$  – продолжительность выполнения i-ой работы в календарных днях;

 $k_{\text{Ka}n}$ - коэффициент календарности.

Коэффициент календарности определяется по формуле (16):

$$
k_{\text{kaJ}} = \frac{T_{\text{kaJ}}}{T_{\text{kaJ}} - T_{\text{bK}} - T_{\text{np}}},
$$
\n(16)

где  $T_{\text{kan}}$  – количество календарных дней в году;

 $T_{\rm{BbIX}}$  – количество выходных дней в году;

 $T_{\text{np}}$  – количество праздничных дней в году.

Для 2023 года коэффициент календарности равен:

$$
k_{\text{KaJ}} = \frac{365}{365 - 118} = 1.48.
$$

Результаты расчетов показателей проведения научного исследования приведены в таблице 9.

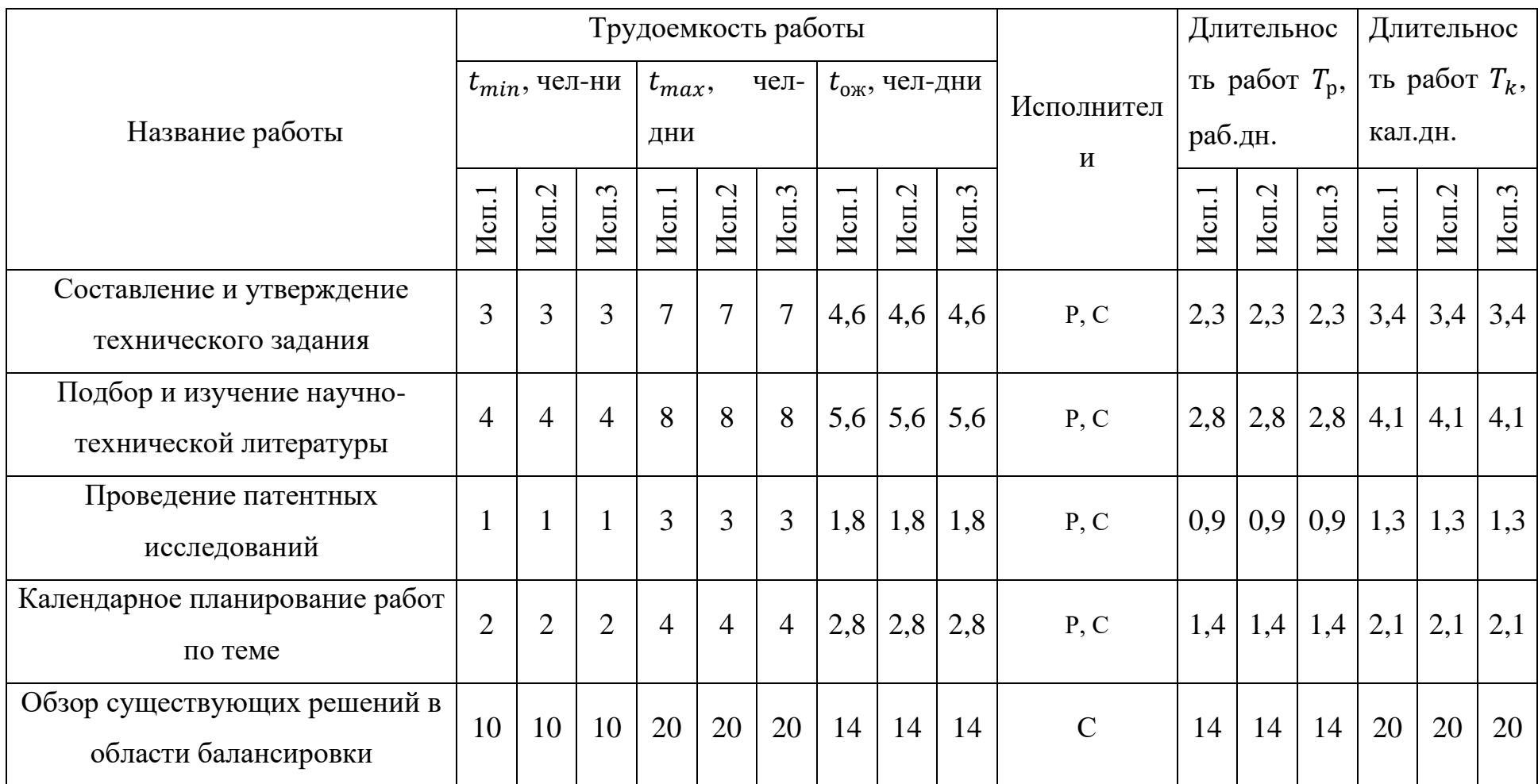

# Таблица 9 – Временные показатели проведения научного исследования

Продолжение таблицы 9 – Временные показатели проведения научного исследования

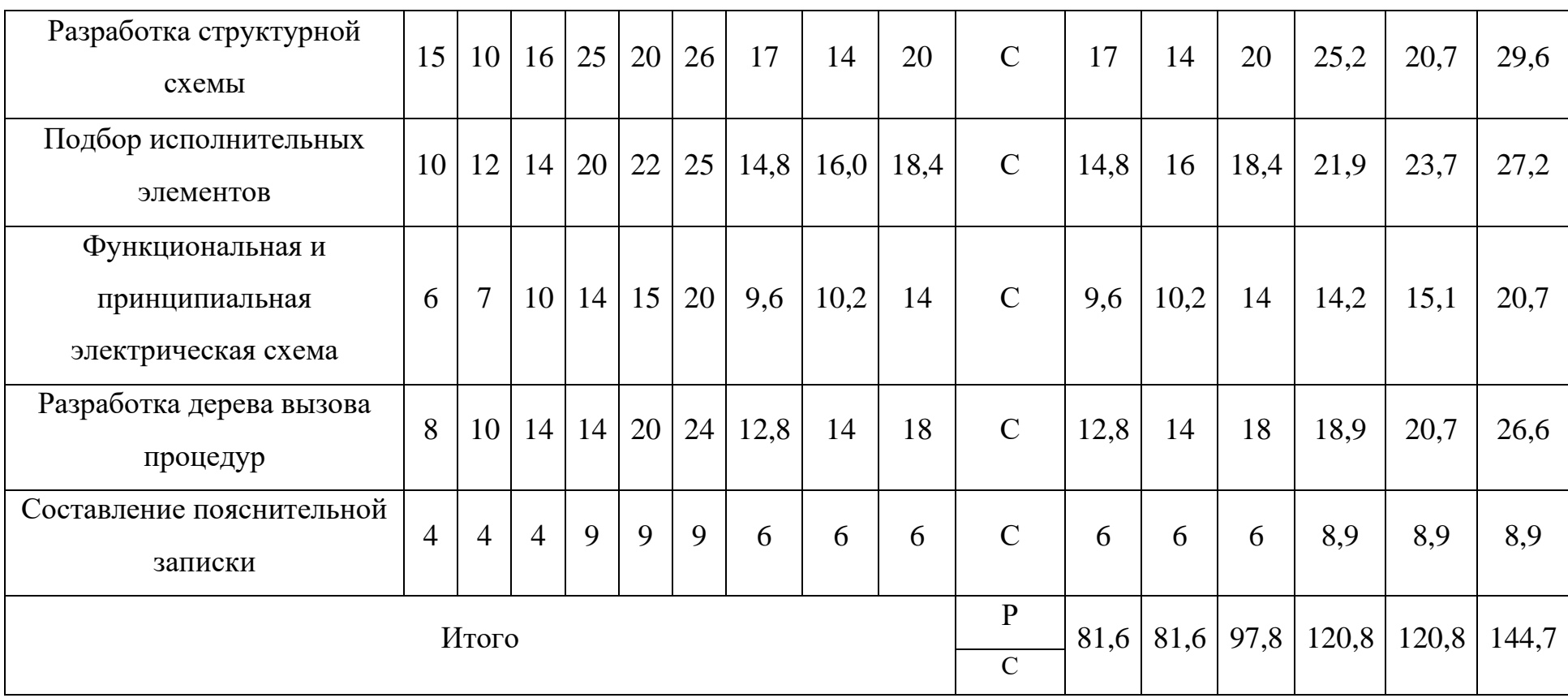

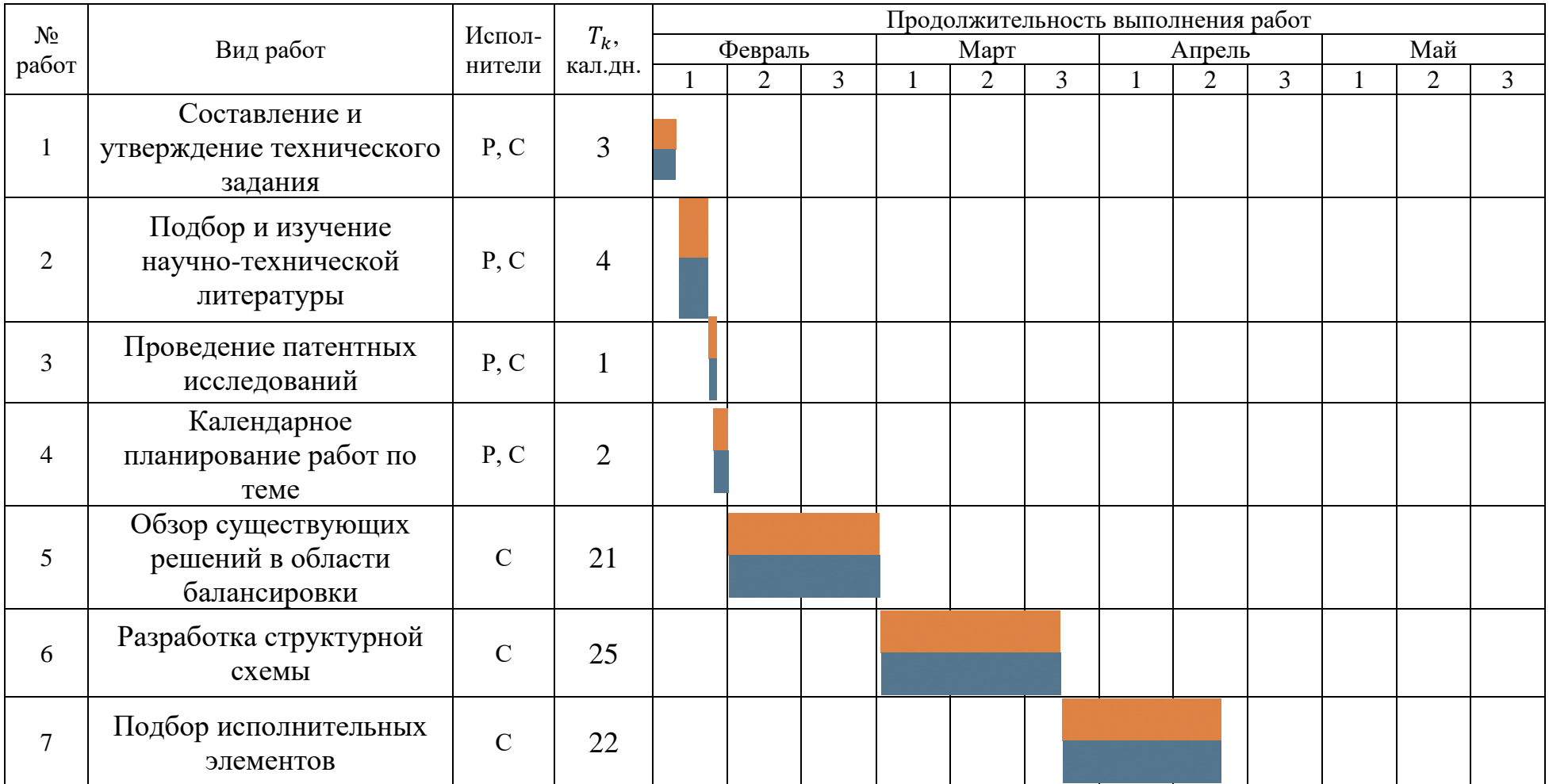

# Таблица 10 – Календарный план-график проведения НИОКР по теме

# Продолжение таблицы 10 – Календарный план-график проведения НИОКР по теме

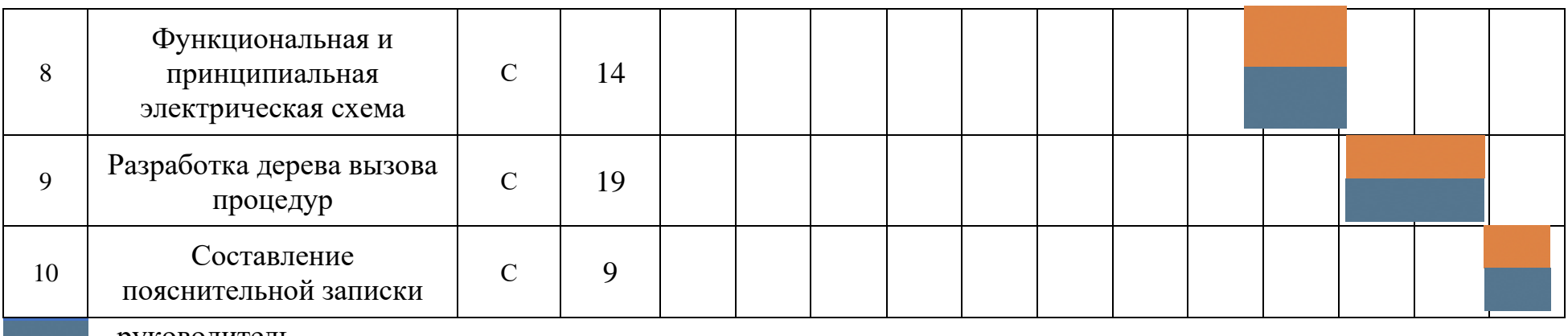

- руководитель

- студент

## **5.4 Бюджет научно-технического исследования**

### **Расчет материальных затрат НТИ**

Представим в таблице 11 расчет материальных затрат.

Таблица 11 – Материальные затраты

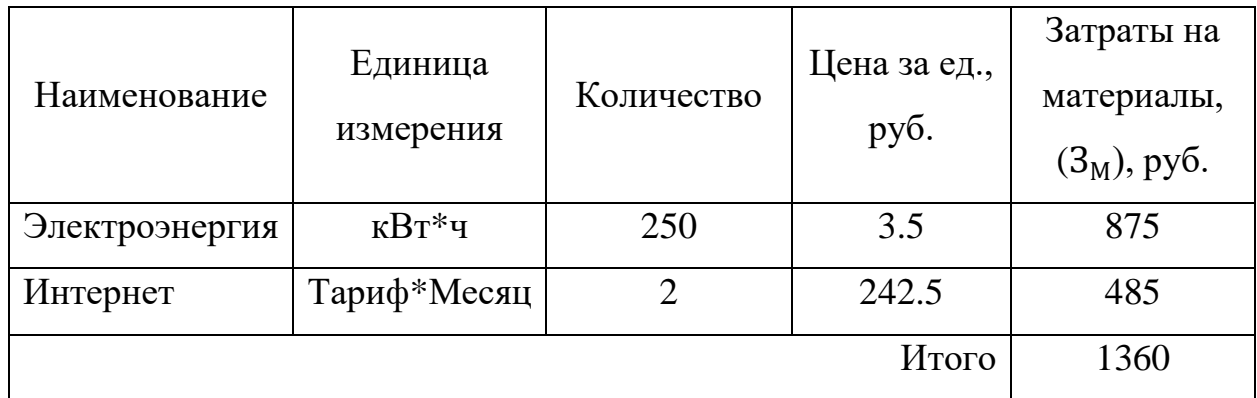

**Расчет затрат на специальное оборудование для научных (экспериментальных) работ**

Представим в таблице 12 расчет затрат на специальное оборудование.

Таблица 12 – Расчет бюджета затрат на приобретение спецоборудования для научных работ

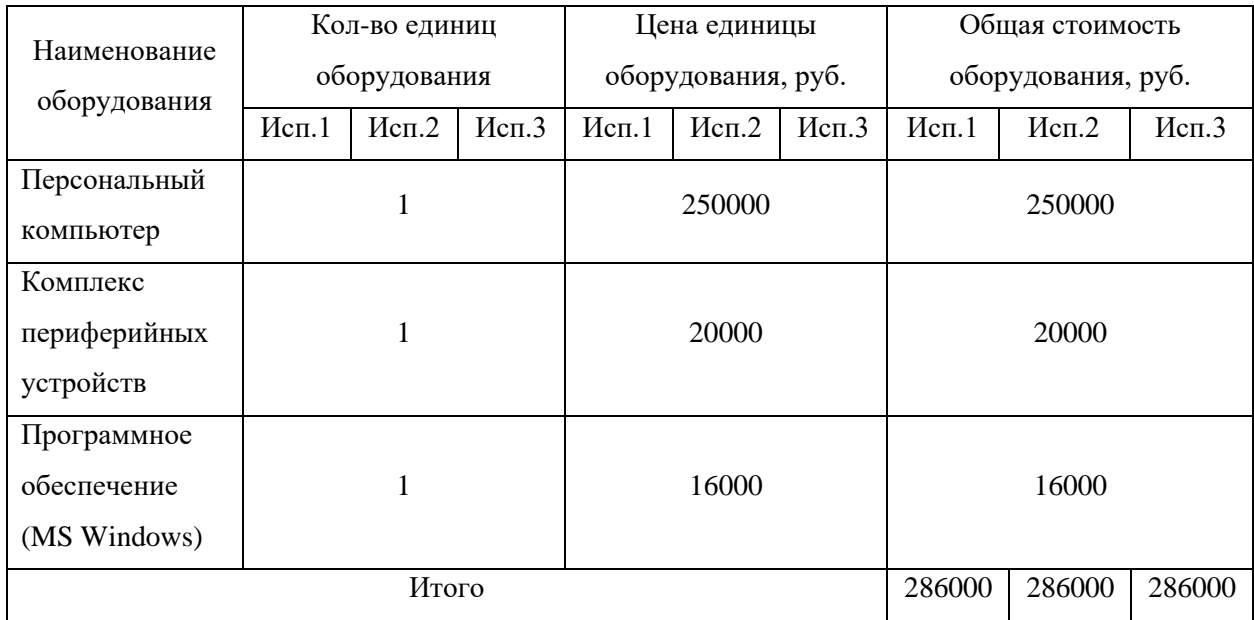

62

### **Основная заработная плата исполнителей**

Данная статья расхода включает основную заработную плату работников, непосредственно занятых выполнением НТИ (17).

$$
3_{\text{och}} = 3_{\text{AH}} \text{T}_{\text{p}}, \tag{17}
$$

где  $3_{ocn}$  – основная заработная плата одного работника;

 $T_p$  – продолжительность работ, выполняемых научно-техническим работником, раб.дн.;

 $3_{\mu}$  – среднедневная заработная плата работника, руб. (18);

$$
3_{\mu} = \frac{3_{\mu} M}{F_{\mu}},
$$
\n(18)

где  $3_M$  – месячных должностной оклад работника, руб;

M – количество месяцев работы без отпуска в течении года;

 $F_{\rm A}$  – действительный годовой фонд рабочего времени научно-технического персонала, раб.дн.

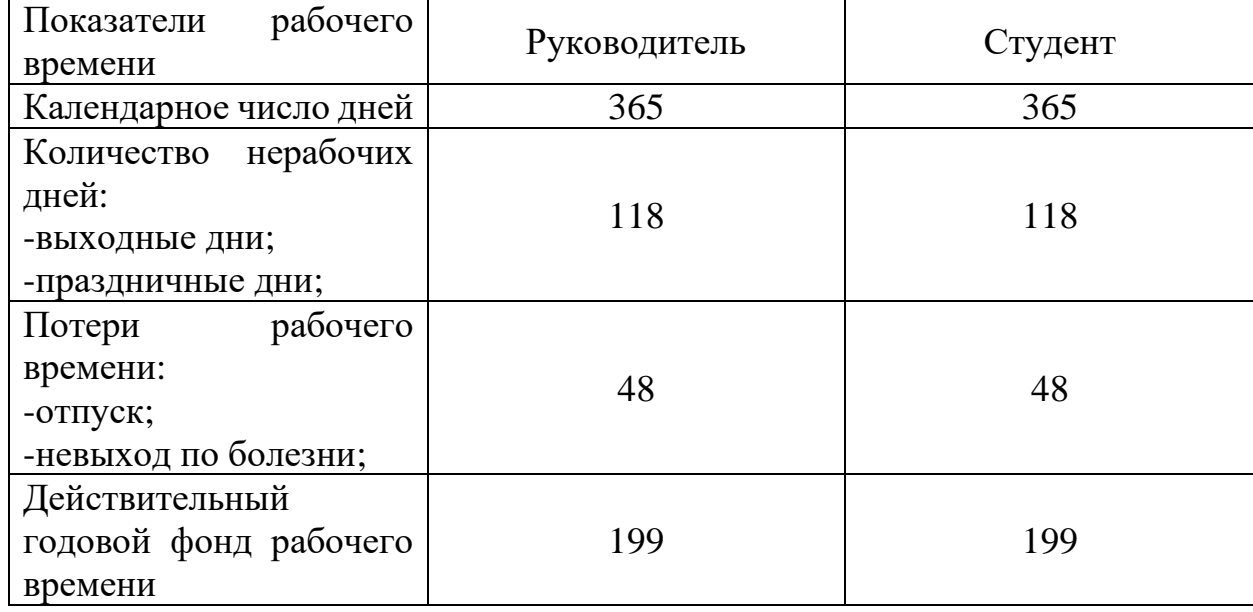

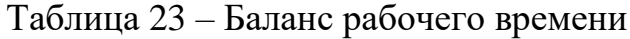

Месячный должностной оклад работника (19):

$$
3_{\rm M} = 3_{\rm rc} \left( 1 + k_{\rm np} + k_{\rm A} \right) k_p, \tag{19}
$$

где  $3_{\text{rc}}$  – заработная плата по тарифной ставке, руб.;

 $k_{\text{np}}$  – премиальный коэффициент, равный 0.3;

 $k_{\rm A}$  – коэффициент доплат и надбавок, примем равным 0.2;

 $k_p$  – районный коэффициент, равный 1.3 в г. Томск.

Таблица 34 – Расчет основной заработной платы

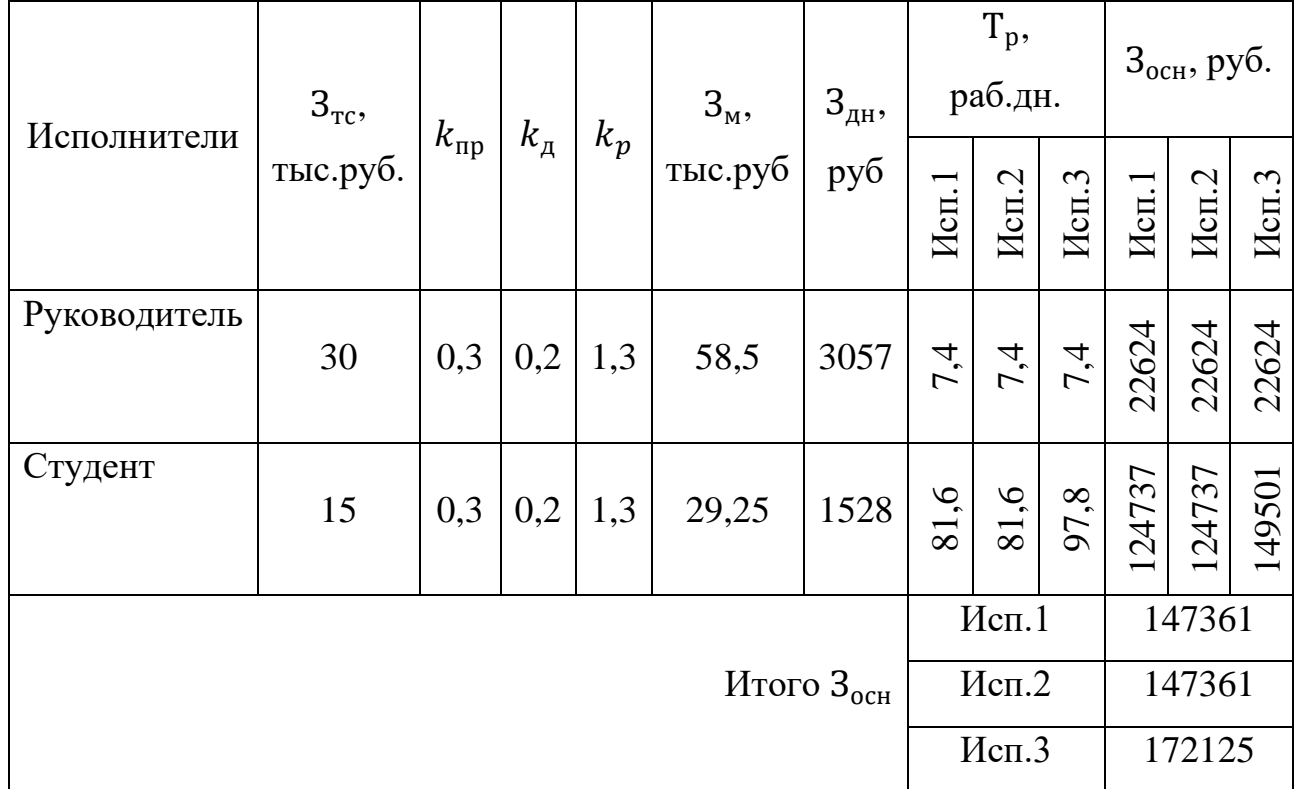

## **Отчисления во внебюджетные фонды**

Величина отчислений во внебюджетные фонды определяется исходя из формулы (20):

$$
3BHe6 = kBHe6 3oCH, \t\t(20)
$$

где  $k_{\text{bhe6}}$  – коэффициент отчислений на уплату во внебюджетные фонды равный 30 %.

Таблица 45 – Отчисления во внебюджетные фонды

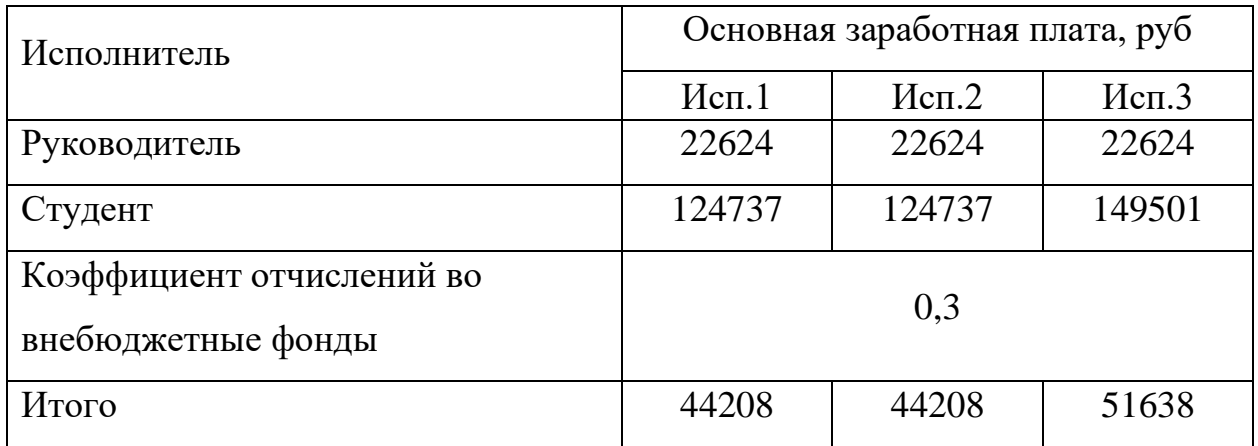

**Формирование бюджета затрат научно-исследовательского проекта**

Определение бюджета затрат на научно-исследовательский проект приведено в таблице 16.

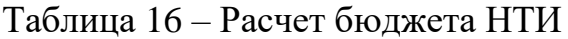

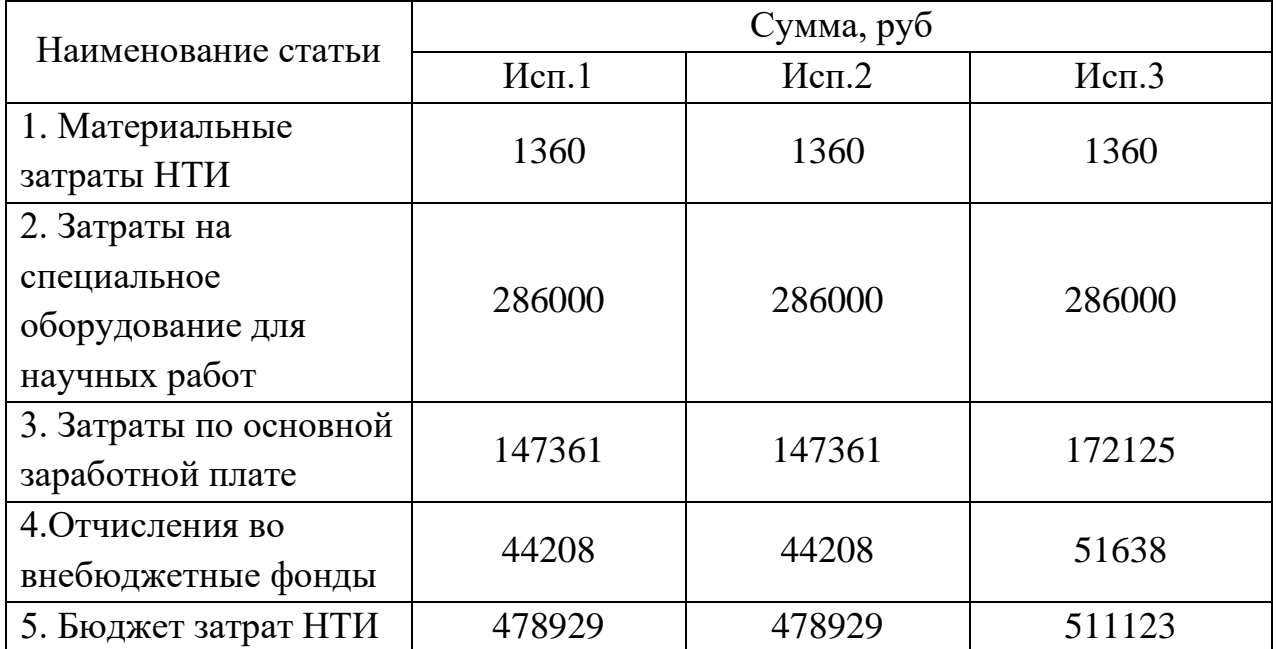

# **5.5 Определение ресурсной, финансовой, бюджетной, социальной и экономической эффективности исследования**

Интегральный финансовый показатель разработки определяется как  $(21):$ 

$$
I_{\phi\mu\mu p}^{\text{ncni}} = \frac{\Phi_{pi}}{\Phi_{max}},\tag{21}
$$

где *I* испі — интегральный финансовый показатель разработки;

 $\Phi_{pi}$  – стоимость i-го варианта исполнения;

 $\Phi_{max}$  – максимальная стоимость исполнения научноисследовательского проекта.

$$
I_{\phi_{\rm HHP}}^{\rm HCT1} = \frac{478929}{511123} = 0.94;
$$
  

$$
I_{\phi_{\rm HHP}}^{\rm HCT2} = \frac{478929}{511123} = 0.94;
$$
  

$$
I_{\phi_{\rm HHP}}^{\rm HCT2} = \frac{511123}{511123} = 1.
$$

Интегральный показатель ресурсоэффективности вариантов исполнения объекта исследования можно определить по формуле (22):

$$
I_{pi} = \sum a_i b_i \,, \tag{22}
$$

где  $I_{pi}$  – интегральный показатель ресурсоэффективности для i-го варианта исполнения разработки;

 $a_i$  – весовой коэффициент i-го варианта исполнения разработки;

 $b_i$  – бальная оценка i-го варианта исполнения разработки.

Расчет интегрального показателя ресурсоэффективности представлен в таблице 17.

Таблица 57 – Сравнительная оценка характеристик вариантов исполнения проекта

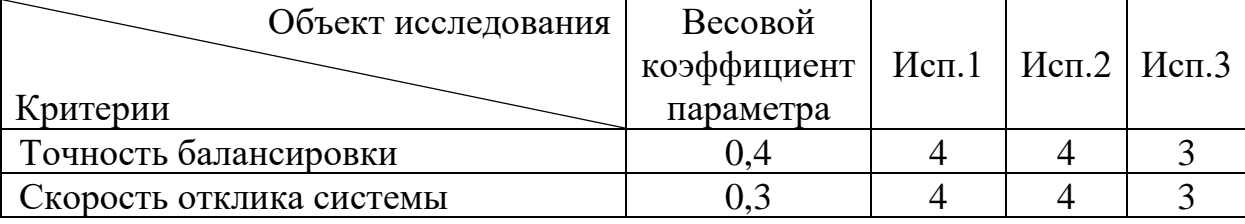

Продолжение таблицы 17 – Сравнительная оценка характеристик вариантов исполнения проекта

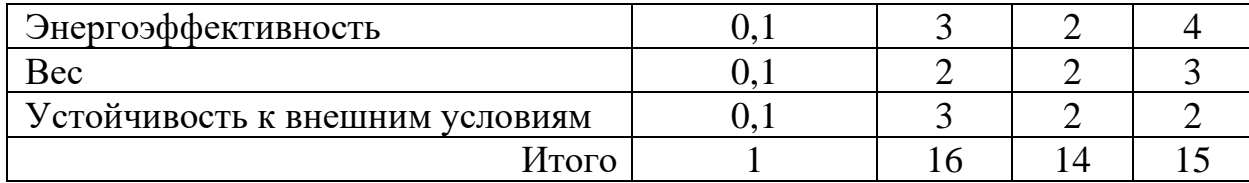

$$
I_{\text{p}-\text{ucn1}} = 3.6
$$
  

$$
I_{\text{p}-\text{ucn2}} = 3.4
$$
  

$$
I_{\text{p}-\text{ucn3}} = 3
$$

Интегральные показатели эффективности вариантов исполнения (23):

$$
I_{\text{ucn}.i} = \frac{I_{\text{p}-\text{ucn}i}}{I_{\text{qump}}^{\text{ucn}i}},
$$
\n
$$
I_{\text{ucn}.1} = \frac{3.6}{0.94} = 3.83;
$$
\n
$$
I_{\text{ucn}.2} = \frac{3.4}{0.94} = 3.62;
$$
\n
$$
I_{\text{ucn}.3} = \frac{3}{1} = 3.
$$
\n(23)

Сравнительная эффективность проекта рассчитывается по формуле (24):

$$
\Theta_{\rm cp} = \frac{I_{\rm ncn.1}}{I_{\rm ncn.i}},\tag{24}
$$

Проведем сравнение относительно первого исполнения:

$$
\mathfrak{Z}_{\text{cp2}} = \frac{3.83}{3.62} = 1.06;
$$

$$
\mathfrak{Z}_{\text{cp3}} = \frac{3.83}{3} = 1.28
$$

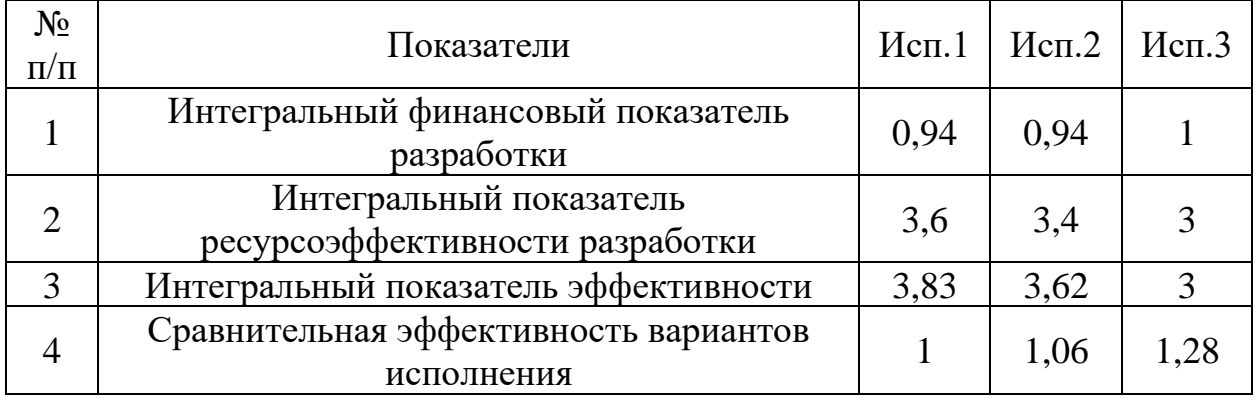

Таблица 18 – Сравнительная эффективность разработки

Таким образом, сравнительная эффективность вариантов исполнения показала, что текущее исполнение (исп.1) превосходит второе исполнение на 6 %, а третье – на 28 %.

На основании данных показателей можно сделать вывод о том, что данный научно-исследовательский проект в рамках исполнения 1 имеет достаточно высокую ресурсоэффективность в сравнении с двумя иными исполнениями.

## **ЗАДАНИЕ ДЛЯ РАЗДЕЛА «СОЦИАЛЬНАЯ ОТВЕТСТВЕННОСТЬ»**

Обучающемуся:

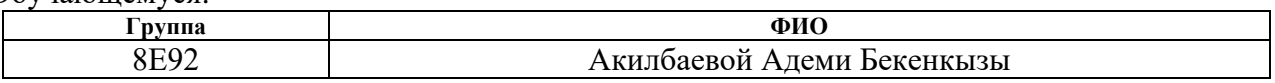

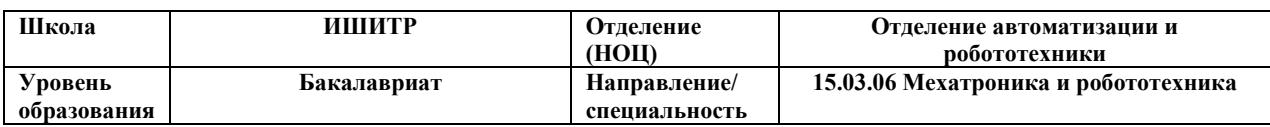

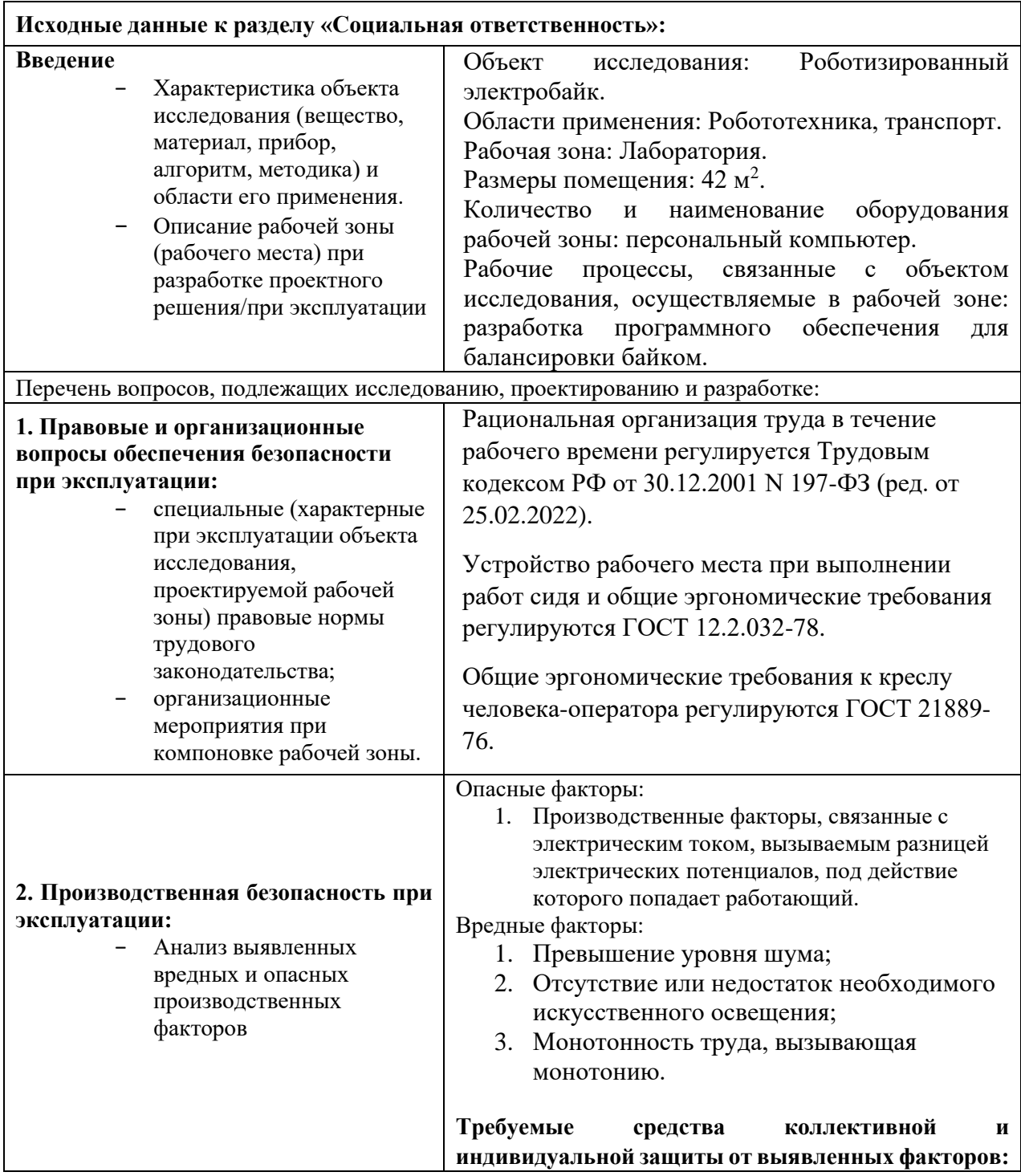

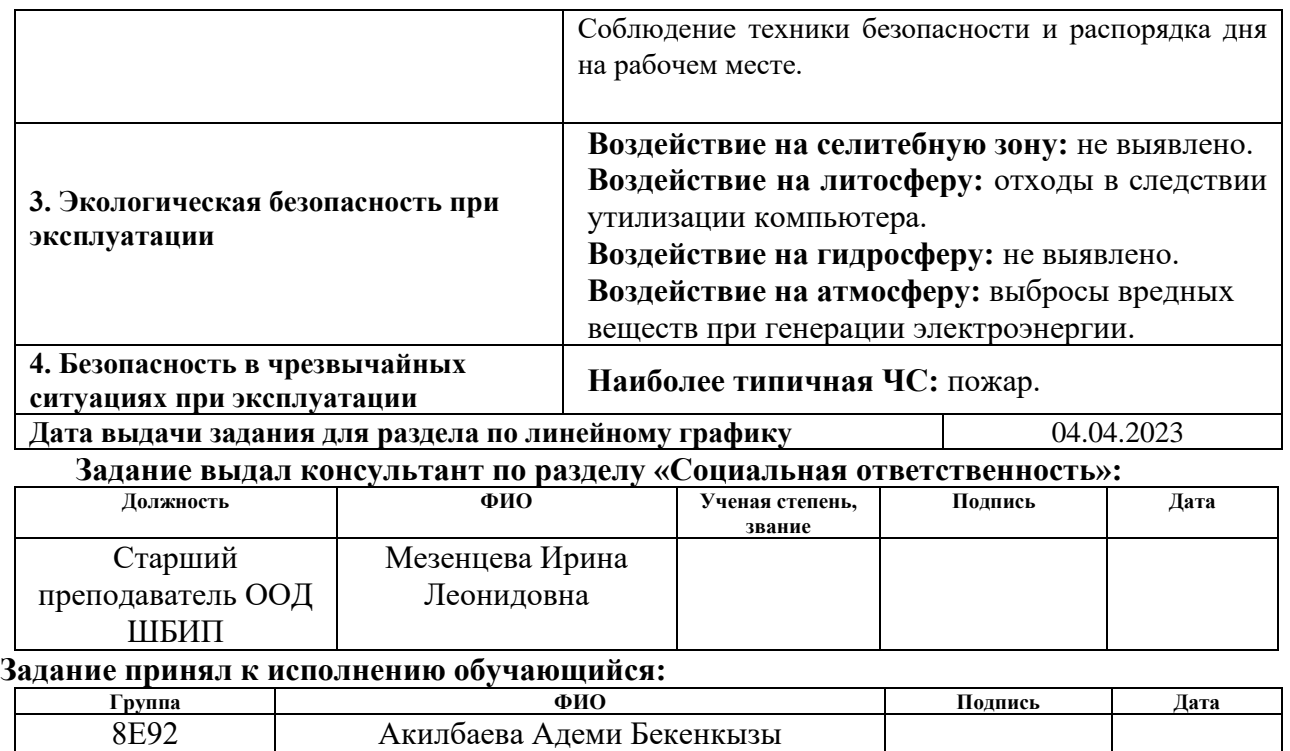

#### **6 Социальная ответственность**

Область применения роботизированного электробайка – робототехника, транспорт.

В данной работе разрабатывается программное обеспечение для роботизированного электробайка, которое позволяет ему самостоятельно балансировать и перемещаться без участия пилота. Это программное обеспечение определяет алгоритмы поведения устройства, которые поддерживают равновесие системы и обеспечивают ее движение.

Актуальность проекта обусловлена общей тенденцией к обеспечению автономности транспортных средств. Преимуществами двухколесных транспортных средств, к коим относится электробайк, являются высокая маневренность и проходимость, а также экономичность и меньшие габариты сравнительно других средств передвижения.

Потенциальными потребителями являются организации и компаниипроизводители автономных транспортных средств, а также разработчики и производители в сфере робототехники.

Разработка осуществлялась в лаборатории 101 корпуса №10 Томского политехнического университета. Приблизительная площадь помещения 42  $M^2$ . B лаборатории располагается персональный компьютер для осуществления работы. Рабочим процессом в лаборатории является разработка программного обеспечения для балансировки электробайком.

## **6.1 Правовые и организационные вопросы обеспечения безопасности**

Правовое регулирование трудовых отношений в Российской федерации выполняется согласно Трудовому кодексу Российской Федерации [25].

Согласно Трудовому кодексу, для проведения работы по научноисследовательскому проекту установлена шестидневная рабочая неделя с

71

одним выходным днем. Рабочее время с понедельника по пятницу с 15:00 по 20:00, в субботу с 10:00 по 18:00, обеденный перерыв 13:00-14:00. Рабочее время перенесено в будние дни во вторую половину дня в связи с тем, что один из исполнителей проекта является студентом и совмещает работу над проектом с учебой в университете. Таким образом, продолжительность рабочего времени равна 32 часам в неделю.

Большая часть работ проводится сидя за персональным компьютером (ПК), поэтому рабочее место должно соответствовать ГОСТ 12.2.032-78 [26]. Вид работ, выполняемый на данном рабочем месте, можно отнести к легкой работе (по ГОСТ 12.1.005-88 [27]). Конструкцией рабочего места должно быть обеспечено выполнение трудовых операций в пределах зоны досягаемости моторного поля. При этом выполнение трудовых операций "часто" и "очень часто" должно быть обеспечено в пределах зоны легкой досягаемости и оптимальной зоны моторного поля, приведенных на рисунке 39. Операции с органами управления ПК – клавиатурой и мышью принимаются очень частыми.
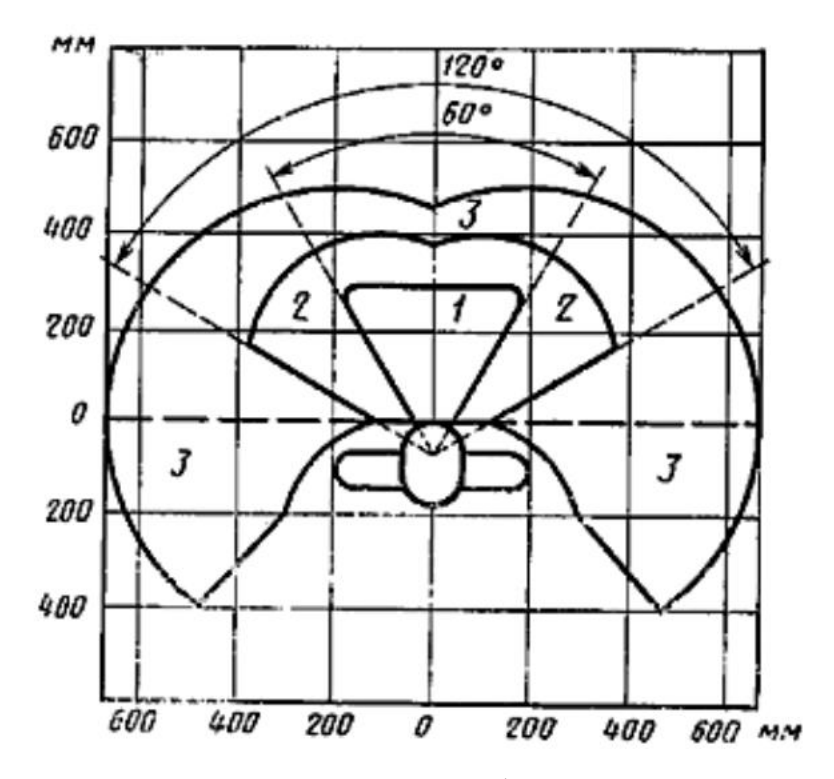

1 – зона для размещения наиболее важных и очень часто используемых органов управления;

2 – зона для размещения часто используемых органов управления;

3 – зона для размещения редко используемых органов управления

Рисунок 39 – Зона для выполнения ручных операций и размещения органов

#### управления

Так как за ПК могут работать как мужчины, так и женщины, то

- высота рабочей поверхности должна быть равна 655 мм;
- высота сиденья 420 мм;
- − высота пространства для ног не менее 600 мм;
- ширина пространства для ног не менее 500 мм;

− расстояние от сиденья до нижнего края рабочей поверхности не менее 150 мм.

Конструкция кресла оператора должна соответствовать требованиям ГОСТ 21889-76 [28].

# **6.2 Производственная безопасность**

Выбор опасных и вредных факторов, характерных для производственной среды настоящего проекта, происходил в соответствии с ГОСТ 12.0.003-2015 [29]. Перечень выбранных факторов представлен в таблице 19.

В соответствии с ГОСТ 12.0.003-2015 «Система стандартов безопасности труда (ССБТ). Опасные и вредные производственные факторы. Классификация» при разработке программного обеспечения для балансировки электробайком могут возникнуть следующие факторы, которые представлены в таблице 19.

Таблица 69 – Возможные опасные и вредные производственные факторы в офисе

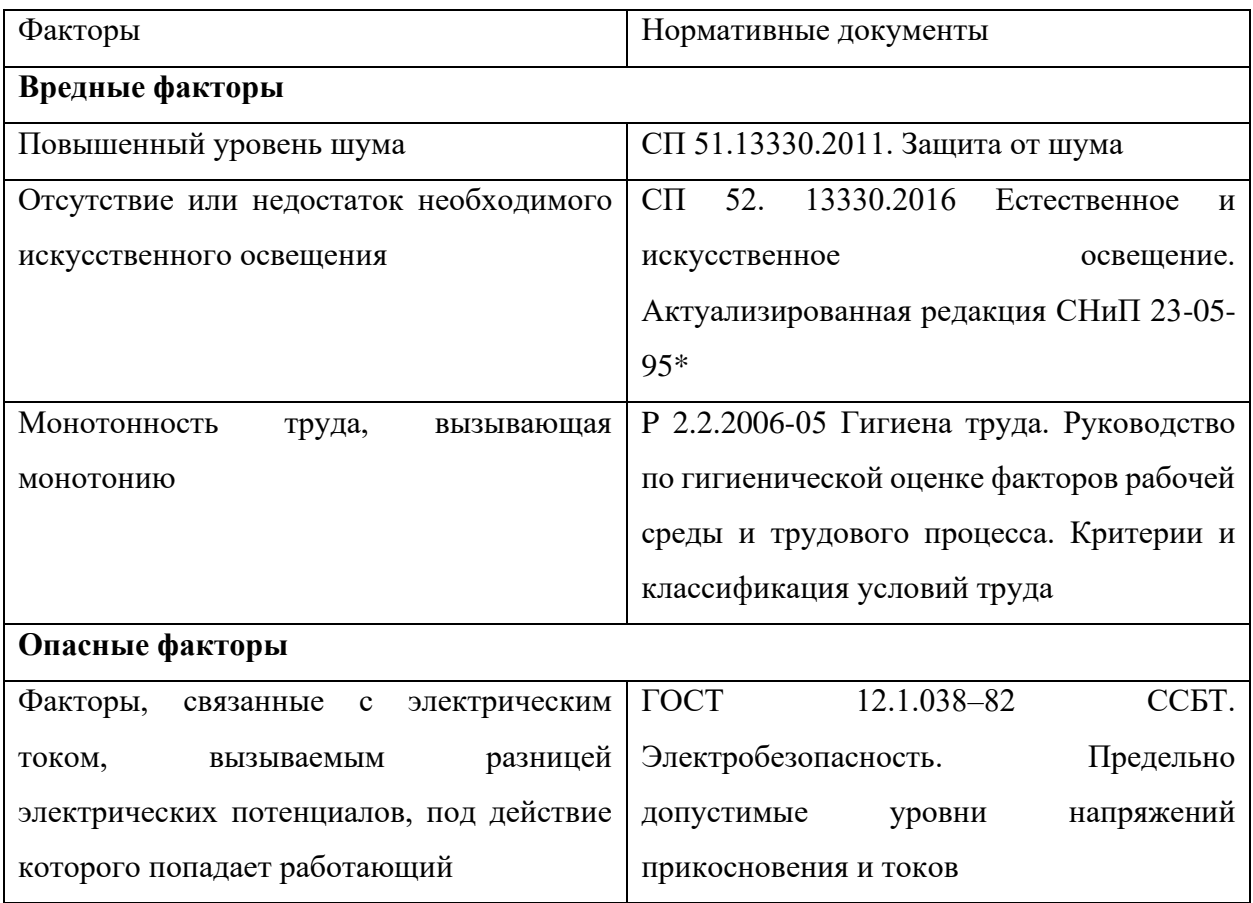

# **6.2.1 Повышенный уровень шума**

Одним из важных факторов, влияющих на качество выполняемой работы, является шум. При разработке программного и аппаратного обеспечения шум может исходить от систем охлаждения ПК.

Шум ухудшает условия труда, оказывая вредное действие на организм человека. Работающие в условиях длительного шумового воздействия испытывают раздражительность, головные боли, головокружение, снижение памяти, повышенную утомляемость, понижение аппетита, боли в ушах и т. д.

В таблице 2 приведены предельно допустимые и допустимые уровни звукового давления, уровни звука, эквивалентные и максимальные уровни звука проникающего шума для помещения лабораторий для проведения экспериментальных работ согласно СП 51.13330.2011. Защита от шума [30].

Для снижения уровня шума, издаваемого персональным компьютером, необходимо регулярно производить чистку от пыли его системы охлаждения, замену термоинтерфейса и прочее техническое обслуживание.

Таблица 70 – Предельно допустимые и допустимые уровни звукового давления, уровни звука, эквивалентные и максимальные уровни звука проникающего шума в помещениях лабораторий для проведения экспериментальных работ

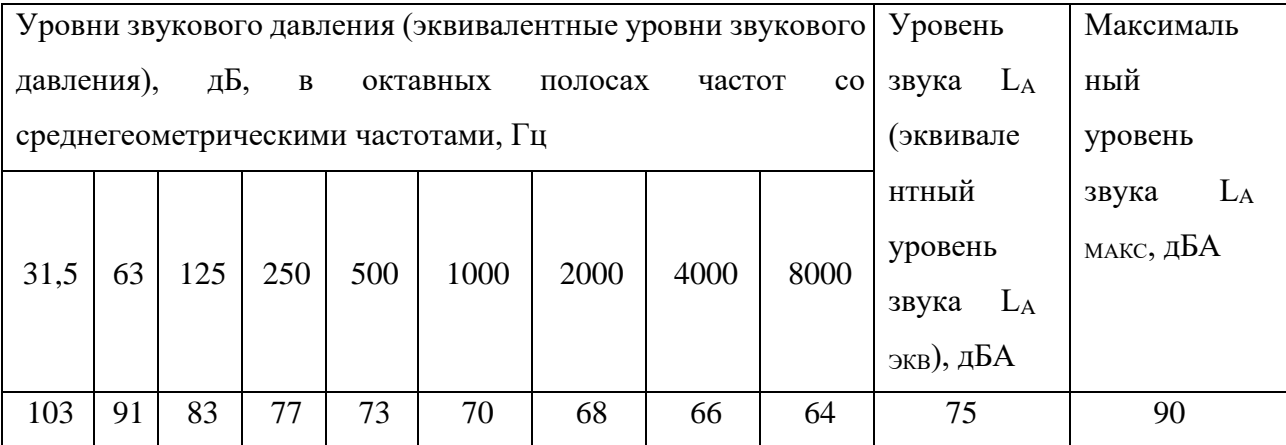

**6.2.2 Отсутствие или недостаток необходимого искусственного освещения**

Основной причиной возникновения данного вредного фактора является недостаточное освещение рабочей зоны.

Освещение рабочего места, которое не удовлетворяет нормам может затруднять длительную работу так, как вызывает высокое утомление работников и способствует развитию нарушений зрения.

Нормы освещённости кабинетов, рабочих комнат, офисов и представительств указаны в СП 52. 13330.2016 «Естественное и искусственное освещение [31].

Регламентированные допустимые характеристики освещённости искусственным светом рабочих мест [32], при характеристике зрительных работ, описанных раннее, приведены в таблице 3.

Таблица 21 – Допустимые характеристики освещённости

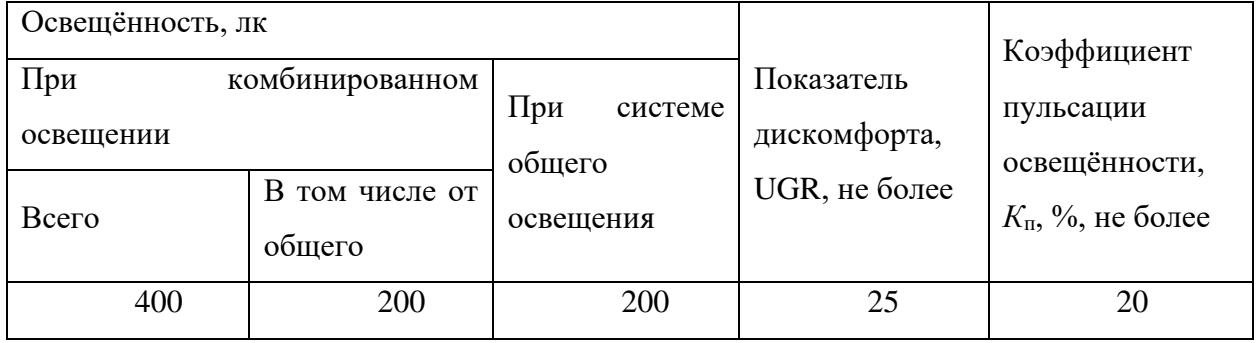

В офисах, где используются персональные компьютеры, освещение должно осуществляться системой общего равномерного освещения. Вдобавок, окна в офисе должны располагаться на севере или северо-востоке.

## **6.2.3 Монотонность труда, вызывающая монотонию**

Основными показателями монотонного труда являются:

- структурное однообразие, простота рабочих приёмов;
- непродолжительный временной цикл;
- высокая степень повторяемости;
- отсутствие творческих элементов;
- строго определенный регламент действий;
- принудительный ритм и темп.

Часть этих показателей характерна для работы за ПК. Монотонность труда сопровождается у многих людей рядом неприятных субъективных ощущений. Субъективные ощущения проявляются в падении интереса к выполняемой работе, скуке, апатии, невнимательности, сонливости, искажённом чувстве времени, чувстве усталости и т. п., что в конечном счёте обусловливают субъективную оценку работы как неинтересной или даже непривлекательной.

Психофизиологические проявления состояния монотонии свидетельствуют о пониженной психофизиологической активности человека и заключаются в следующем:

снижении уровня бодрствования;

снижении тонуса симпатического отдела вегетативной нервной системы (снижение частоты пульса, снижение артериального давления, увеличение аритмии пульса и др.);

− снижении тонуса скелетной мускулатуры.

Для снижения психофизических факторов можно назначать короткие дополнительные перерывы для отдыха работника. Также можно ввести в график рабочего процесса перерыв на спортивную разминку.

# **6.2.4 Факторы, связанные с электрическим током, вызываемым разницей электрических потенциалов, под действие которого попадает работающий**

В процессе разработки программного обеспечения для балансировки электробайком у работников могут появится травмы от воздействий электрическим током. Поражение током, может произойти при прикосновении к нетоковедущим частям, оказавшимся под напряжением (в случае нарушения изоляции токоведущих частей) или при соприкосновении с полом, стенами, оказавшимися под напряжением.

Поражение электрическим током является одним из самых опасных видов вредного воздействия из-за того, что электрический ток является невидимым для человеческого глаза. Его действие на организм человека носит разносторонний характер: проходя через тело, электрический ток производит термическое, электролитическое и биологическое действие.

Для того чтобы гарантировать защиту своим работникам, работодателю нужно использовать оградительные устройства, устройства автоматического контроля и сигнализации, изолирующие устройства и покрытия, а также помещение, где размещается рабочие место, должно быть оборудовано защитным заземлением в соответствии с техническими требованиями по эксплуатации.

## **6.3 Экологическая безопасность**

## **6.3.1 Защита литосферы**

Причиной вредного воздействия на литосферу при разработке проектного решения является утилизация

электронной техники (системных блоков, мониторов, периферии);

электронных компонентов (аппаратное обеспечение узла помещения).

Для утилизации блоков питания, самых опасных для литосферы компонентов (его составные части разлагаться очень долго и отравляют почву), необходимо обратиться в специализированные центры, где его разберут на составные части: рабочие части пустят на повторное использование, а остальные утилизируют по правилам утилизации этих частей. Остальные электронные компоненты утилизируются таким же образом.

#### **6.3.2 Защита атмосферы**

Основное воздействие на окружающую среду происходит через потребляемую электроэнергию, которая необходима для функционирования ПК, а также и непосредственно через сам ПК.

Для генерации энергии требуется производить сжигание ископаемого и жидкого топлива на тепловой электростанции, что сопровождается выделением различных загрязняющих веществ в атмосферу. Снизить негативное влияние на окружающую среду можно путем сокращения расхода

электроэнергии. Отключение ПК пока он не используется является одним из методов защиты атмосферы.

Также, как и в случае литосферы, вредное влияние на атмосферу оказывает процесс утилизации электронных компонентов, расходных материалов и вышедшего из строя оборудования. Негативное воздействие оказывается, когда для утилизации используется сжигание, при котором в атмосферу выделяются токсичные вещества. Принципы утилизации электронных компонентов указаны в предыдущем пункте.

#### **6.4 Безопасность в чрезвычайных ситуациях**

При выполнении работ по реализации проекта, наиболее вероятной ЧС является возникновение пожара в лаборатории. Возникновение пожара в помещении, где установлена вычислительная и оргтехника, приводит к большим материальным потерям и возникновению чрезвычайной ситуации.

Чтобы предотвратить ЧС, в помещении пожарная безопасность должна обеспечиваться системами предотвращения пожара и противопожарной защиты, в том числе организационно-техническими мероприятиями.

Исходя из установленной номенклатуры обозначений зданий по степени пожарной опасности, анализируемое в данной работе помещение относится к категории В.

Класс пожара, соответствующий возможной ЧС – Е. Основные источники возникновения пожара:

− неработоспособное электрооборудование и электрические приборы с дефектами;

неисправности в проводке, розетках и выключателях;

− перегрузка в электроэнергетической системе и короткое замыкание в электроустановке.

Таким образом для устранение возможных источников возникновения пожара необходимо отключать электрооборудование при покидании рабочего места; периодически проверять электрооборудование и элементы проводки на

исправность; избегать включения большого количества приборов в разветвители.

Человек, выполняющий работы в аудитории, в случае возникновения пожара или его признаков (задымление, запах горения или тления различных материалов, повышение температуры и т.п.) обязан:

− немедленно сообщить об этом по телефону 01 или 112 в пожарную часть (при этом необходимо четко назвать адрес учреждения, место возникновения пожара, а также сообщить свою должность и фамилию);

известить о пожаре руководителя или другого работника;

задействовать систему оповещения людей о пожаре, приступить самому и привлечь других лиц к эвакуации людей из здания в безопасное место согласно плану эвакуации;

принять по возможности меры по тушению пожара имеющимся в учреждении средствами пожаротушения.

Меры безопасности обеспечиваются системами предотвращения пожара и противопожарной защиты исходя из требований пожарной безопасности. Средствами обеспечения пожаробезопасности являются:

огнетушитель, которым обеспечена аудитория, а также пожарный кран, находящийся в здании;

системы автоматической пожарной сигнализации;

− средства организации эвакуации.

Перед началом работы в лаборатории необходимо пройти инструктаж и оставить свою подпись в журнале о прохождении инструктажа по пожарной безопасности.

#### **Выводы по разделу**

В результате работы над данным разделом было выявлено, что обеспечение безопасности на производстве является очень сложным и ответственным процессом. Были определены меры обеспечения безопасности, которые снизят риски для работника и повысят его работоспособность.

Выявлено, что фактические значения потенциально возможных факторов соответствуют нормативным значениям.

Рабочее место соответствует всем необходимым нормам. По электробезопасности помещение относится к категории без повышенной опасности. Персонал по электробезопасности согласно Правил по охране труда и эксплуатации электроустановок [33] относится к группе Ι. По тяжести труда в соответствии с СанПин 1.2.3685-21 [34] работа при разработке относится к категории Ιа. Рабочее помещение согласно СП 12.13130.2009 относится к категории В – пожароопасность.

Объект разработки и связанные с ним не оказывают значительного негативного влияния на окружающую среду.

#### **Заключение**

В ходе выполнения работы были рассмотрены конструкционные решения, применяемые в системах балансировки. Кроме того, был проведен аналог, подтвердивший, что существующие модели роботизированных байков имеют ряд недостатков, а значит, разработка является актуальной. На основании требуемых параметров, а также проведенного обзора был произведен подбор компонентов, созданы структурная и функциональная схемы, спроектировано дерево вызова процедур. Для дерева вызова процедур была реализована в виде алгоритма процедура расчета ПИД-регулятора. Кроме того, были реализованы в виде алгоритмов процедуры, касающиеся определения положения байка в пространстве. На основе проделанной работы была собрана 3D-модель системы балансировки, а также спроектирована имитационная модель в MATLAB, позволяющая проверять различные алгоритмы балансировки. В дальнейшем планируется продолжение работы по данной тематике с применением текущего задела, в том числе – имитационной модели.

## **Список используемых источников**

- 1. Рейтинг городов с самыми большими пробками: топы по миру и в России [Электронный ресурс] // URL: https://top-rf.ru/avto/558-rejting-gorodov-poprobkam.html?ysclid=lenwrp3xlx175344775
- 2. Популярность мотоциклов в России выросла на треть за последние пять лет [Электронный ресурс] // URL: <https://news.drom.ru/79500.html?ysclid=lenyoviu3c860126654>
- 3. В России увеличилось число аварий с участием мотоциклистов [Электронный ресурс] // URL: [https://car.ru/news/research/53043-v-rossii](https://car.ru/news/research/53043-v-rossii-vyiroslo-chislo-avariy-s-uchastiem-mototsiklistov/)[vyiroslo-chislo-avariy-s-uchastiem-mototsiklistov/](https://car.ru/news/research/53043-v-rossii-vyiroslo-chislo-avariy-s-uchastiem-mototsiklistov/)
- 4. Европейский рынок проката велосипедистов рост, тенденции, влияние COVID-19 и прогнозы [Электронный ресурс] // URL: https://www.mordorintelligence.com/ru/industry-reports/europe-bike-sharingmarket
- 5. Гирокар Шиловского: двухколесный автомобиль-волчок [Электронный ресурс] // URL: [https://indicator.ru/engineering-science/girokar](https://indicator.ru/engineering-science/girokar-shilovskogo.html)[shilovskogo.html](https://indicator.ru/engineering-science/girokar-shilovskogo.html)
- 6. Gallaspy JM. "Gyroscopic stabilization of an unmanned bicycle, M.S. Thesis," Auburn University, 1999
- 7. Michini, B. and Torrez, S., "Autonomous stability control of a moving bicycle," Proc.Amer.Inst. Aeronaut. Astronaut., 1-10 (2006).
- 8. Электромотоцикл Иж-Пульсар [Электронный ресурс] // URL: [https://eko](https://eko-bike.ru/izh-pulsar)[bike.ru/izh-pulsar](https://eko-bike.ru/izh-pulsar)
- 9. Электромотоцикл Da Vinci DC100 [Электронный ресурс] // URL: <https://global.davincimotor.com/models/davinci-dc-100>
- 10. Электробайк Tesla 2000W [Электронный ресурс] // URL: https://www.skybike.ru/electroscooter/tesla-bike-20000w
- 11. Электромотоцикл Mars Bike [Электронный ресурс] // URL: <https://5kwt.ru/catalog/product/elektromototsikl-mars-bike/>
- 12. Коэффициенты трения качения [Электронный ресурс] // URL: <https://tehtab.ru/guide/guidephysics/frication/frictionofrolling/>
- 13. ZHAUTO WS38-30 [Электронный ресурс] // URL: https://aliexpress.ru/item/4000029450336.html
- 14. ES16-1000 [Электронный ресурс] // URL: http://electrohod.com/kontrollerdvigatelja-1000-vatt-36-volt/
- 15. Современные МЭМС-гироскопы и акселерометры [Электронный ресурс] // URL: [https://sovtest-ate.com/news/publications/sovremennye](https://sovtest-ate.com/news/publications/sovremennye-mems_giroskopy-i-akselerometry/)[mems\\_giroskopy-i-akselerometry/](https://sovtest-ate.com/news/publications/sovremennye-mems_giroskopy-i-akselerometry/)
- 16. MPU 6050 [Электронный ресурс] // URL: <https://robotclass.ru/tutorials/arduino-accelerometer-mpu6050/>
- 17. Акселерометр и гироскоп MPU-6050 модуль GY-521 [Электронный ресурс] // URL: [https://radiocron.biz/akselerometr-i-giroskop-mpu-6050](https://radiocron.biz/akselerometr-i-giroskop-mpu-6050-modul-gy-521) [modul-gy-521](https://radiocron.biz/akselerometr-i-giroskop-mpu-6050-modul-gy-521)
- 18. Работа Гироскопа [Электронный ресурс] // URL: [https://zaochnik.ru/blog/chto-takoe-giroskop-kak-on-rabotaet-i-gde-ego](https://zaochnik.ru/blog/chto-takoe-giroskop-kak-on-rabotaet-i-gde-ego-primenyayut/)[primenyayut/](https://zaochnik.ru/blog/chto-takoe-giroskop-kak-on-rabotaet-i-gde-ego-primenyayut/)
- 19. Принципы работы I2C [Электронный ресурс] // URL: hhttps://3ddiy.ru/wiki/arduino-moduli/interfeys-peredachi-dannykh-i2c/
- 20. Передача данных в I2C [Электронный ресурс] // URL: <https://easyelectronics.ru/interface-bus-iic-i2c.html/>
- 21. Комплементарный фильтр [Электронный ресурс] // URL: https://robotclass.ru/articles/complementary-filter/
- 22. Моделирование в среде SimMechanics. Методические указания по выполнению лабораторных работ по курсу «Моделирование мехатронных и робототехнических систем» для студентов направления 221000 – Мехатроника и робототехника – Томск: Изд.ТПУ, 2013. – 32 с
- 23. Система самобалансировки HONDA RIDING ASSIST [Электронный ресурс] // URL: [https://tomsk.kolesatyt.ru/novosti/sistema-samobalansirovki](https://tomsk.kolesatyt.ru/novosti/sistema-samobalansirovki-honda-riding-assist/)[honda-riding-assist/](https://tomsk.kolesatyt.ru/novosti/sistema-samobalansirovki-honda-riding-assist/)
- 24. Da Vinci DC100, самобалансирующийся электрический мотоцикл, который будет следовать за вами [Электронный ресурс] // URL: [https://newatlas.com/motorcycles/da-vinci-dc100-self-balancing-electric](https://newatlas.com/motorcycles/da-vinci-dc100-self-balancing-electric-motorcycle/)[motorcycle/](https://newatlas.com/motorcycles/da-vinci-dc100-self-balancing-electric-motorcycle/)
- 25. Российская Федерация. Законы. Трудовой кодекс Российской Федерации: Кодекс РФ от 30.12.2001 № 197-ФЗ (ред. от 09.12.2022).
- 26. ГОСТ 12.02.032-78 ССБТ. Рабочее место при выполнении работ сидя. Общие эргономические требования.
- 27. ГОСТ 12.1.005-88 ССБТ. Общие санитарно-гигиенические требования к воздуху рабочей зоны.
- 28. ГОСТ 21889-76. Система «Человек-машина». Кресло человека-оператора. Общие эргономические требования.
- 29. ГОСТ 12.0.003-2015 ССБТ. Опасные и вредные производственные факторы. Классификация.
- 30. ГОСТ 12.0.003-2015 ССБТ. Опасные и вредные производственные факторы. Классификация.
- 31. СП 52. 13330.2016. Естественное и искусственное освещение. Актуализированная редакция СНиП 23-05-95\*.
- 32. Приказ Минтруда России № 774н от 29 октября 2021 г. Об утверждении общих требований к организации безопасного рабочего места.
- 33. Министерство труда и социальной защиты Российской Федерации. Приказ от 15 декабря 2020 года № 903н. Об утверждении правил по охране труда при эксплуатации электроустановок.
- 34. Министерство природных ресурсов и экологии Российской Федерации. Приказ от 11 июня 2021 № 399. Об утверждении требований при обращении с группами однородных отходов I-V классов опасности.

# **Приложение А**

(обязательное)

Дерево вызова процедур

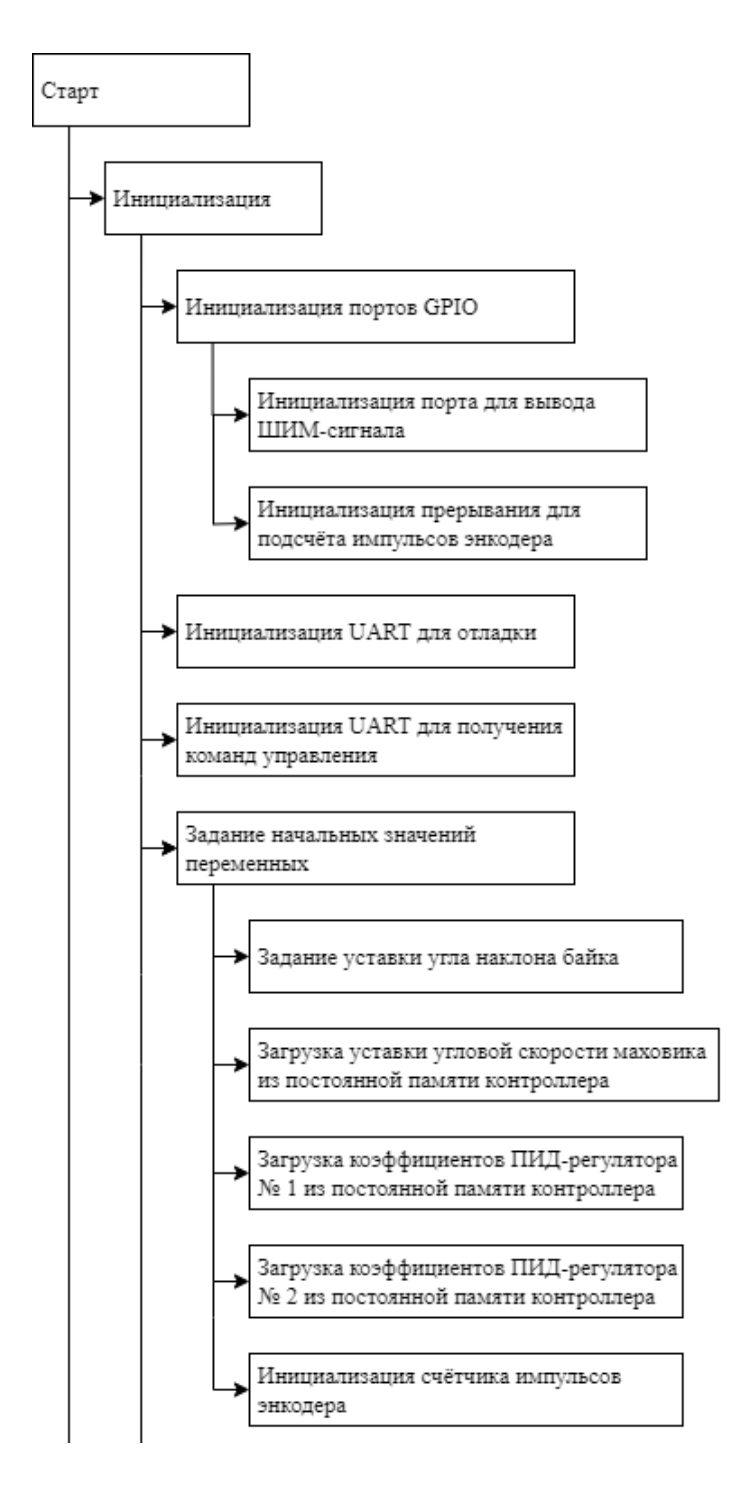

Рисунок А.1 – Дерево вызова процедур. Инициализация

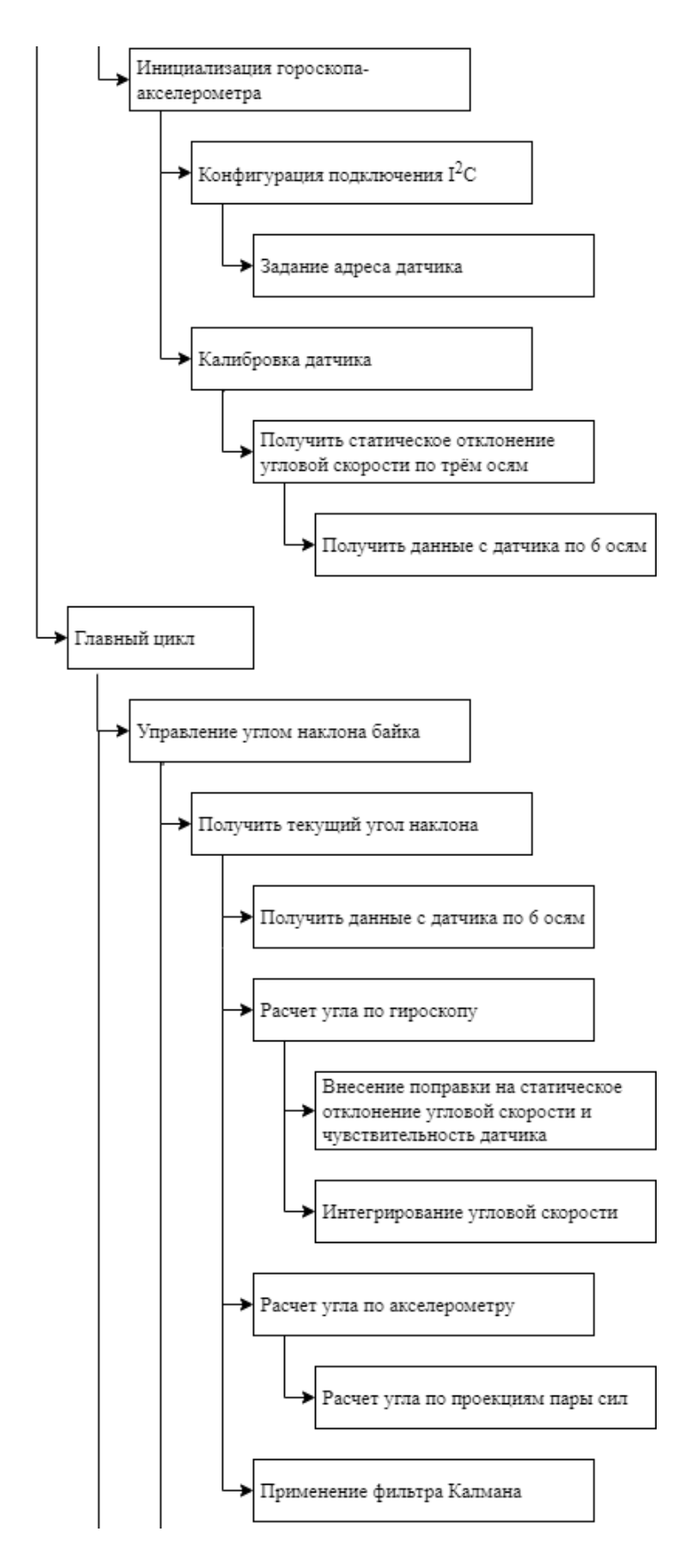

Рисунок А.2 – Продолжение дерева вызова процедур. Инициализация и

управление углом наклона байка

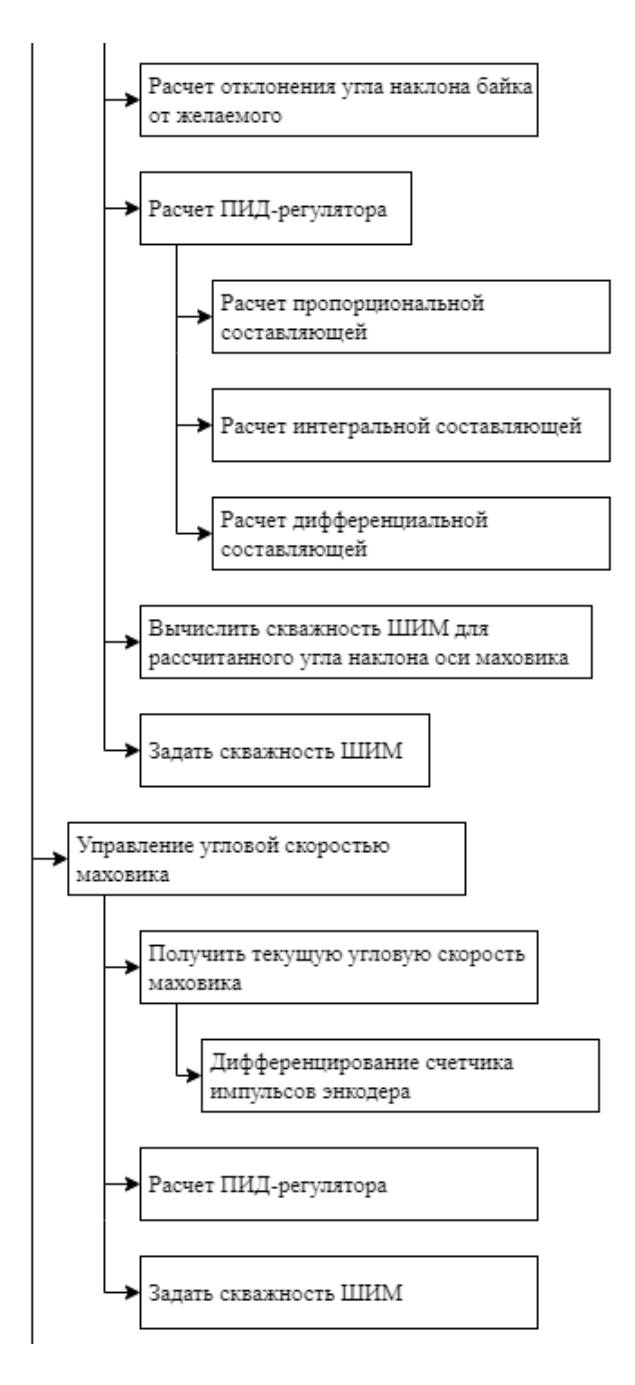

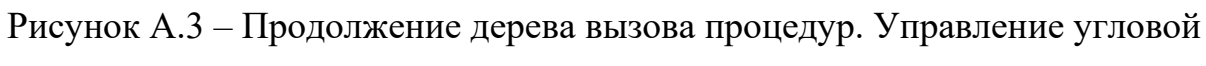

# скоростью маховика

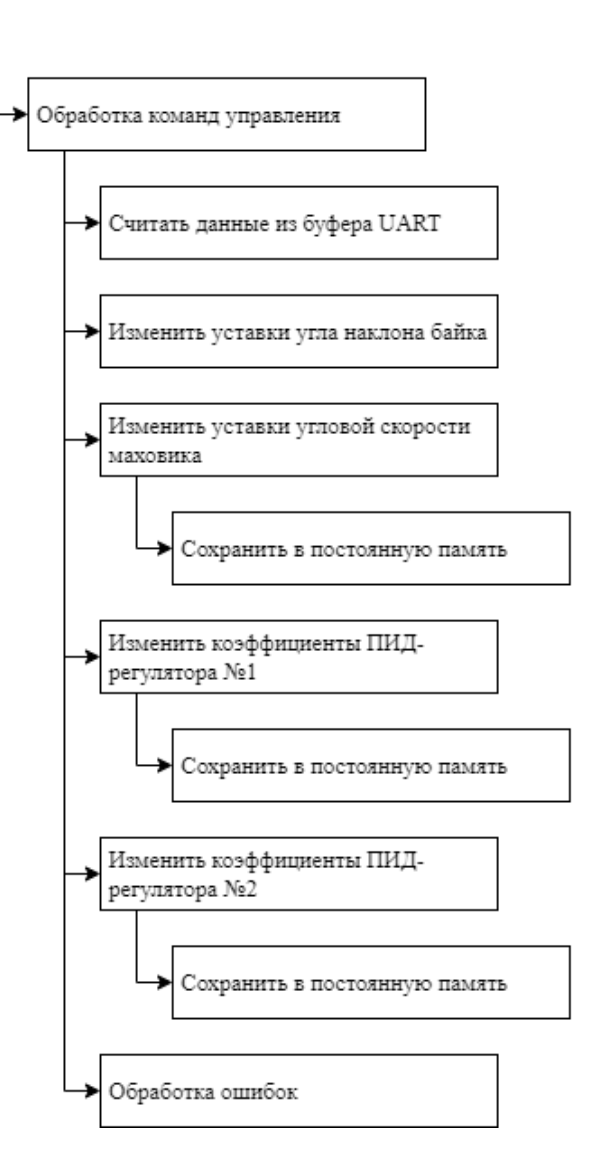

Рисунок А.4 – Продолжение дерева вызова процедур. Обработка команд

# управления

# **Приложение Б**

(обязательное)

Алгоритм процедуры расчета ПИД-регулятора

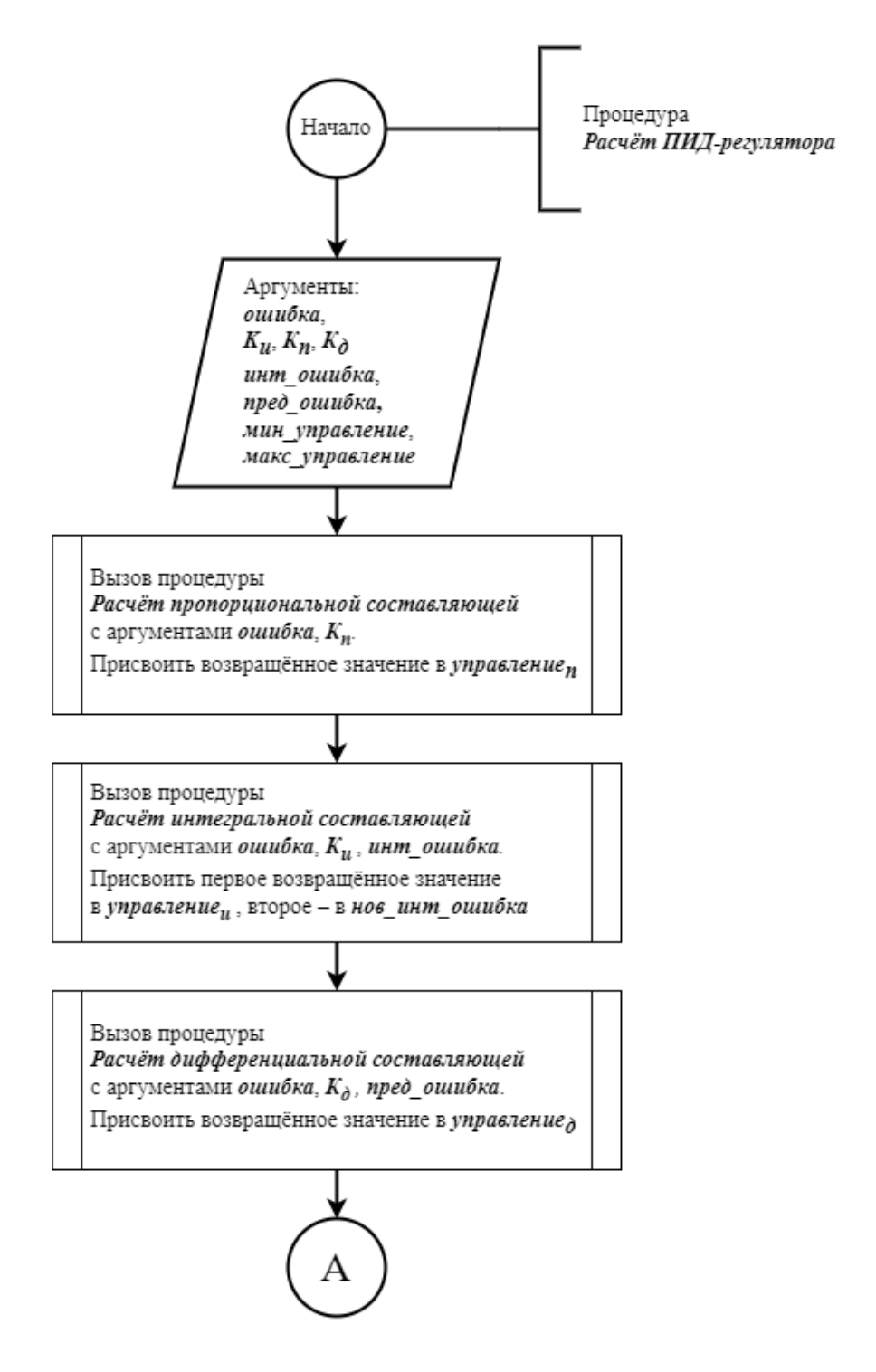

Рисунок Б.1 – Алгоритм процедуры расчета ПИД-регулятора

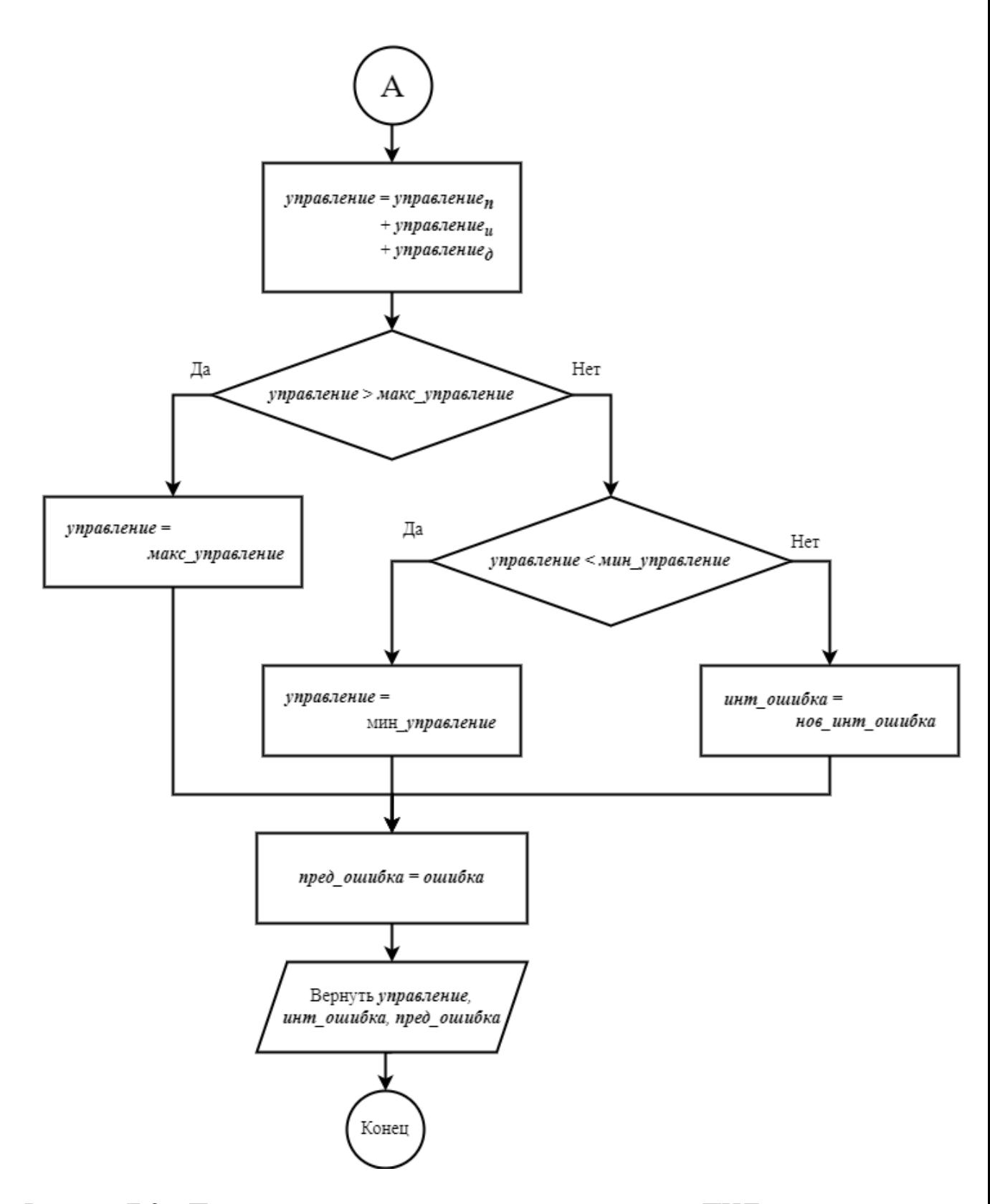

Рисунок Б.2 – Продолжение алгоритма процедуры расчета ПИД-регулятора